# Datensatz und Datenbausteine sowie Fehlerkatalog im BEA-Verfahren Versionsnummer des übermittelten Datensatzes (DSAB) - 4.5

Prüfungen des Vorlaufsatzes, der Meldedatensätze Kommunikation (DSKO) und Arbeitsbescheinigung (DSAB), der Datenbausteine und des Nachlaufsatzes

#### 1 VOSZ - Vorlaufsatz

## Zeichendarstellung:

K = Pflichtangabe, soweit bekannt k = Kannangabe n mit x NK = numerisches Feld analog "n", jedoch mit x Nachkommastellen M = Mussangabe m = Mussangabe unter Bedingung Bezüglich des Aufbaus der Fehlernummern wird auf die allgemeinen Erläuterungen am Beginn des Abschnittes 5 verwiesen. an = alphanumerisches Feld, linksbündig mit nachfolgenden Leerzeichen; Grundstellung = Leerzeichen n = numerisches Feld, rechtsbündig mit führenden Nullen; Grundstellung = Null

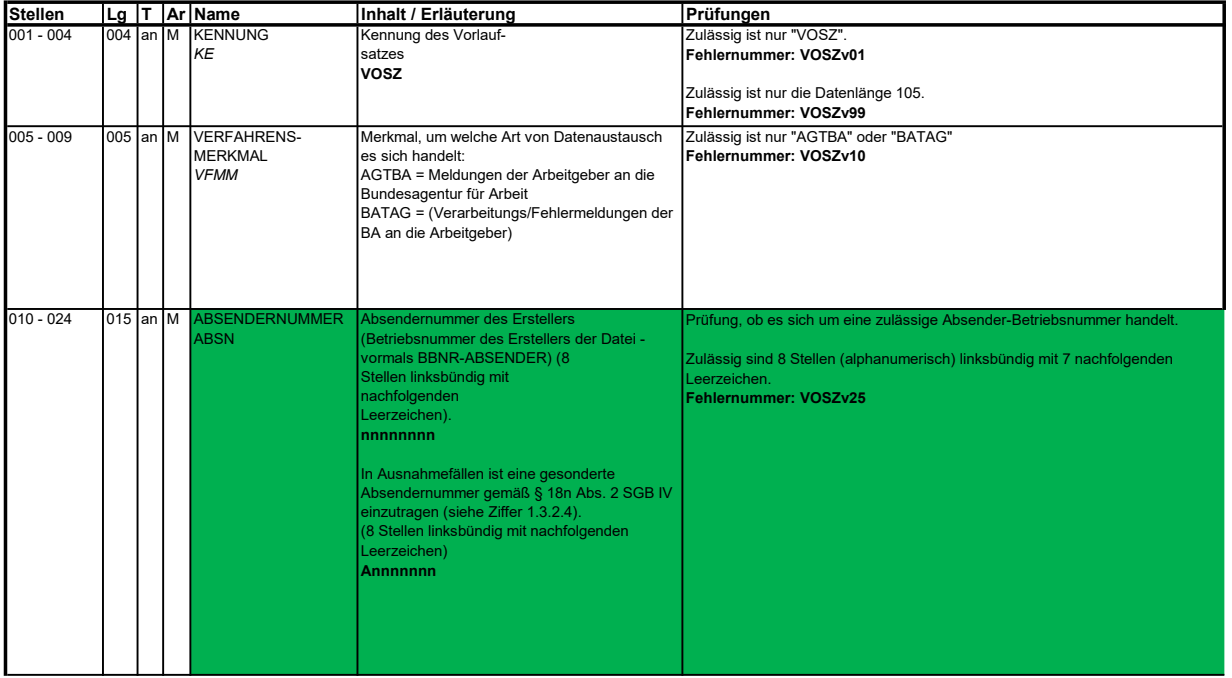

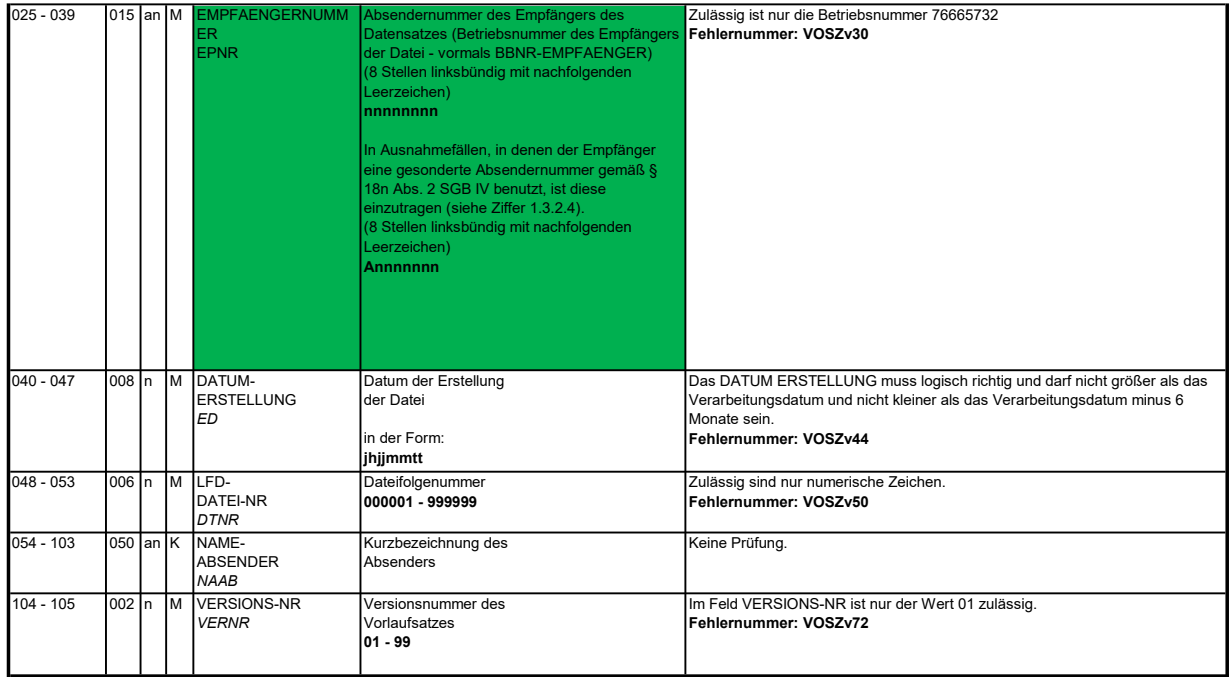

### 2 Datensatz: DSKO - Datensatz Kommunikation

**Zeichendarstellung:**<br>an = alphanumerisches Feld, linksbündig mit nachfolgenden Leerzeichen; Grundstellung = Leerzeichen

n = numerisches Feld, rechtsbündig mit führenden Nullen; Grundstellung = Null n mit x NK = numerisches Feld analog "n", jedoch mit x Nachkommastellen K = Pflichtangabe, soweit bekannt k = Kannangabe

m = Mussangabe unter Bedingung  $M =$ Mussangabe $\sim$ 

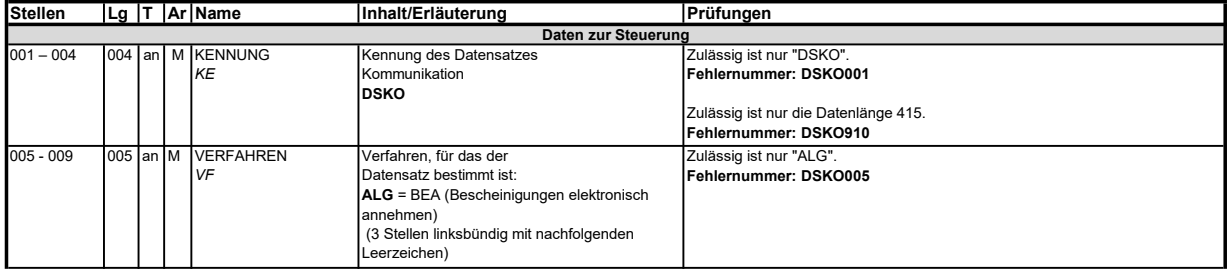

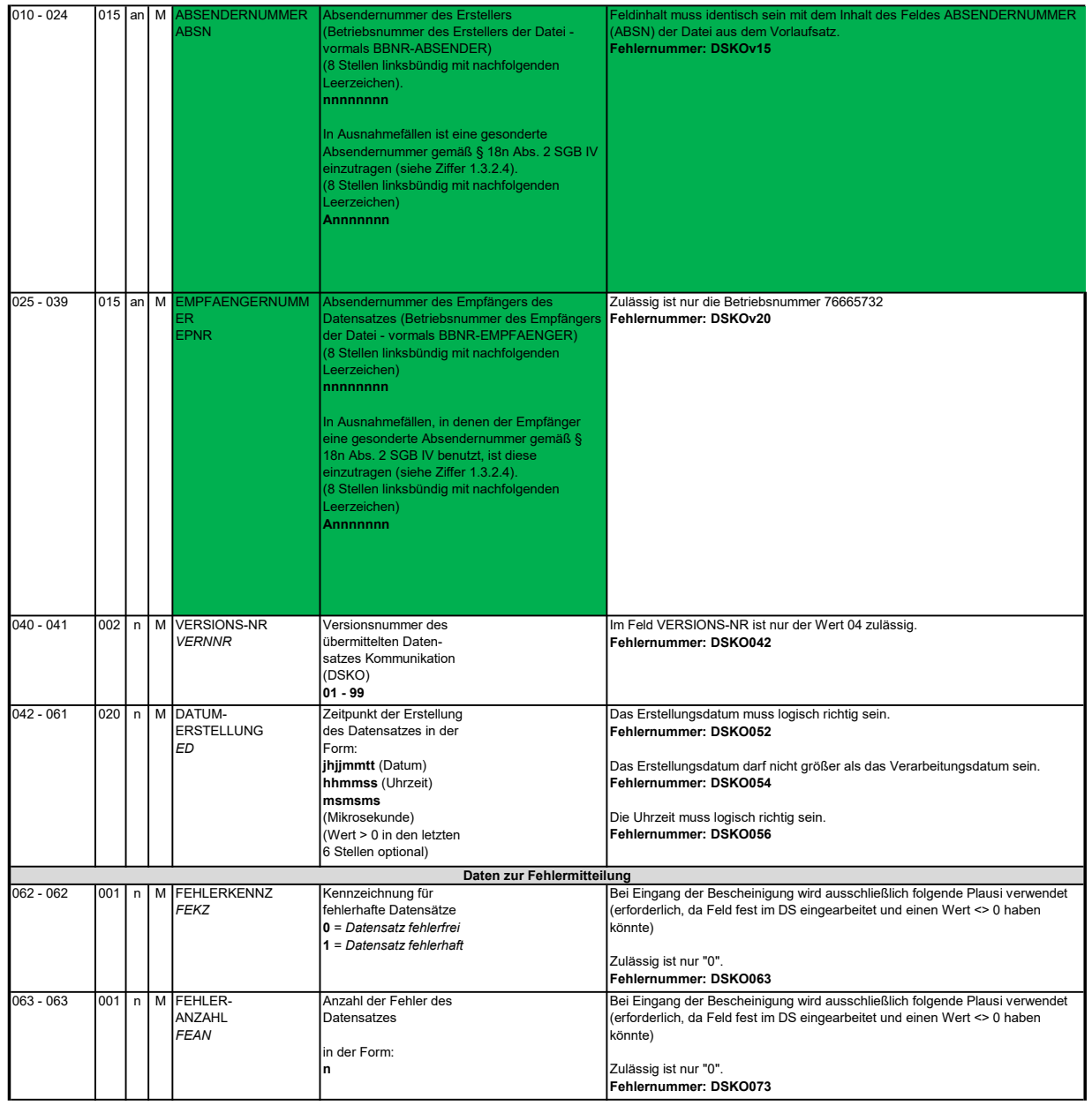

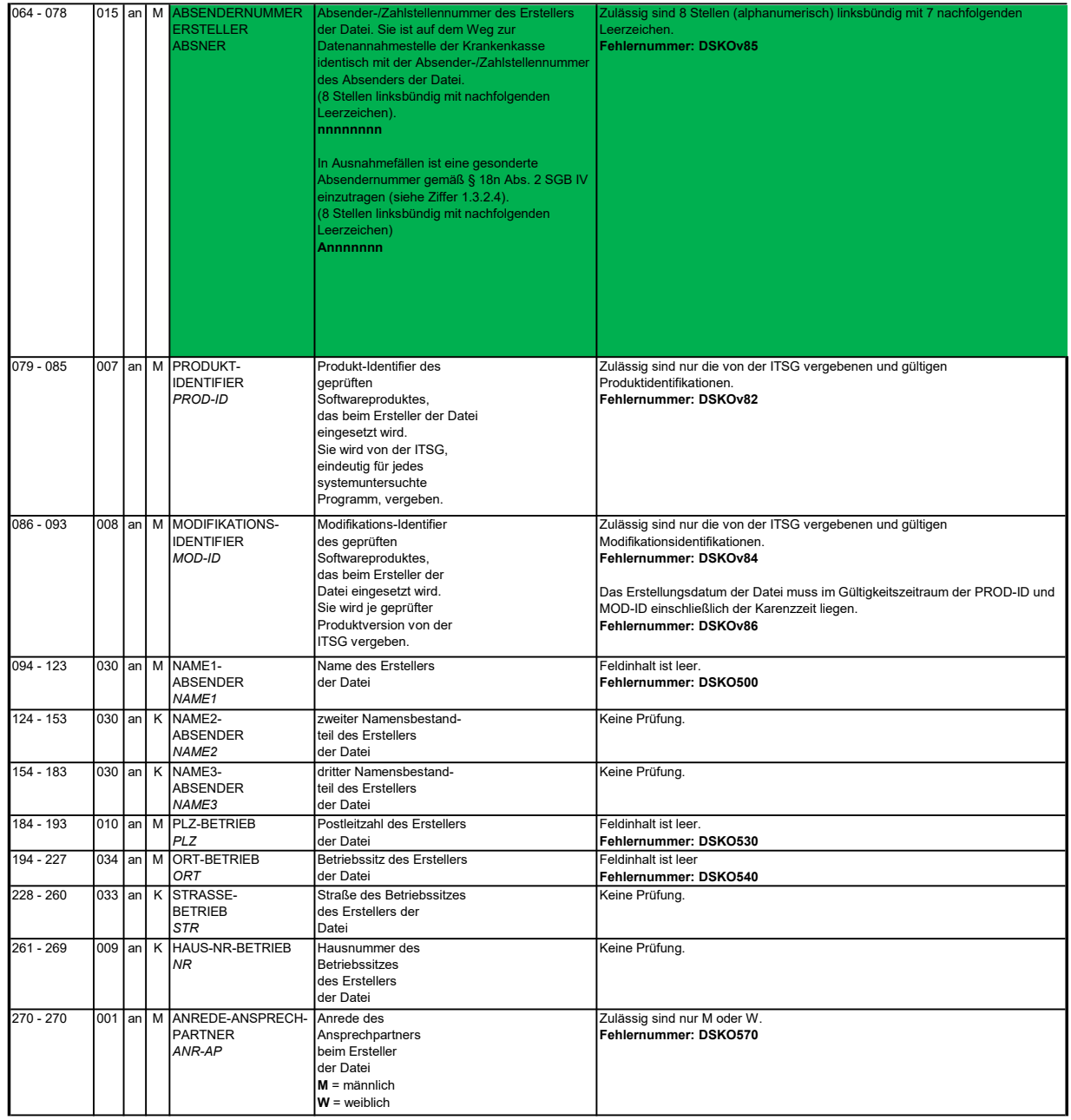

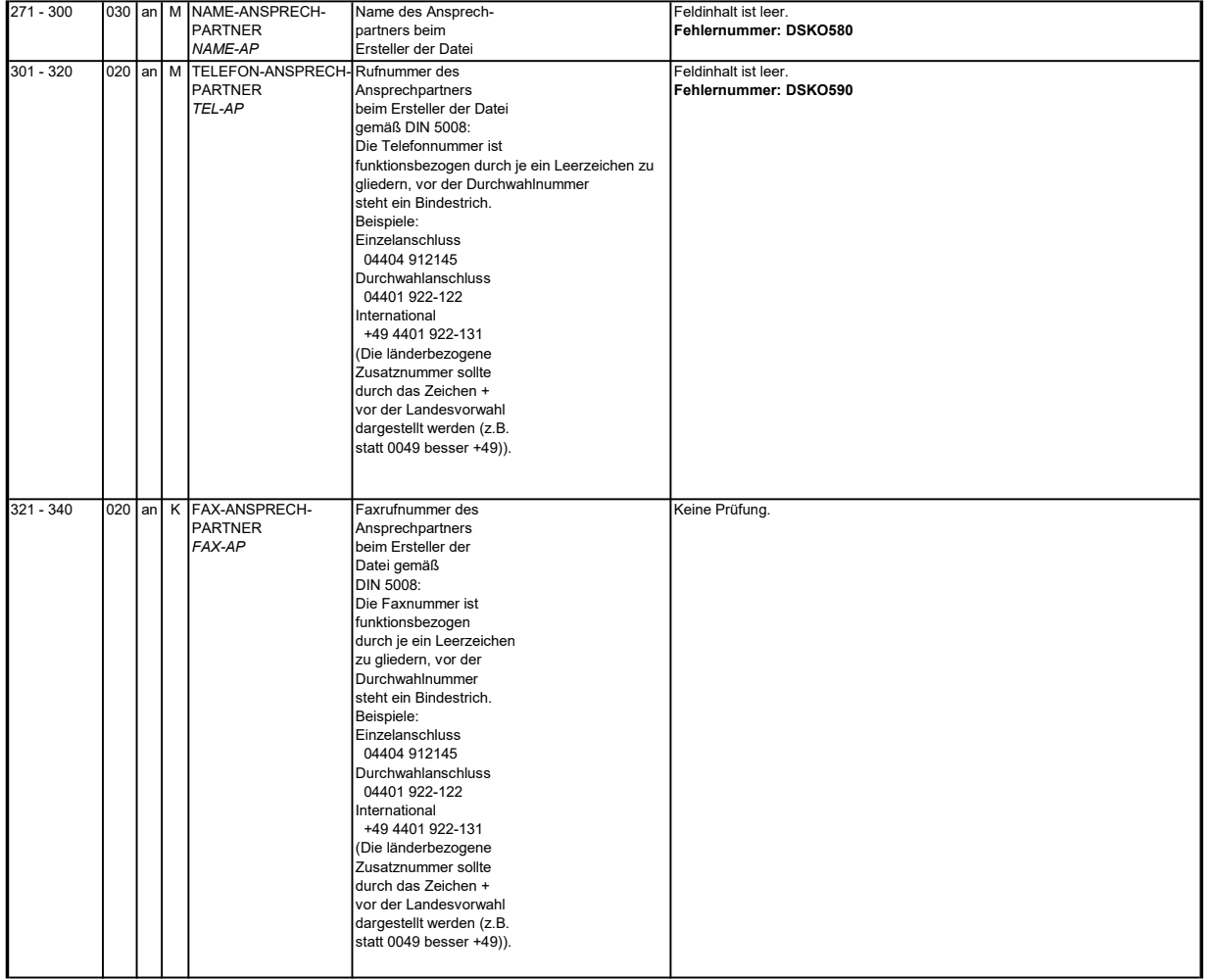

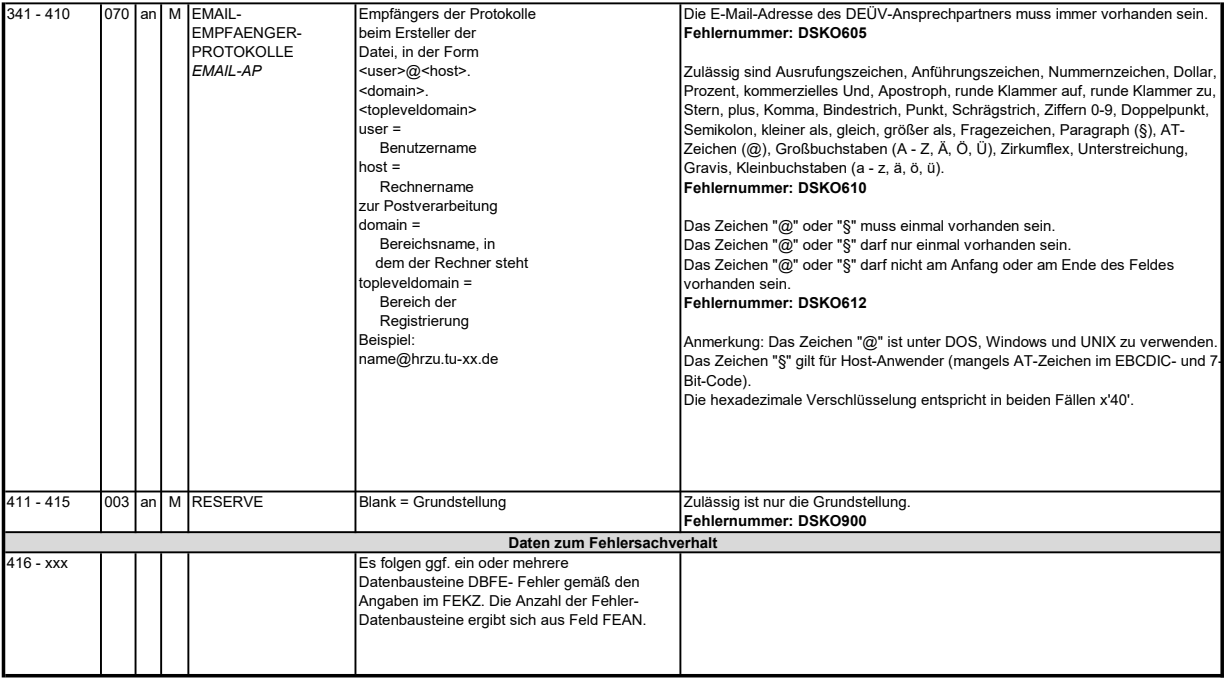

### 3 Datensatz DSAB - Datensatz Arbeitsbescheinigung

# Zeichendarstellung:

an = alphanumerisches Feld, linksbündig mit nachfolgenden Leerzeichen; Grundstellung = Leerzeichen<br>n = numerisches Feld, rechtsbündig mit führenden Nullen; Grundstellung = Null<br>n mit x NK = numerisches Feld analog "n", jed

M = Mussangabe m = Mussangabe unter Bedingung

Bezüglich des Aufbaus der Fehlernummern wird auf die allgemeinen Erläuterungen am Beginn des

Abschnittes 5 verwiesen.

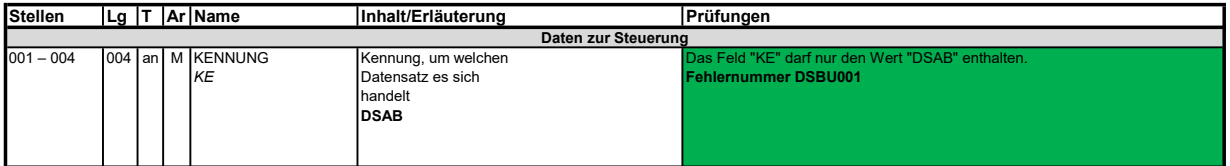

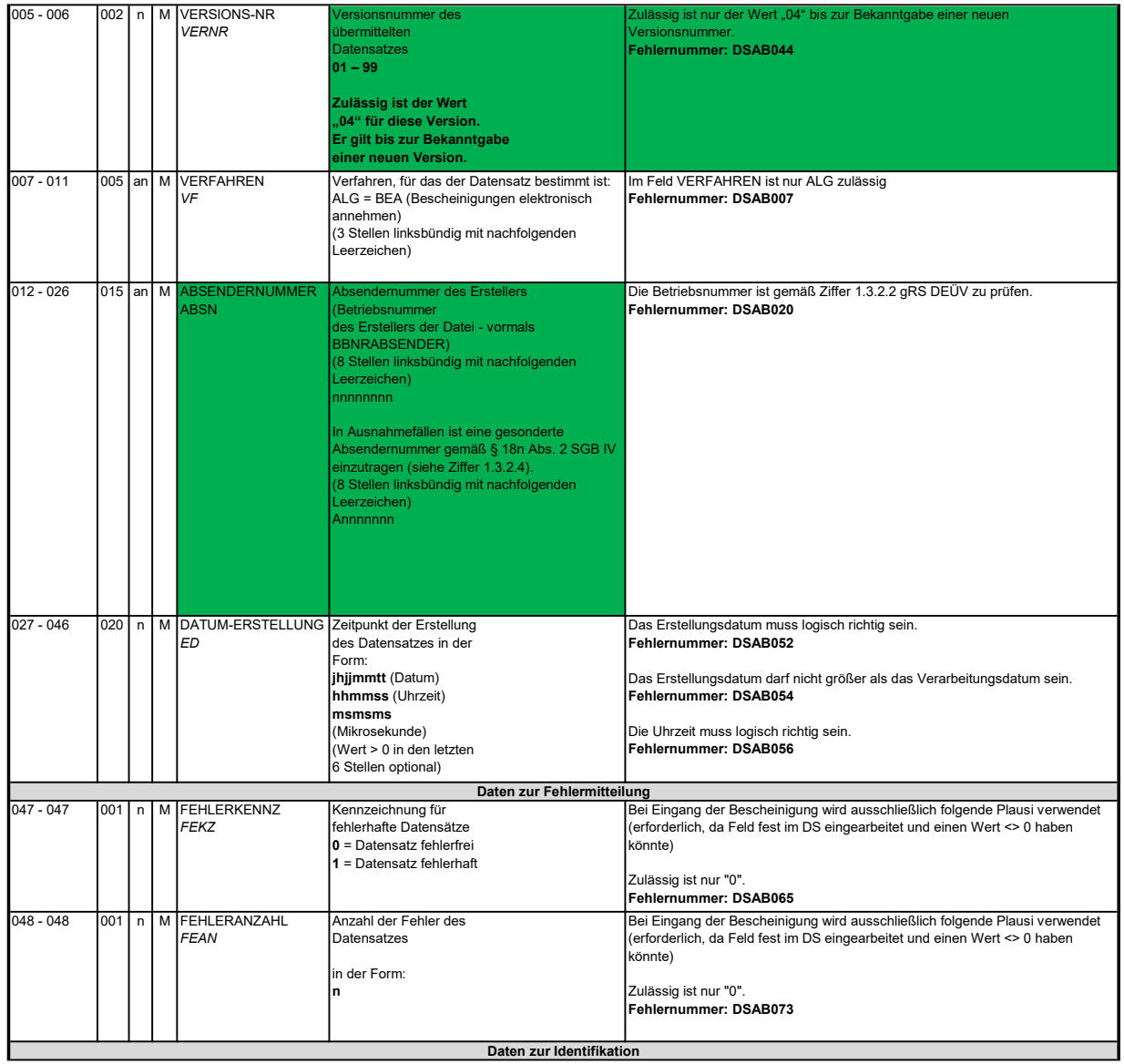

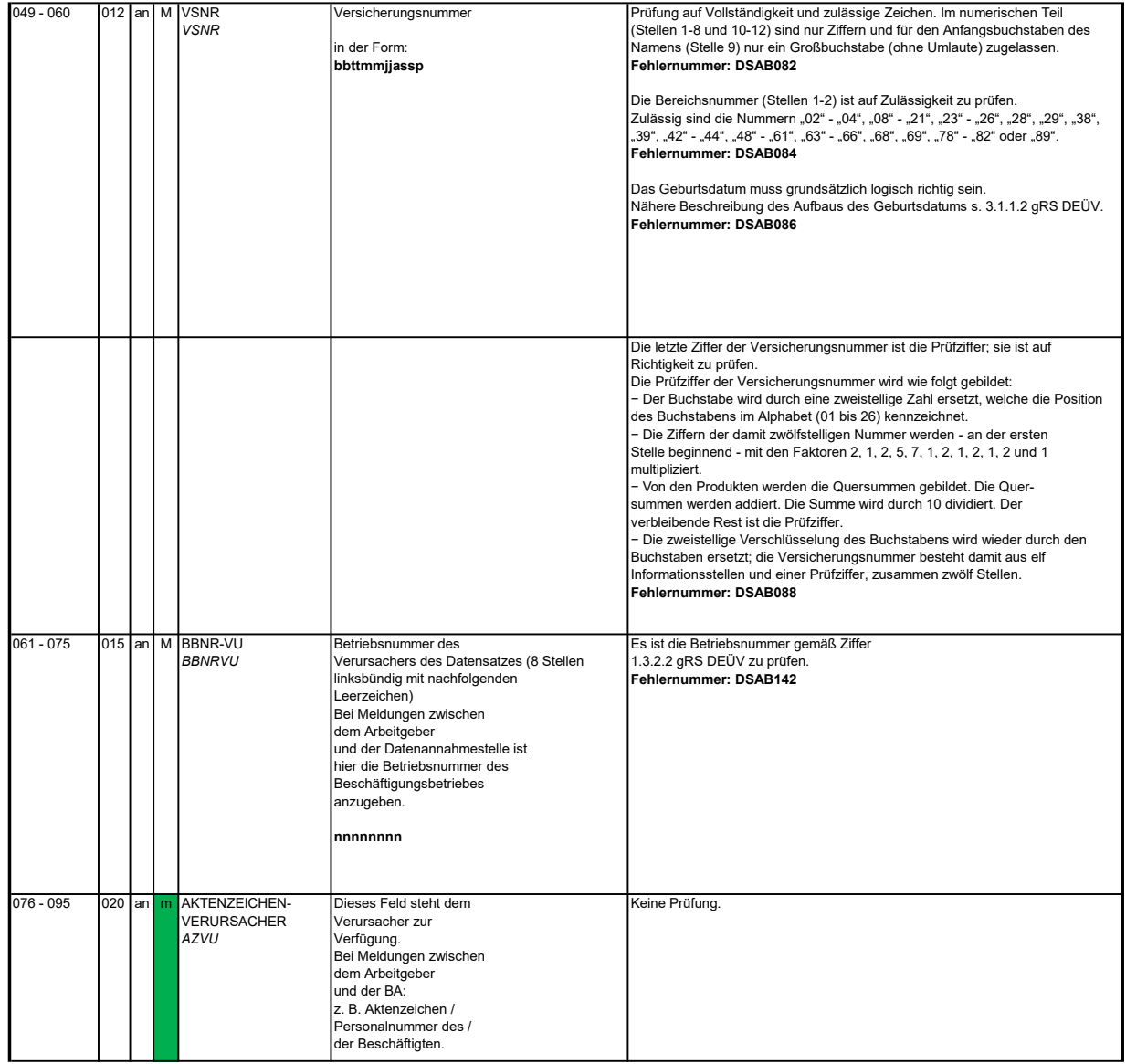

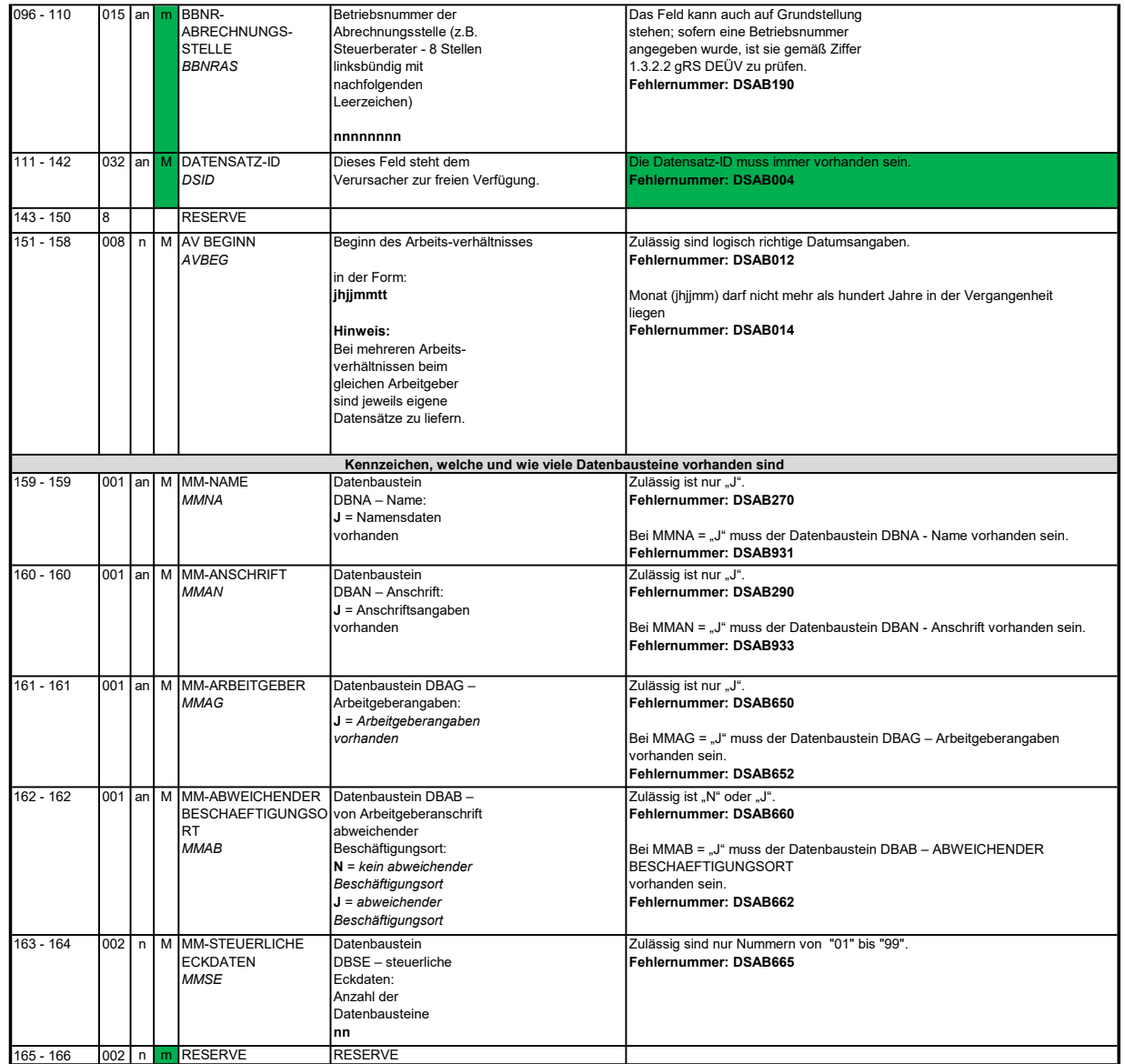

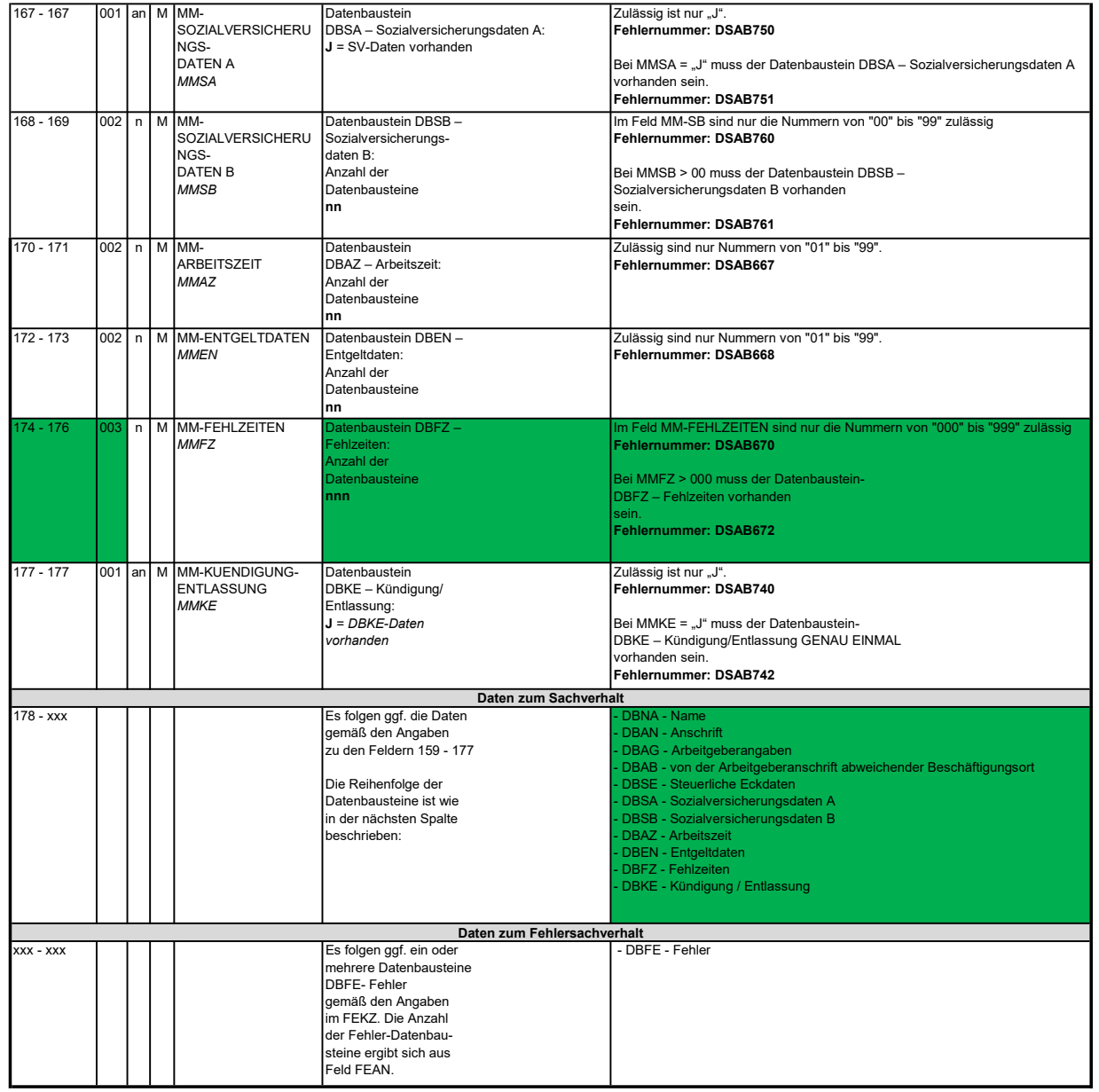

#### 3.1 Datenbaustein: DBNA - Name

Anmerkung: Änderungen des Namens sind nur über das DEÜV - Verfahren zulässig. Prüfung gemäß DEÜV: siehe Anlage 9 Punkt 4.2 des gemeinsamen Rundschreibens "Gemeinsames Meldeverfahren zur Kranken-, Pflege-, Renten- und Arbeitslosenversicherung" vom 15.07.1998 in der jeweils gültigen Fassung.<br>Hinweis: Die Änderung eines Namens ist über dieses Verfahren nicht zulässig. An der Stelle 125 des Datenbausteins ist daher nur Grundstellung zulässig.

## Zeichendarstellung:

an = alphanumerisches Feld, linksbündig mit nachfolgenden Leerzeichen; Grundstellung = Leerzeichen

n = numerisches Feld, rechtsbündig mit führenden Nullen; Grundstellung = Null

n mit x NK = numerisches Feld analog "n", jedoch mit x Nachkommastellen

K = Pflichtangabe, soweit bekannt

m = Mussangabe unter Bedingung  $M =$ Mussangabe

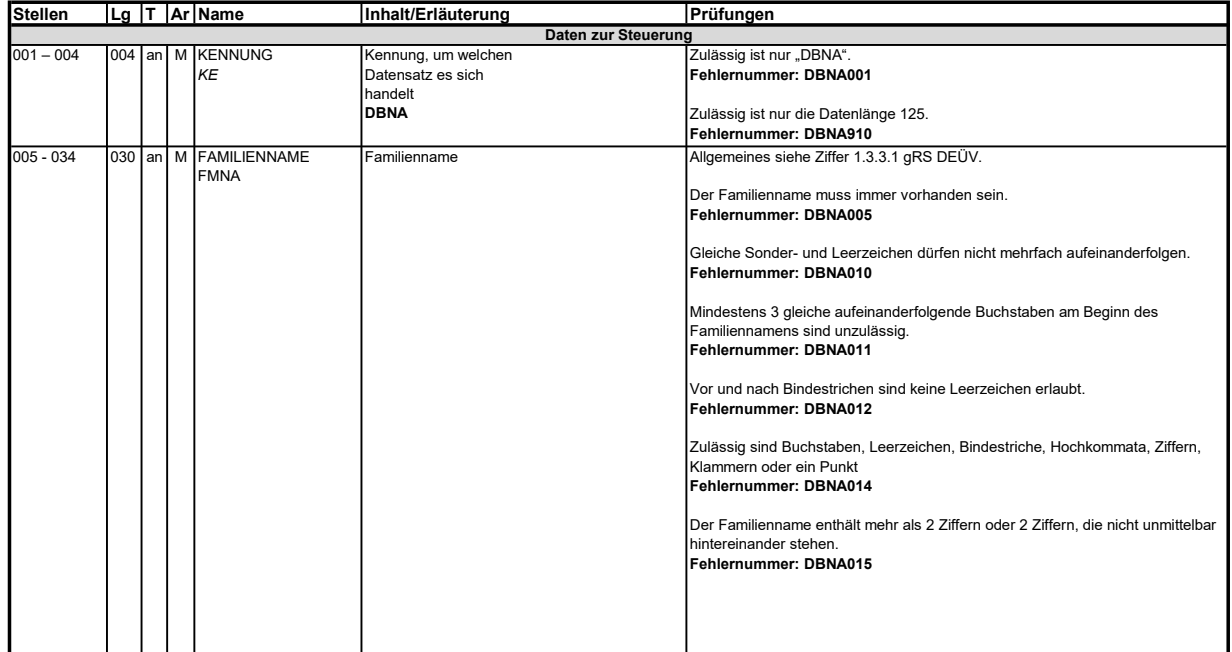

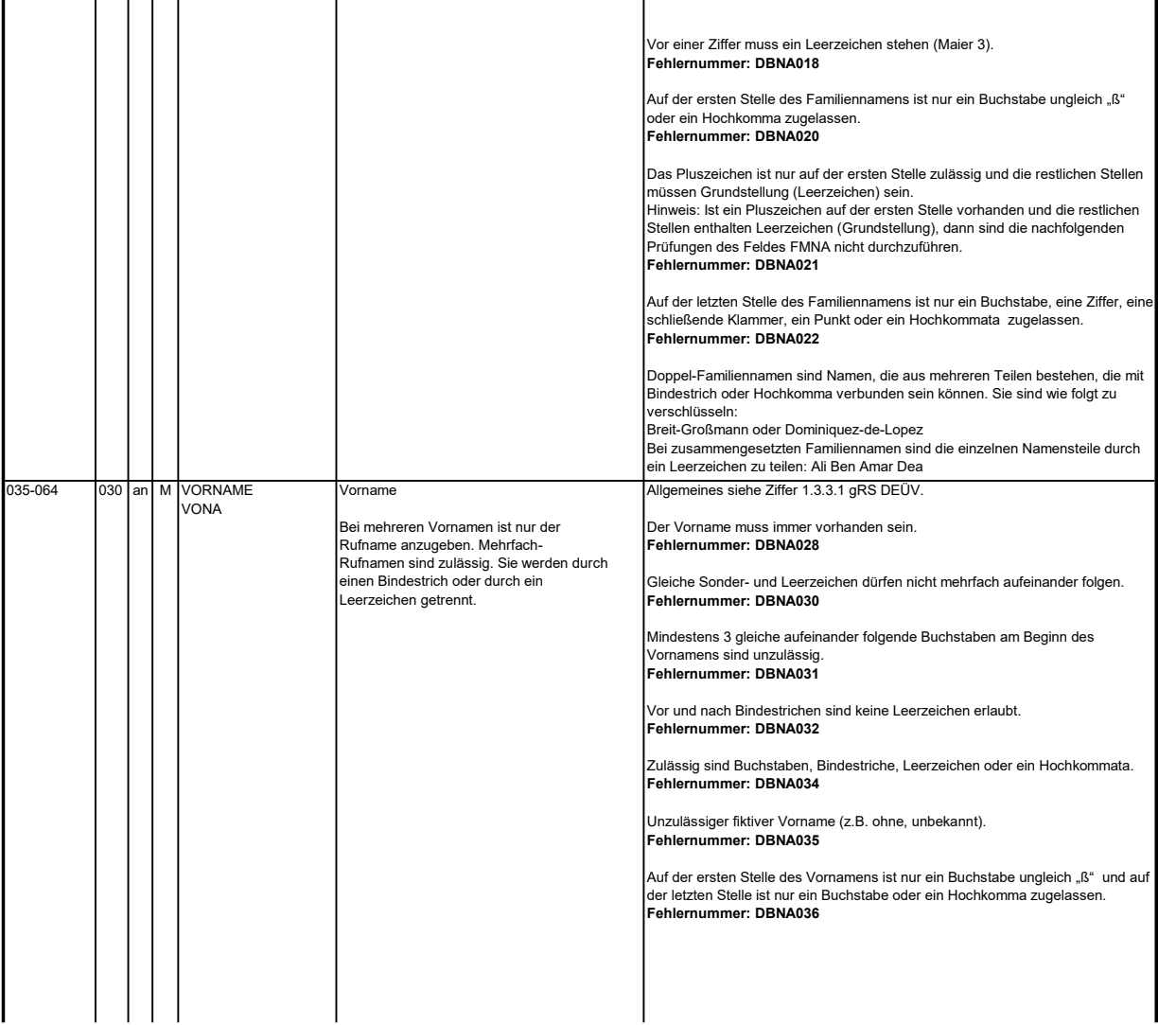

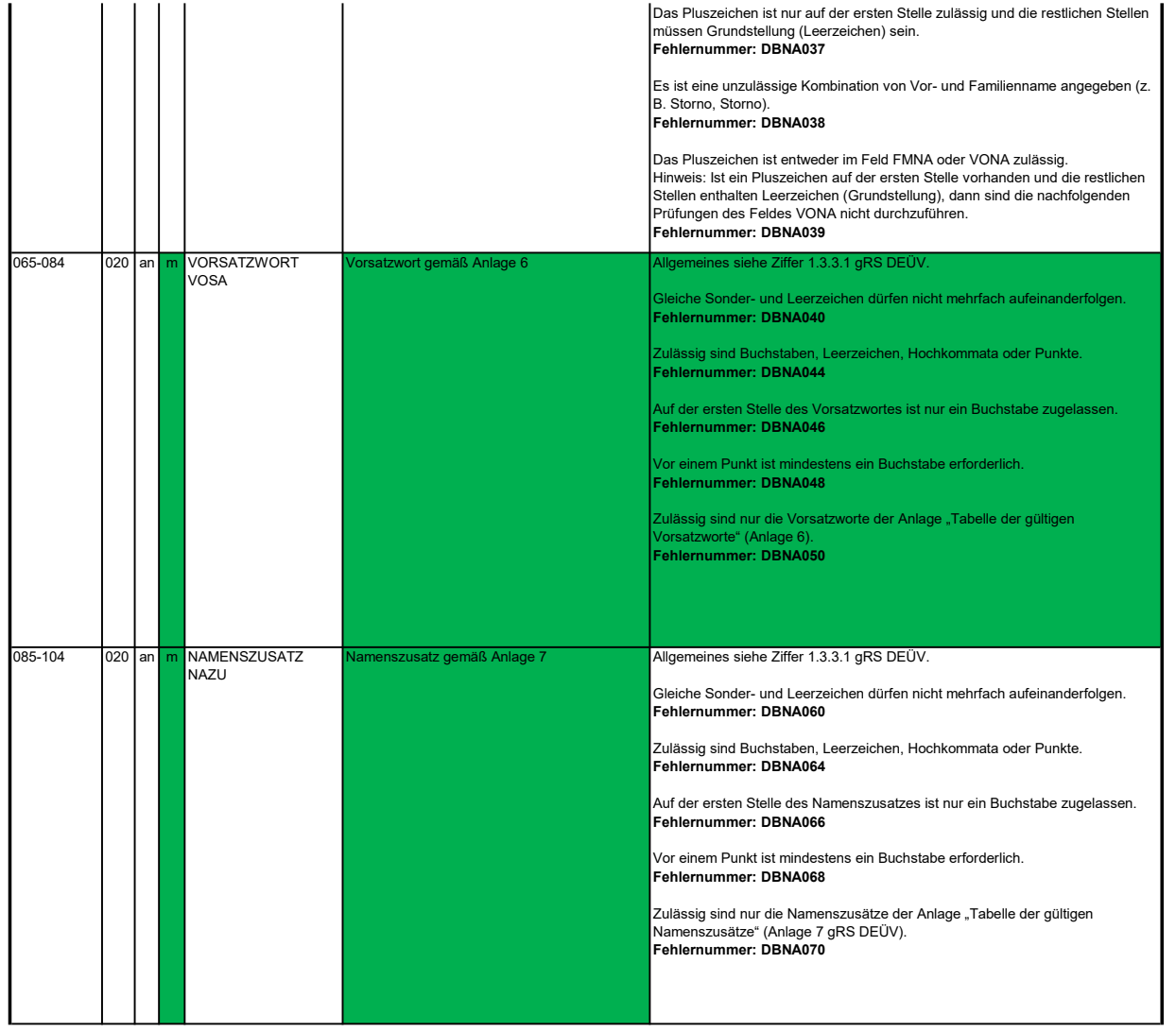

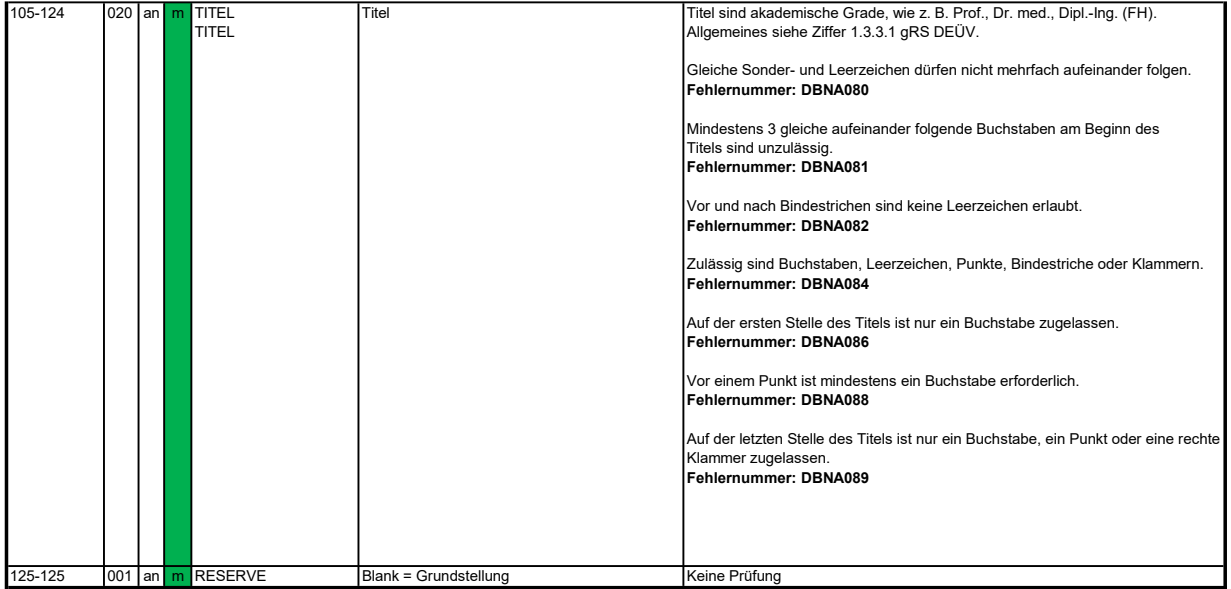

#### 3.2 Datenbaustein: DBAN - Anschrift

Prüfung gemäß DEÜV: siehe Anlage 9 Punkt 4.4 des gemeinsamen Rundschreibens "Gemeinsames Meldeverfahren zur Kranken-, Pflege-, Renten- und Arbeitslosenversicherung" vom 15.07.1998 in der jeweils gültigen Fassung. Anmerkung: Änderungen der Anschrift sind nur über das DEÜV - Verfahren zulässig.

# Zeichendarstellung:

an = alphanumerisches Feld, linksbündig mit nachfolgenden Leerzeichen; Grundstellung = Leerzeichen<br>n = numerisches Feld, rechtsbündig mit führenden Nullen; Grundstellung = Null<br>n mit x NK = numerisches Feld analog "n", jed

k = Kannangabe K = Pflichtangabe, soweit bekannt

M = Mussangabe m = Mussangabe m = Mussangabe unter Bedingung

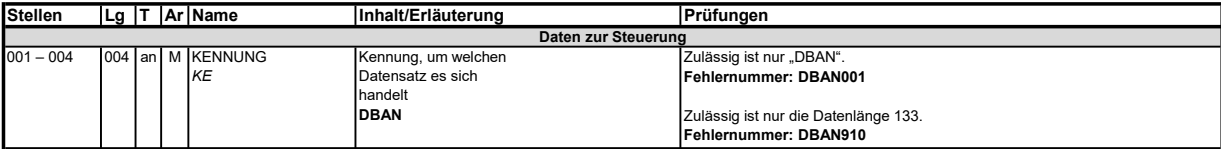

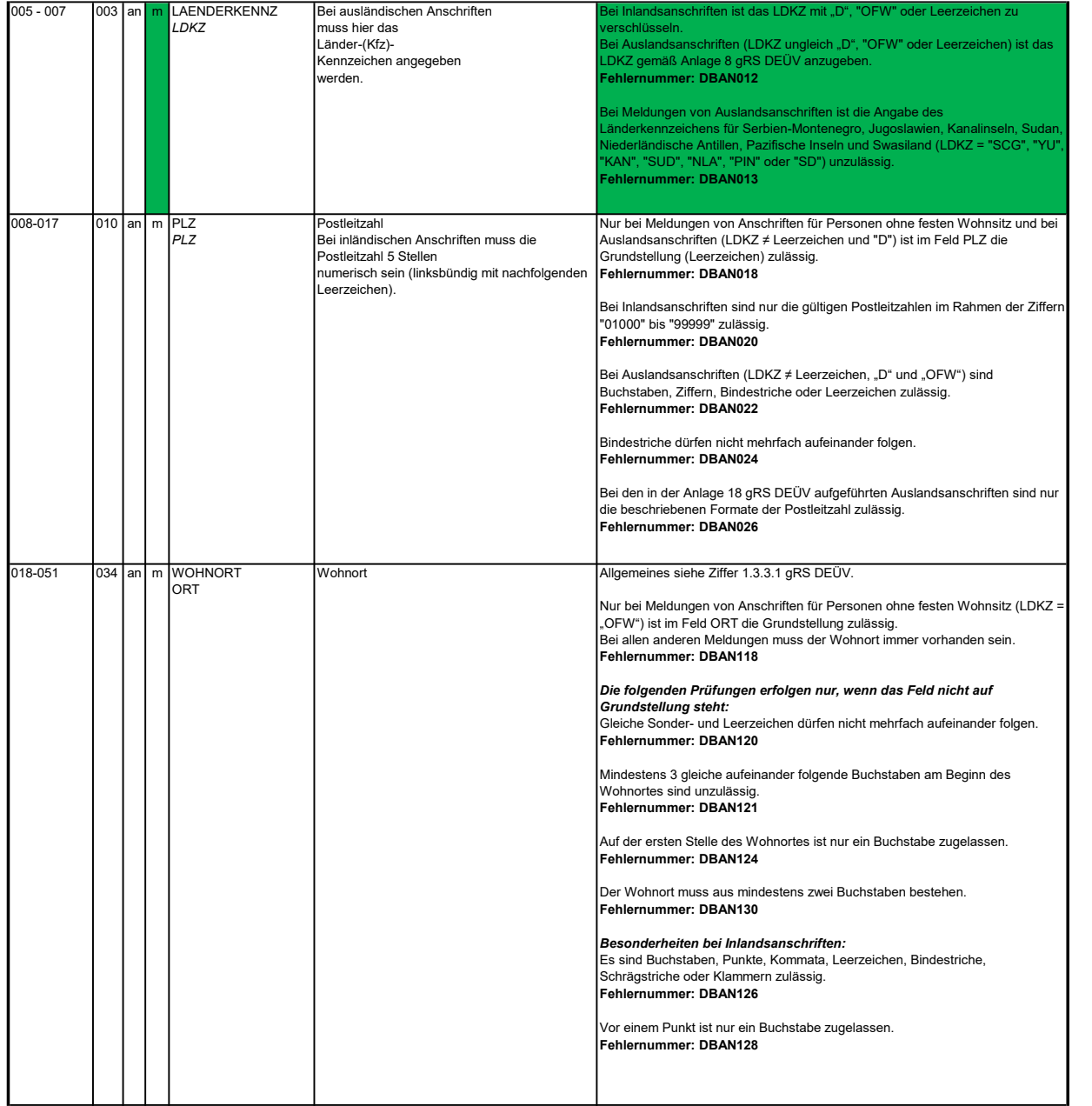

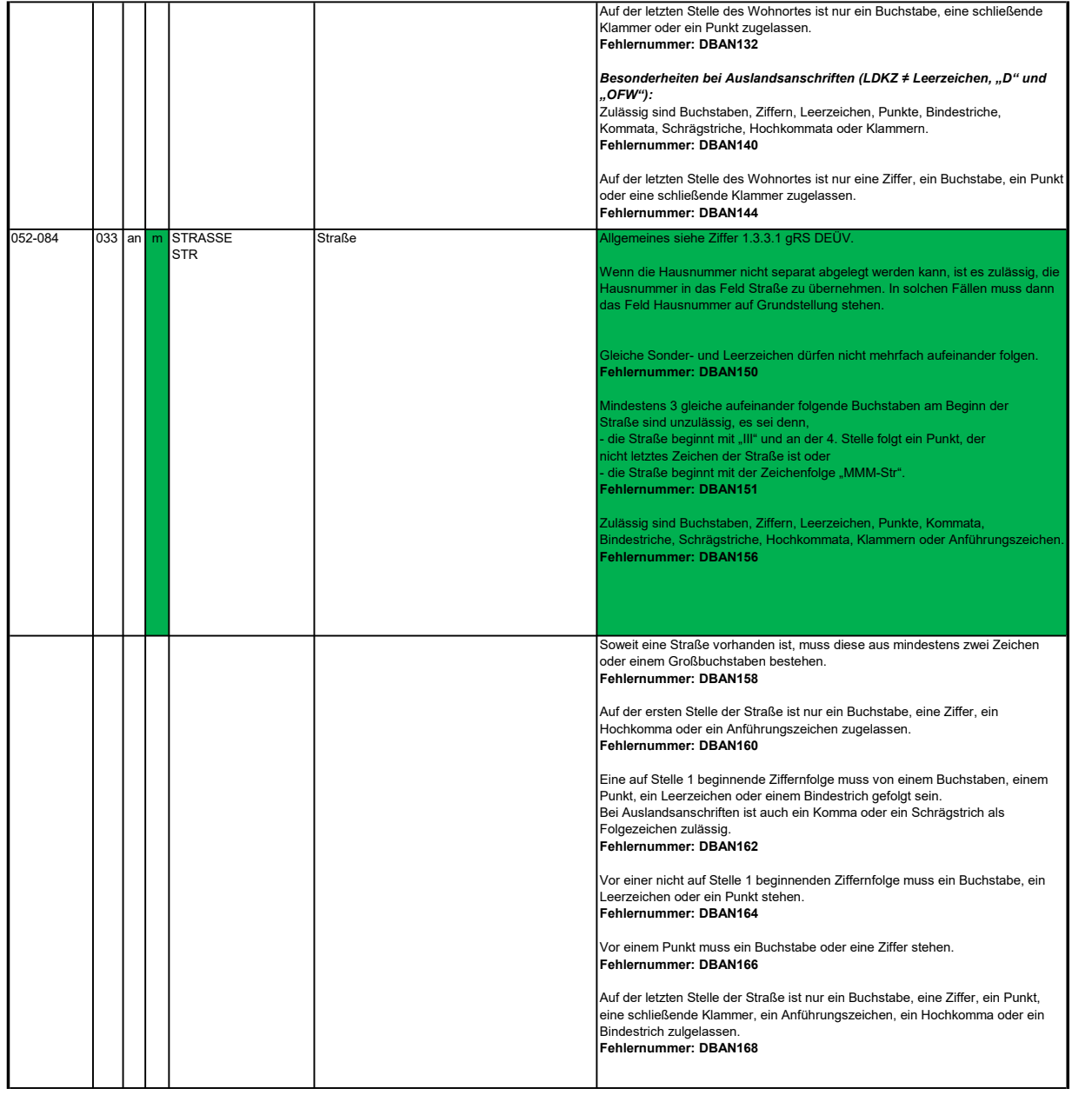

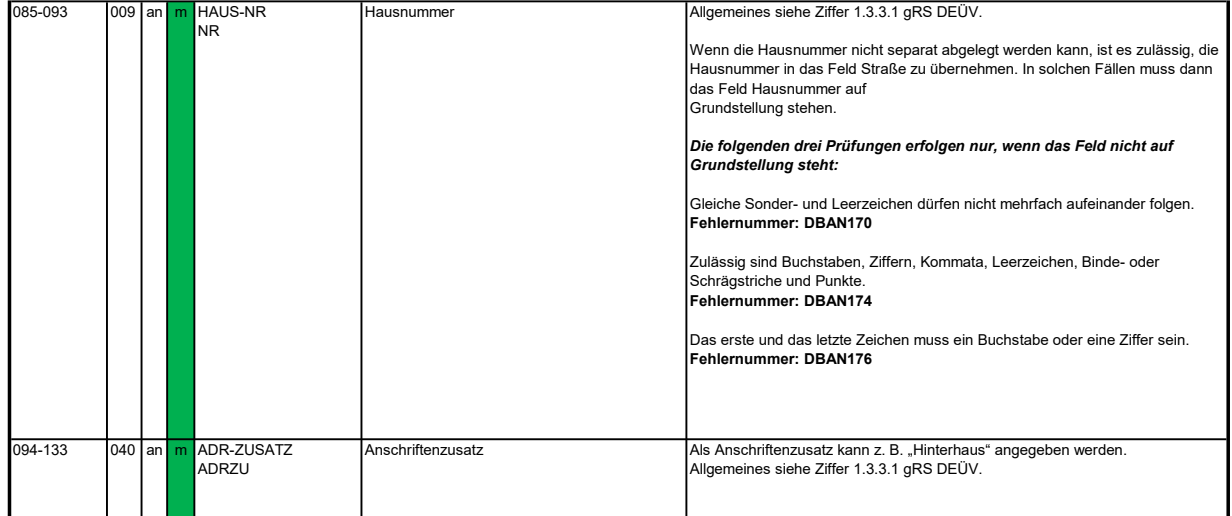

### 3.3 Datenbaustein: DBAG - Arbeitgeber

### Zeichendarstellung:

an = alphanumerisches Feld, linksbündig mit nachfolgenden Leerzeichen; Grundstellung = Leerzeichen<br>n = numerisches Feld, rechtsbündig mit führenden Nullen; Grundstellung = Null

K = Pflichtangabe, soweit bekannt k = Kannangabe n mit x NK = numerisches Feld analog "n", jedoch mit x Nachkommastellen

m = Mussangabe unter Bedingung M = Mussangabe

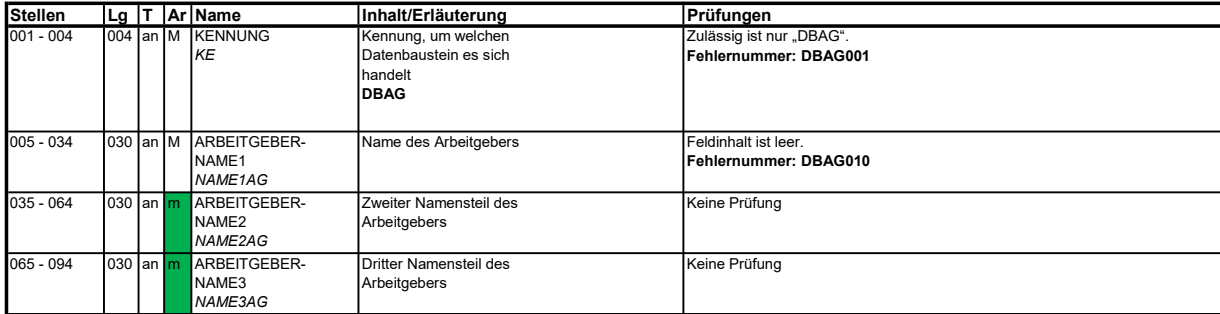

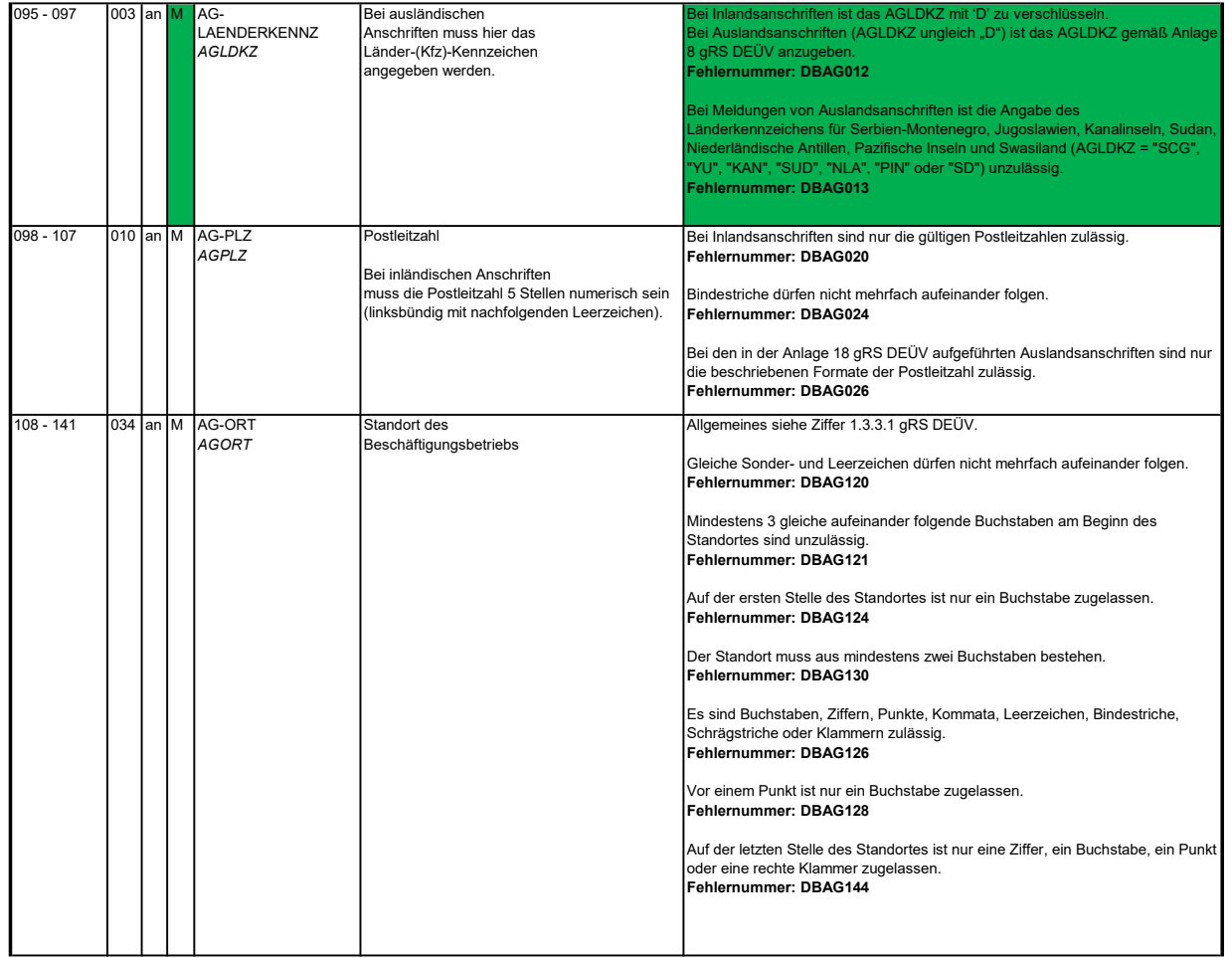

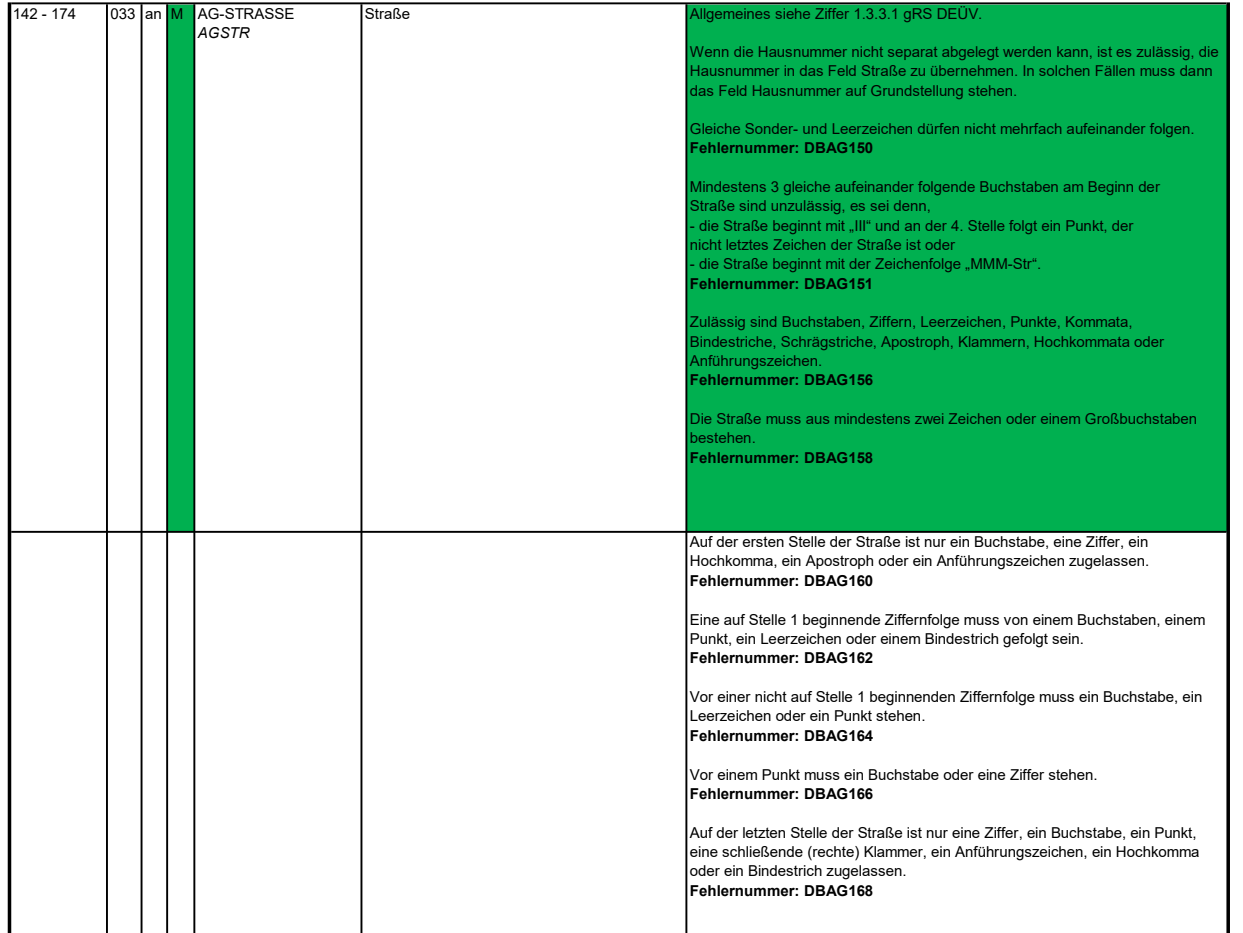

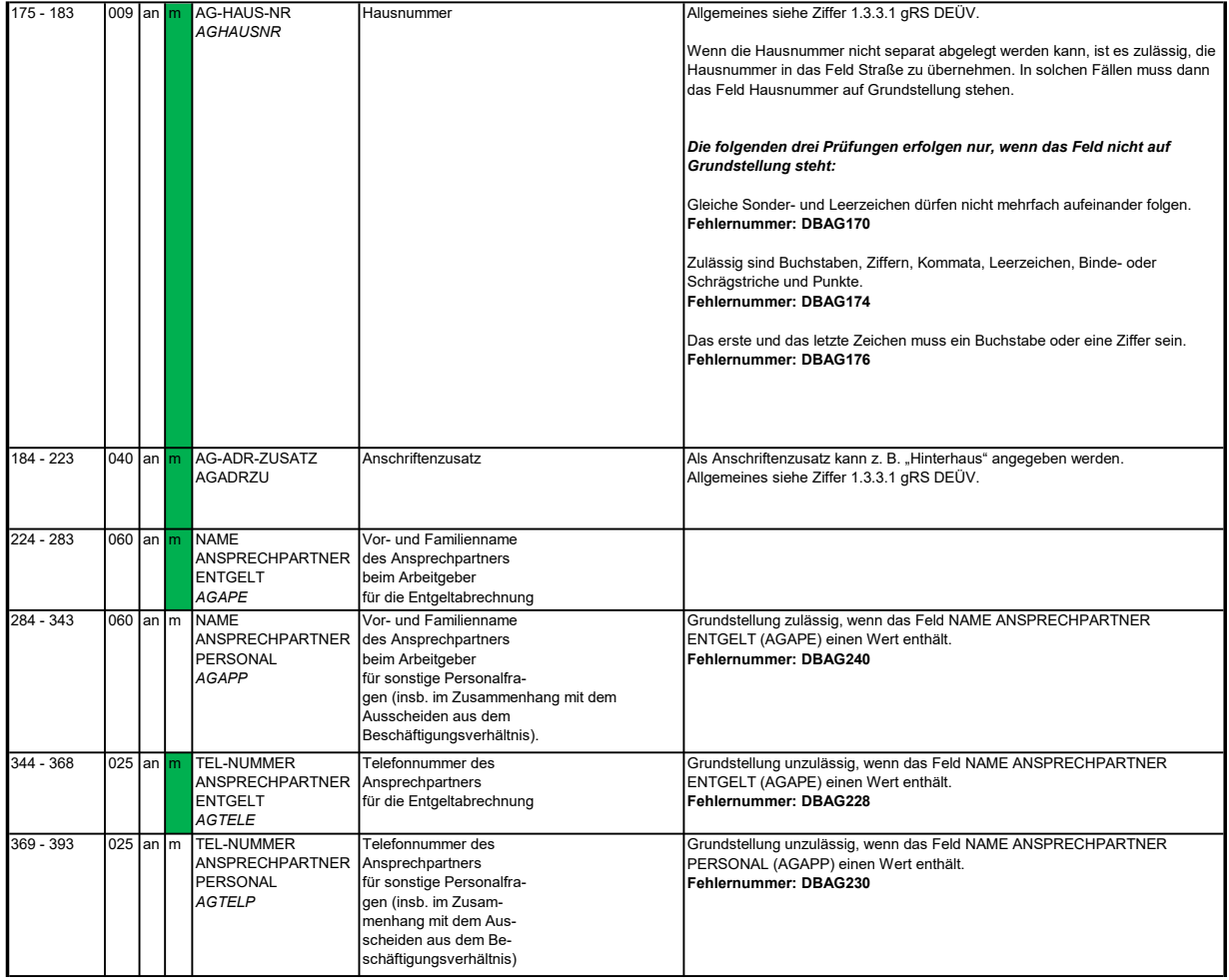

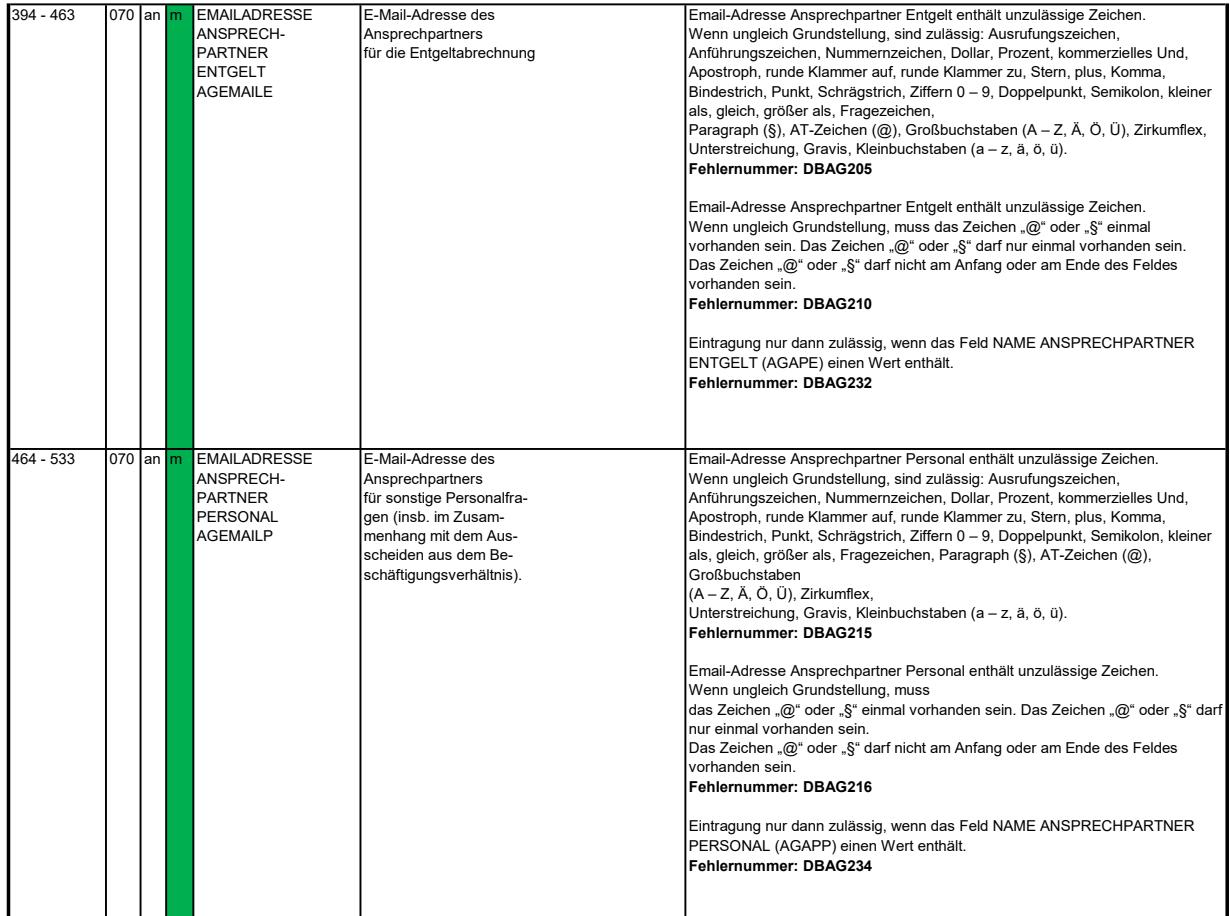

### 3.4 Datenbaustein: DBAB - von der Arbeitgeberanschrift abweichender Beschäftigungsort

**Zeichendarstellung:**<br>an = alphanumerisches Feld, linksbündig mit nachfolgenden Leerzeichen; Grundstellung = Leerzeichen

n = numerisches Feld, rechtsbündig mit führenden Nullen; Grundstellung = Null n mit x NK = numerisches Feld analog "n", jedoch mit x Nachkommastellen

 $K =$  Pflichtangabe, soweit bekannt

M = Michtangabe, soweit bekannt<br>
M = Michtangabe unter Bedingung<br>
M = Mussangabe unter Bedingung<br>
M = Mussangabe unter Bedingung

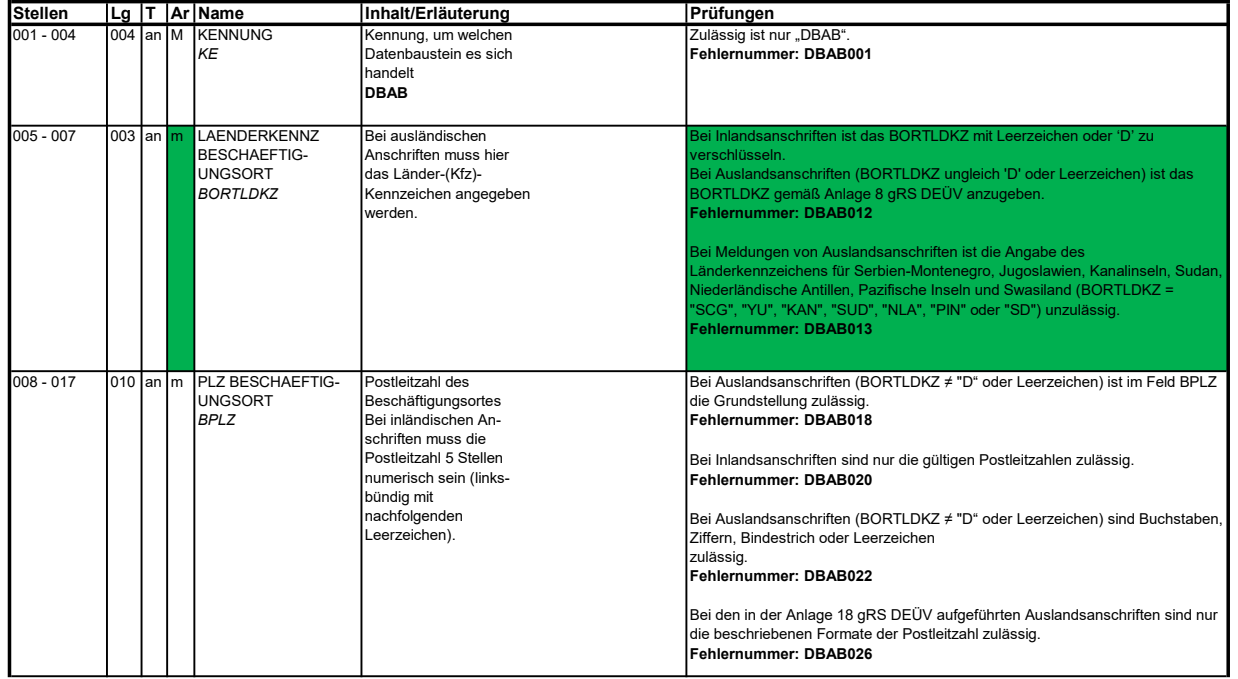

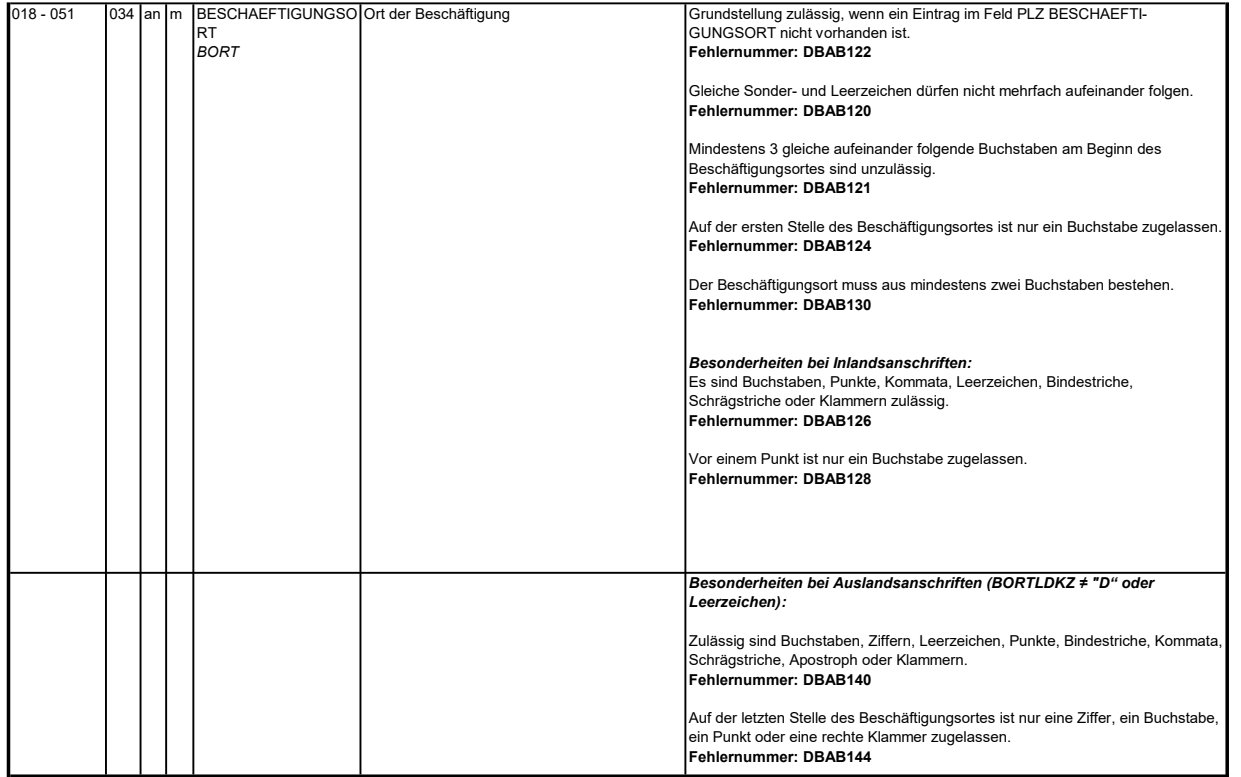

#### 3.5 Datenbaustein DBSE - Steuerliche Eckdaten

**Zeichendarstellung:**<br>an = alphanumerisches Feld, linksbündig mit nachfolgenden Leerzeichen; Grundstellung = Leerzeichen

n = numerisches Feld, rechtsbündig mit führenden Nullen; Grundstellung = Null n mit x NK = numerisches Feld analog "n", jedoch mit x Nachkommastellen K = Pflichtangabe, soweit bekannt k = Kannangabe

m = Mussangabe unter Bedingung  $M =$ Mussangabe

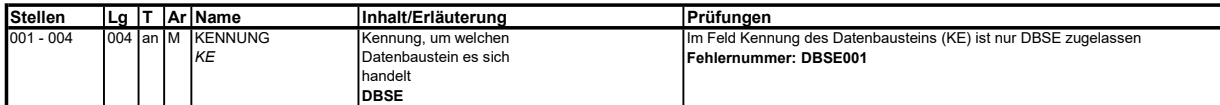

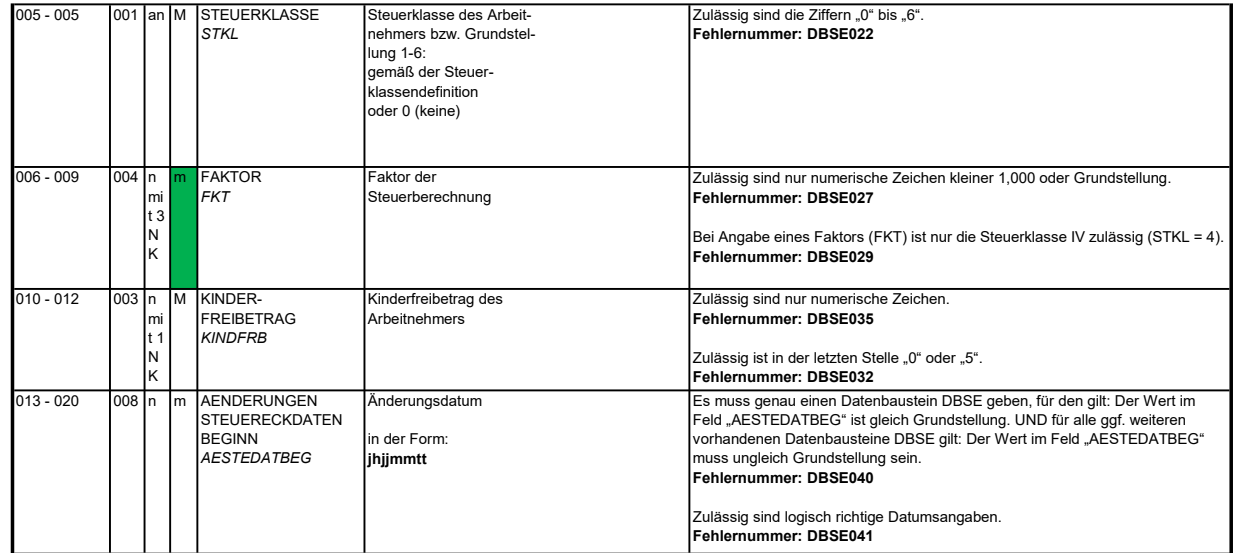

### 3.6 Datenbaustein: DBSA - Sozialversicherungsdaten A

### Zeichendarstellung:

an = alphanumerisches Feld, linksbündig mit nachfolgenden Leerzeichen; Grundstellung = Leerzeichen<br>n = numerisches Feld, rechtsbündig mit führenden Nullen; Grundstellung = Null n mit x NK = numerisches Feld analog "n", jedoch mit x Nachkommastellen

 $K =$  Pflichtangabe, soweit bekannt  $k =$  Kannangabe

Bezüglich des Aufbaus der Fehlernummern wird auf die allgemeinen Erläuterungen am Beginn des Abschnittes 5 verwiesen. M = Mussangabe m = Mussangabe unter Bedingung

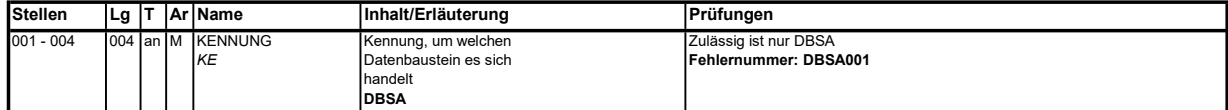

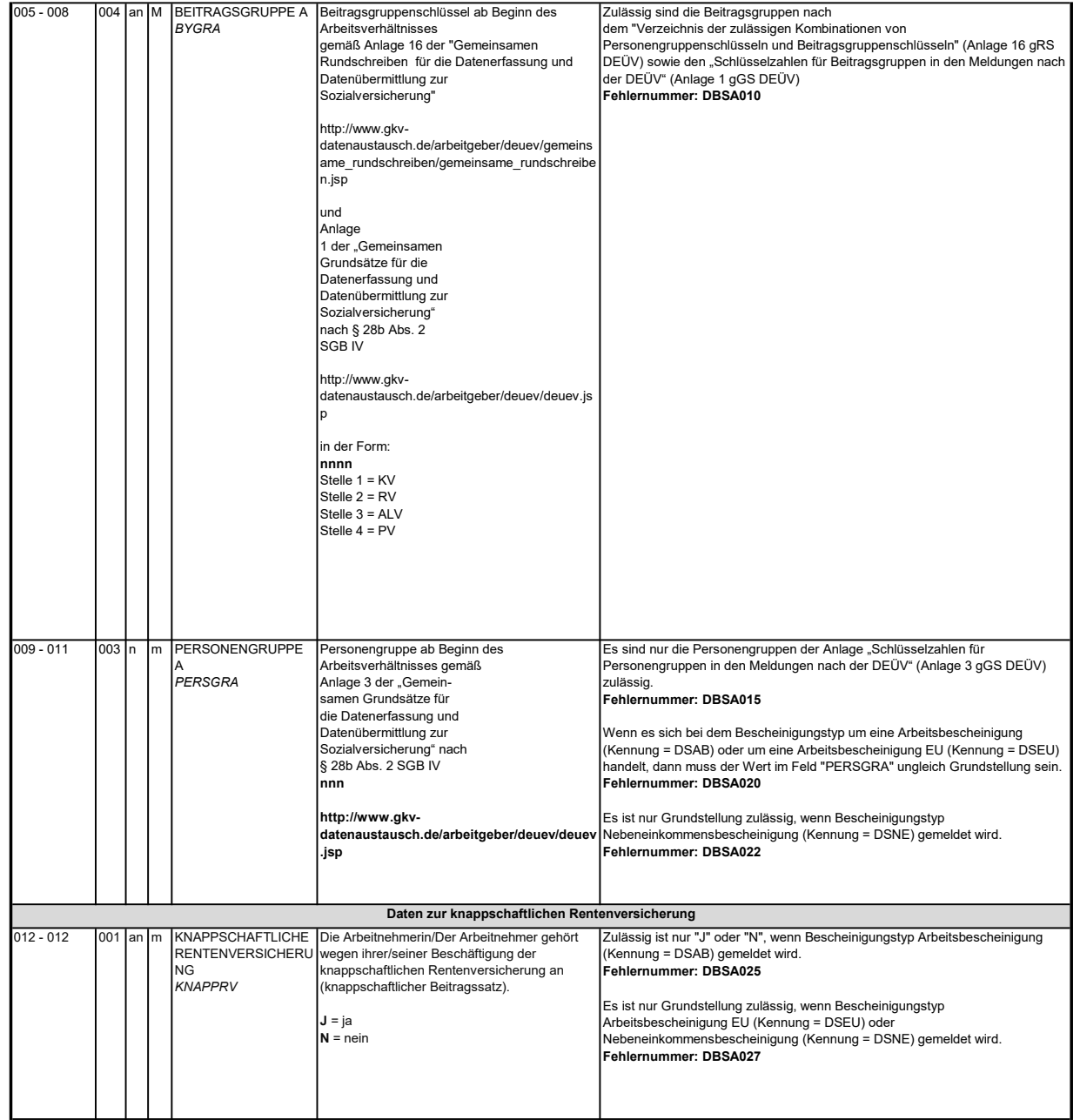

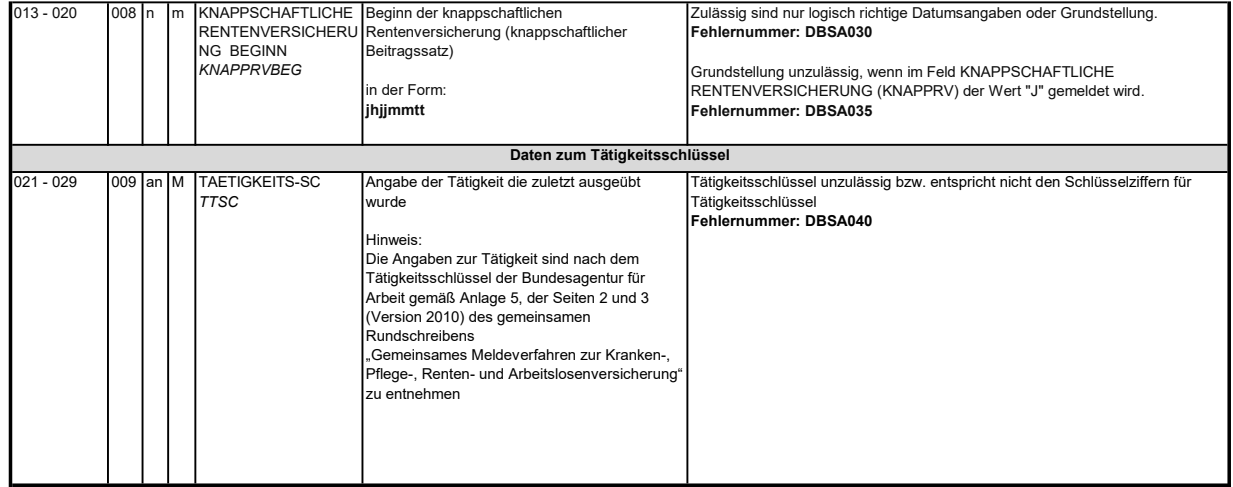

### 3.7 Datenbaustein: DBSB - Sozialversicherungsdaten B

## Zeichendarstellung:

an = alphanumerisches Feld, linksbündig mit nachfolgenden Leerzeichen; Grundstellung = Leerzeichen<br>n = numerisches Feld, rechtsbündig mit führenden Nullen; Grundstellung = Null n mit x NK = numerisches Feld analog "n", jedoch mit x Nachkommastellen

 $K =$  Pflichtangabe, soweit bekannt  $k =$  Kannangabe

M = Mussangabe m = Mussangabe unter Bedingung

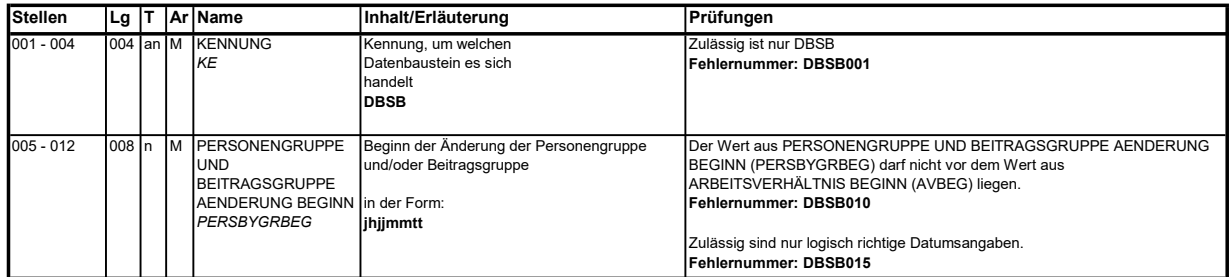

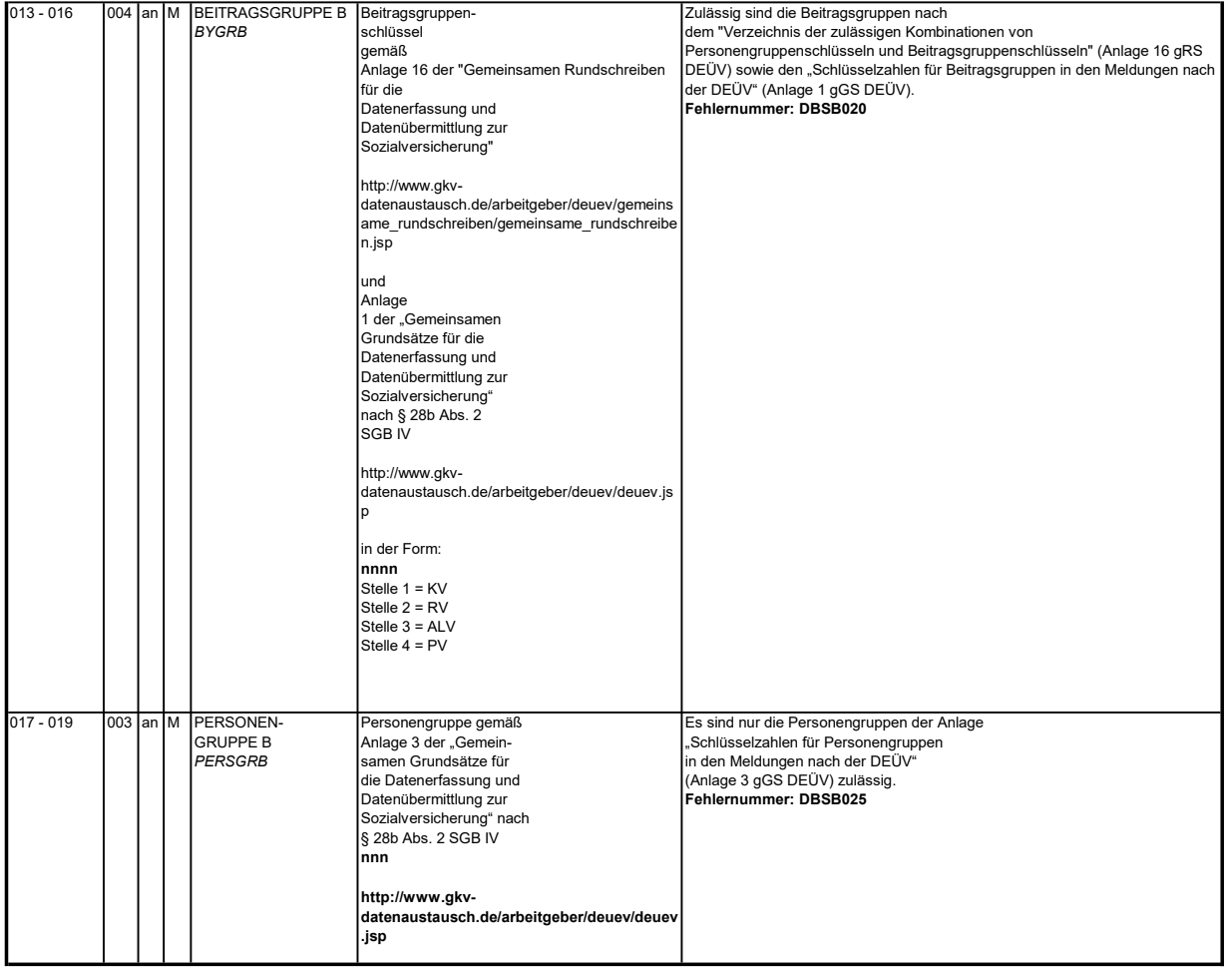

#### 3.8 Datenbaustein: DBAZ - Arbeitszeit

# Zeichendarstellung:

an = alphanumerisches Feld, linksbündig mit nachfolgenden Leerzeichen; Grundstellung = Leerzeichen<br>n = numerisches Feld, rechtsbündig mit führenden Nullen; Grundstellung = Null<br>n mit x NK = numerisches Feld analog "n", jed k = Kannangabe M = Mussangabe m = Mussangabe unter Bedingung Bezüglich des Aufbaus der Fehlernummern wird auf die allgemeinen Erläuterungen am Beginn des Abschnittes 5 verwiesen. K = Pflichtangabe, soweit bekannt

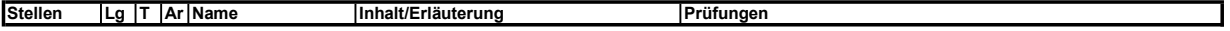

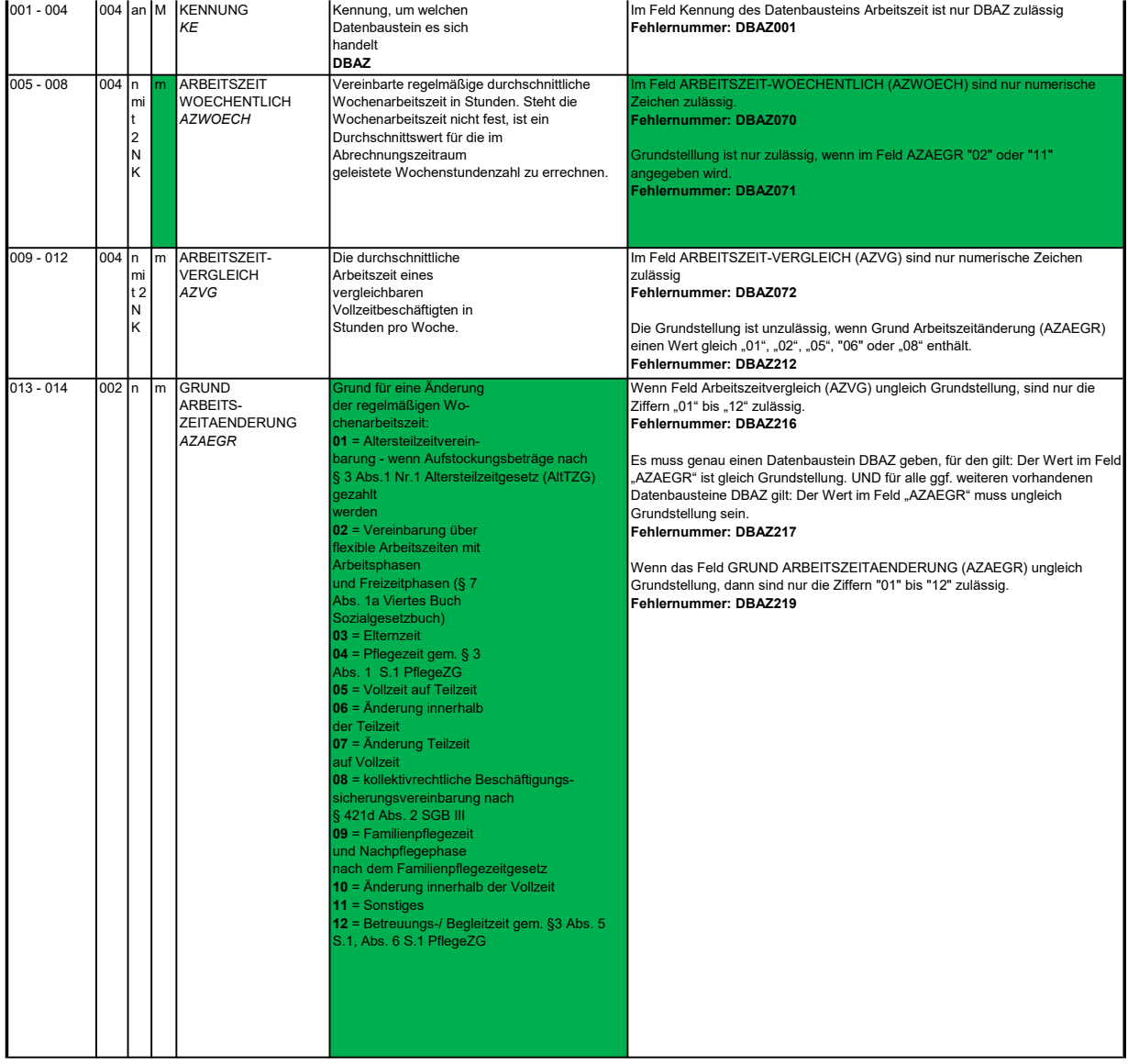

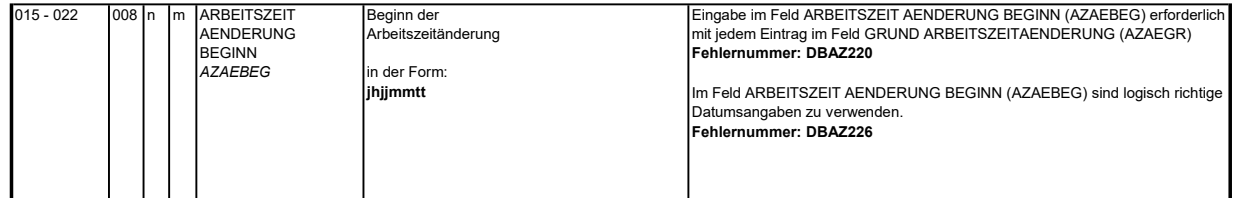

### 3.9 Datenbaustein: DBEN - Entgeltdaten

**Zeichendarstellung:**<br>an = alphanumerisches Feld, linksbündig mit nachfolgenden Leerzeichen; Grundstellung = Leerzeichen

n = numerisches Feld, rechtsbündig mit führenden Nullen; Grundstellung = Null n mit x NK = numerisches Feld analog "n", jedoch mit x Nachkommastellen K = Pflichtangabe, soweit bekannt k = Kannangabe

M = Mussangabe m = Mussangabe unter Bedingung

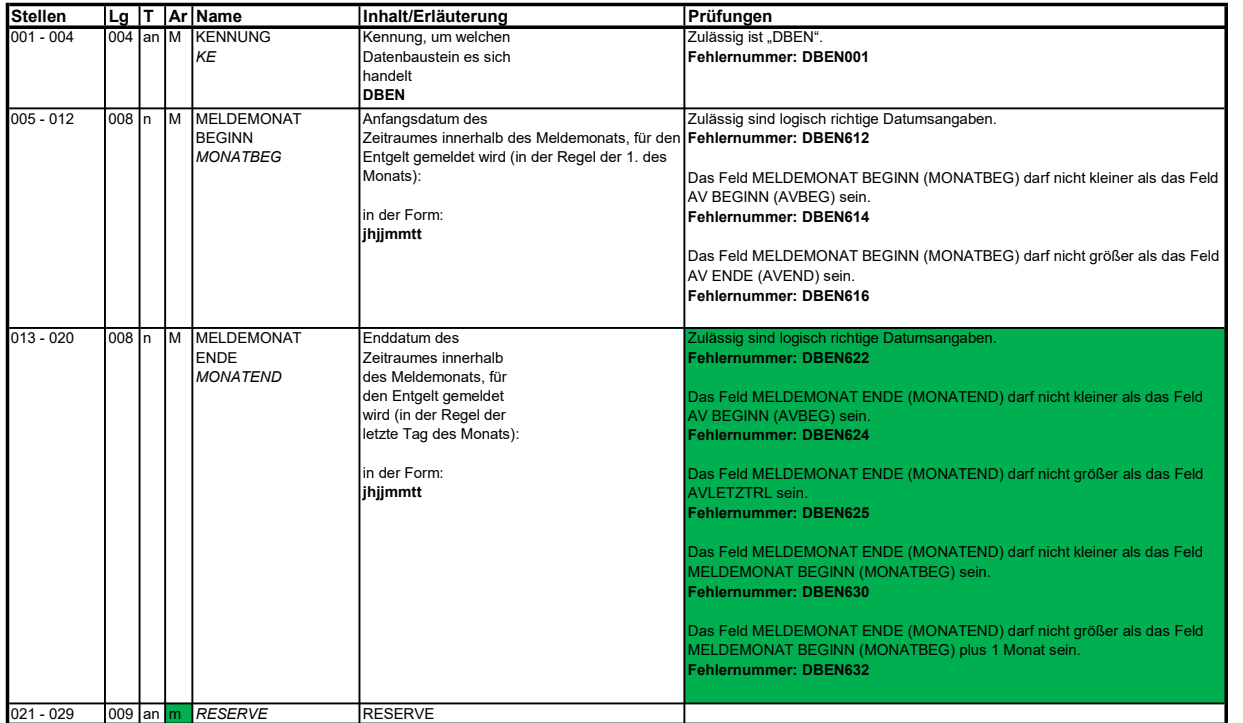

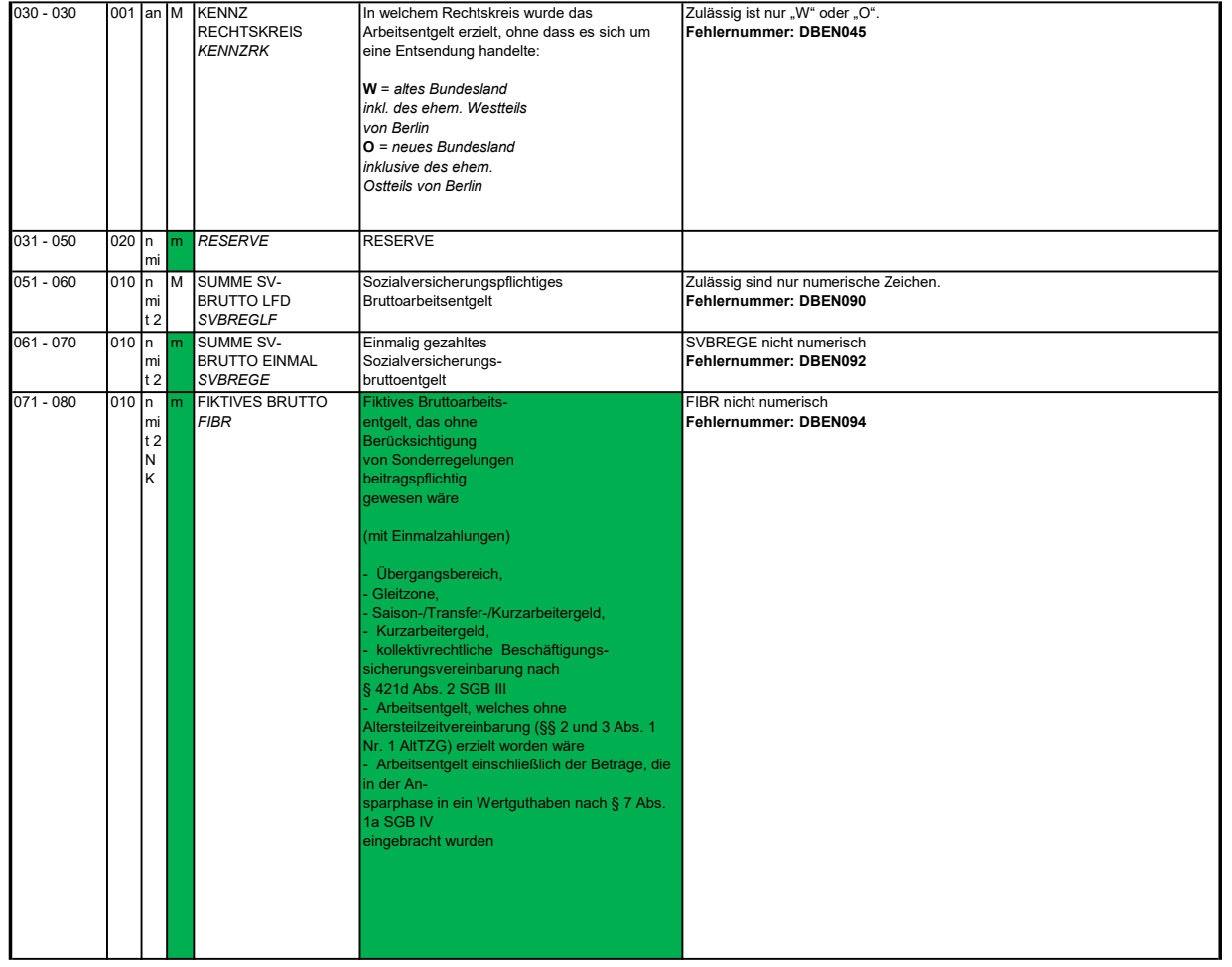

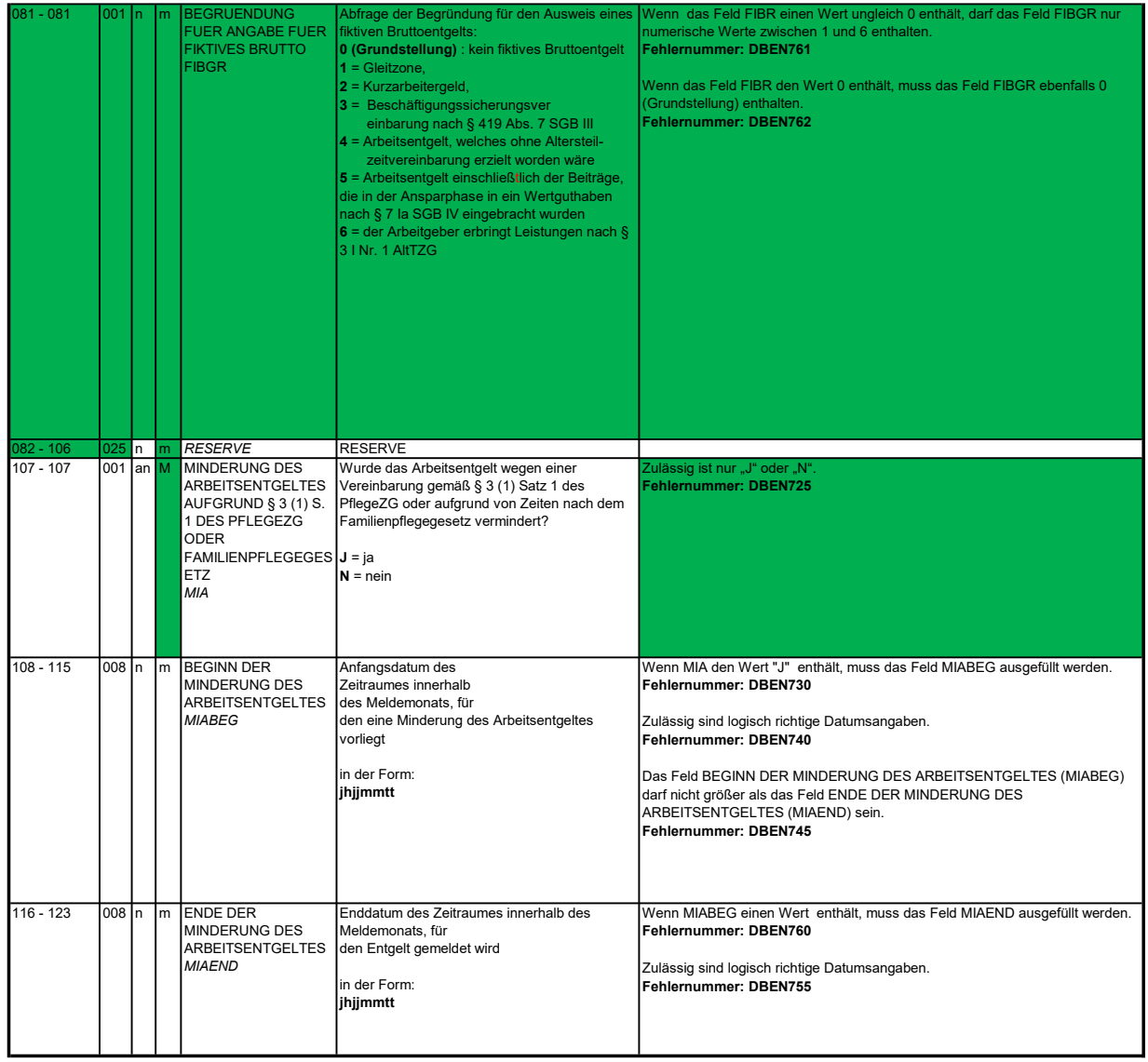

## 3.10 Datenbaustein: DBFZ - Fehlzeiten

**Zeichendarstellung:**<br>an = alphanumerisches Feld, linksbündig mit nachfolgenden Leerzeichen; Grundstellung = Leerzeichen<br>n = numerisches Feld, rechtsbündig mit führenden Nullen; Grundstellung = Null

n mit x NK = numerisches Feld analog "n", jedoch mit x Nachkommastellen K = Pflichtangabe, soweit bekannt k = Kannangabe M = Mussangabe m = Mussangabe unter Bedingung

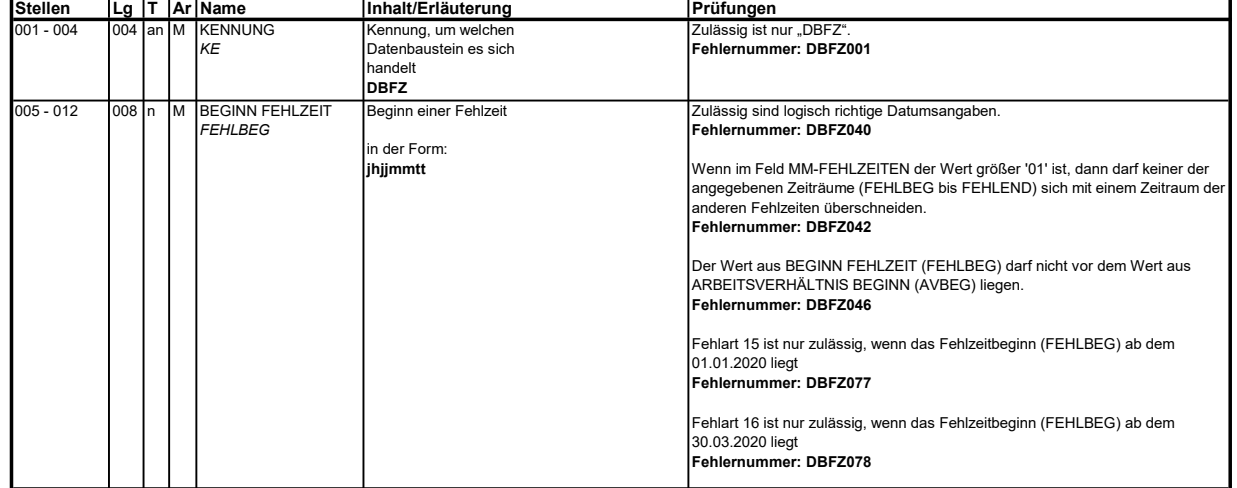

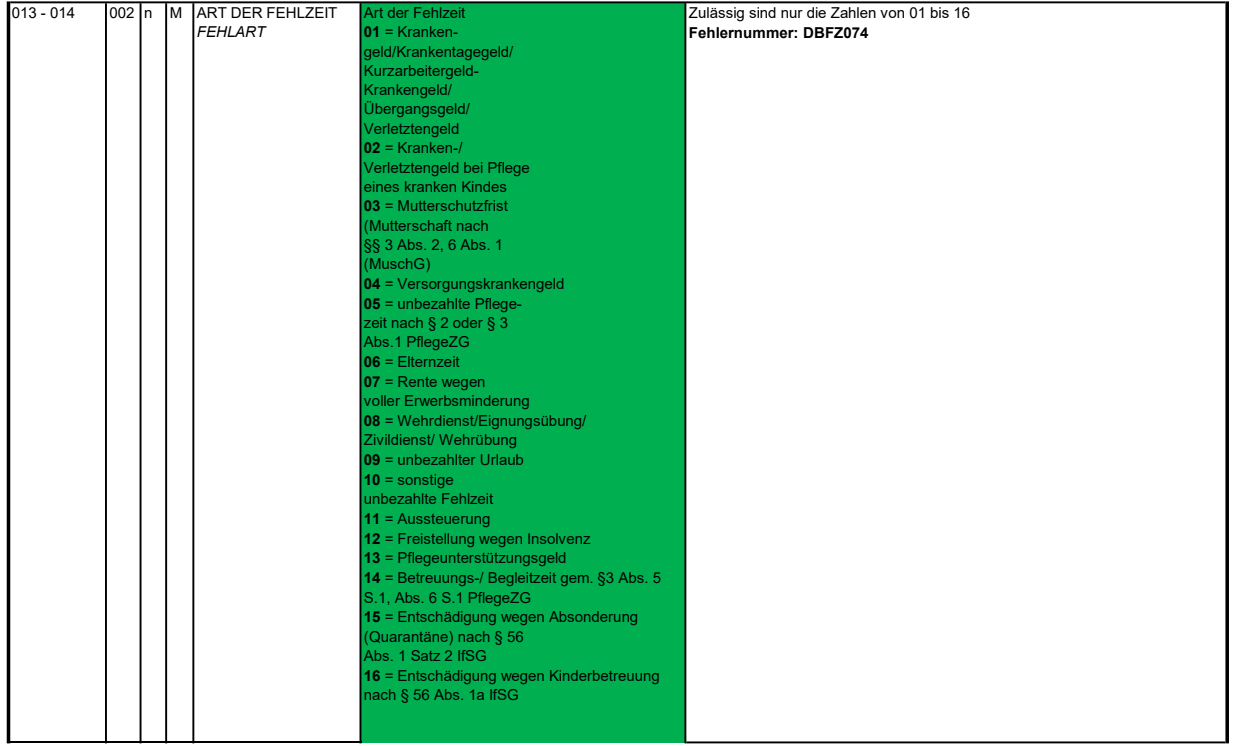

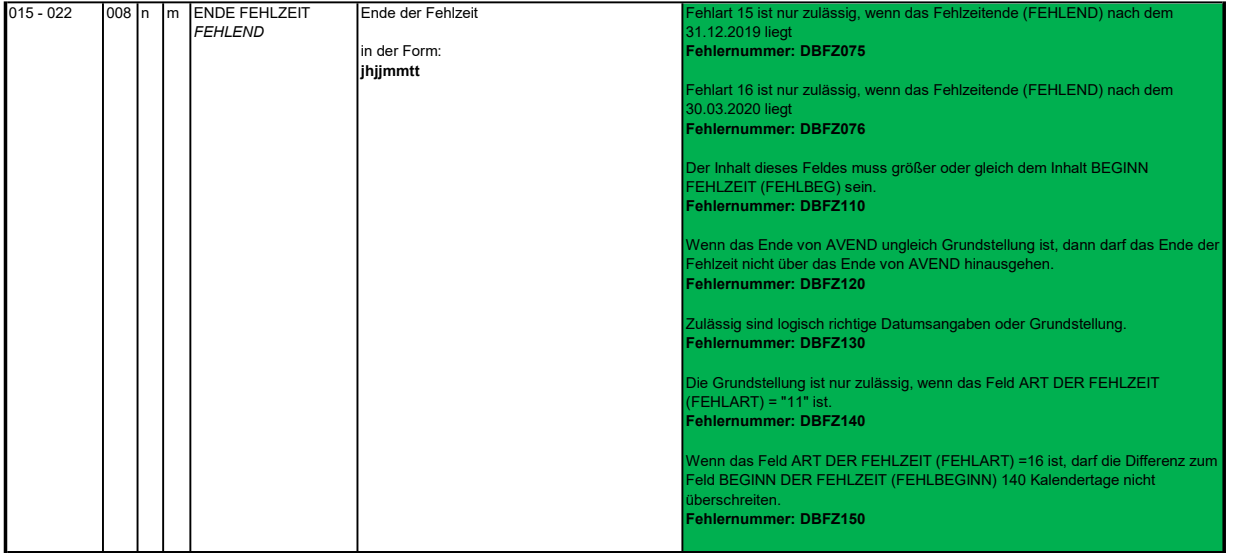

### $3.11 - 1$ Datenbaustein: DBKE - Kündigung/ Entlassung

### Zeichendarstellung:

an = alphanumerisches Feld, linksbündig mit nachfolgenden Leerzeichen; Grundstellung = Leerzeichen

n = numerisches Feld, rechtsbündig mit führenden Nullen; Grundstellung = Null

K = Pflichtangabe, soweit bekannt k = Kannangabe n mit x NK = numerisches Feld analog "n", jedoch mit x Nachkommastellen

 $M =$ Mussangabe m = Mussangabe unter Bedingung

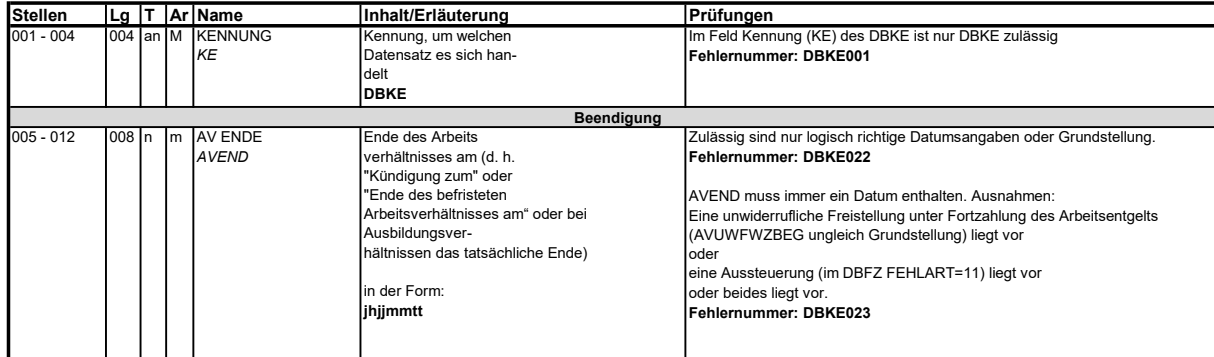

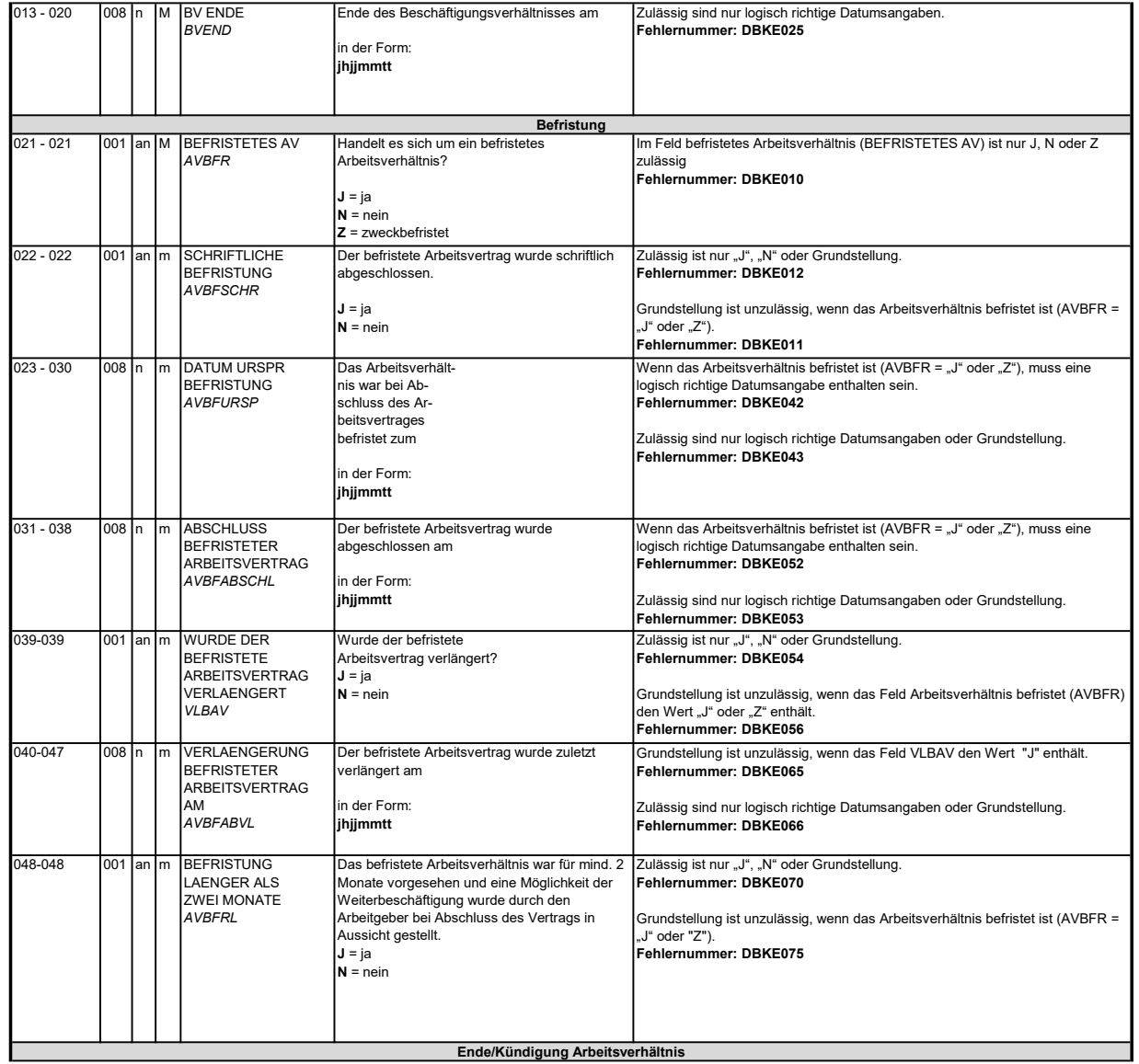

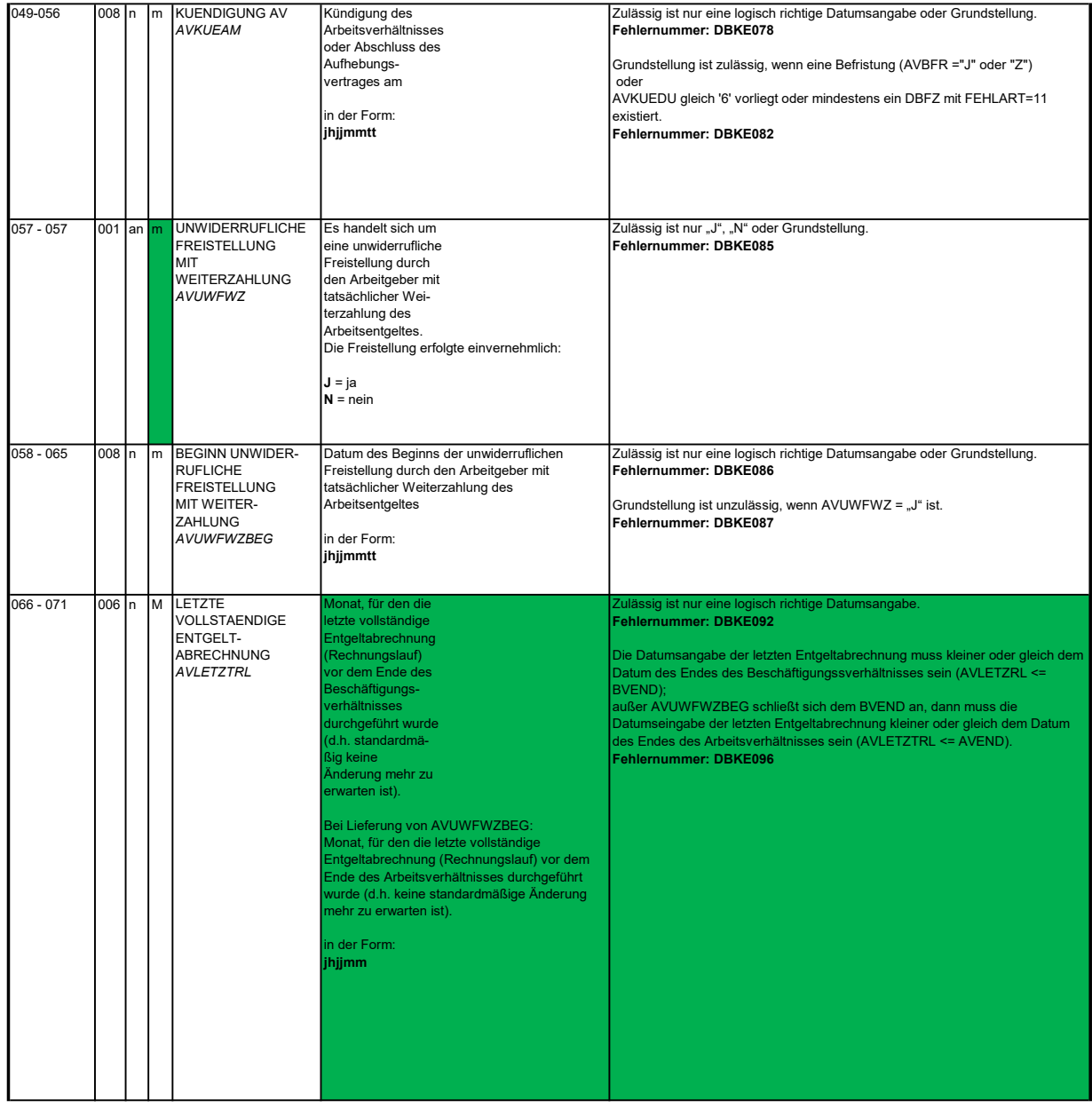

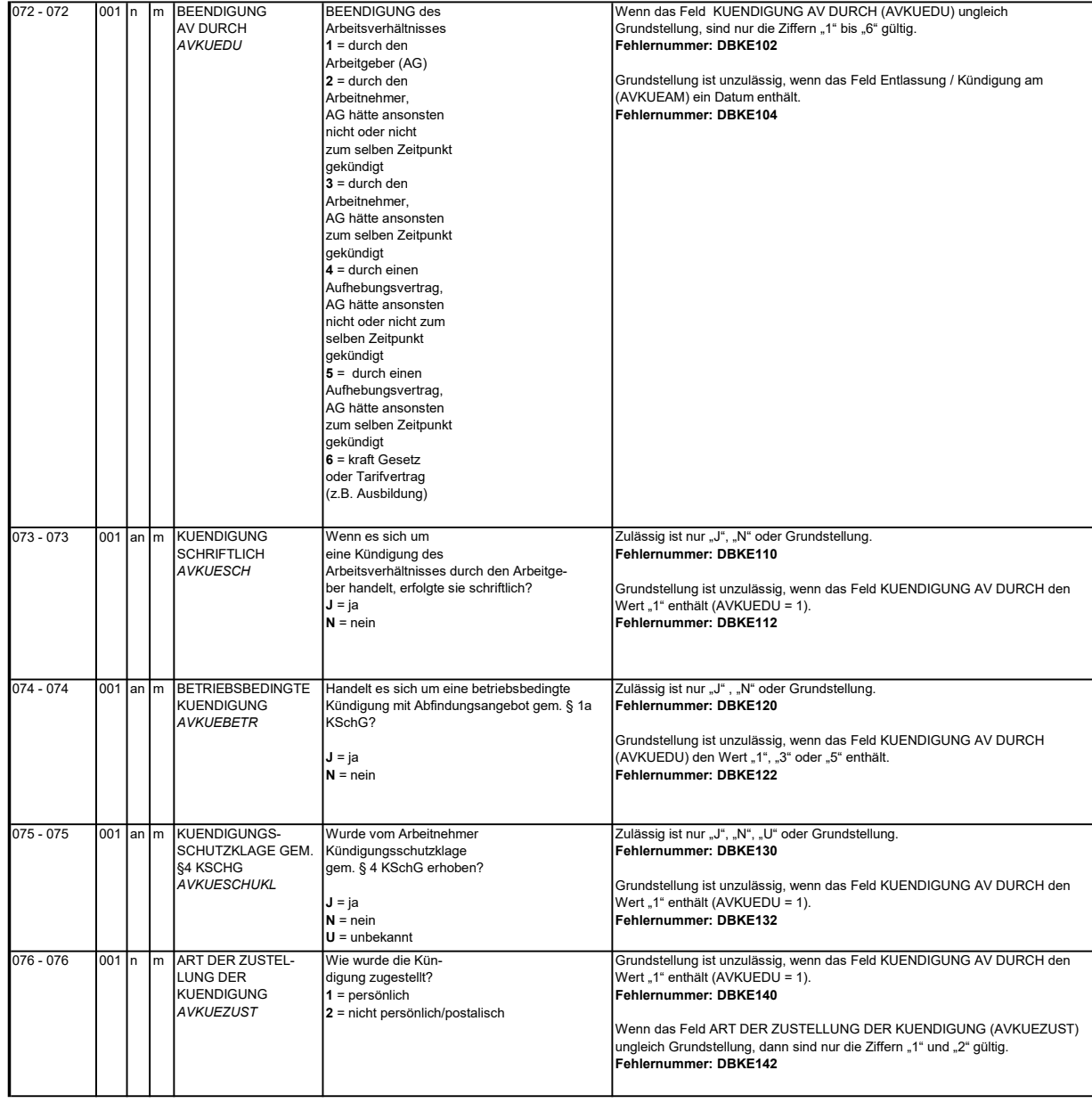

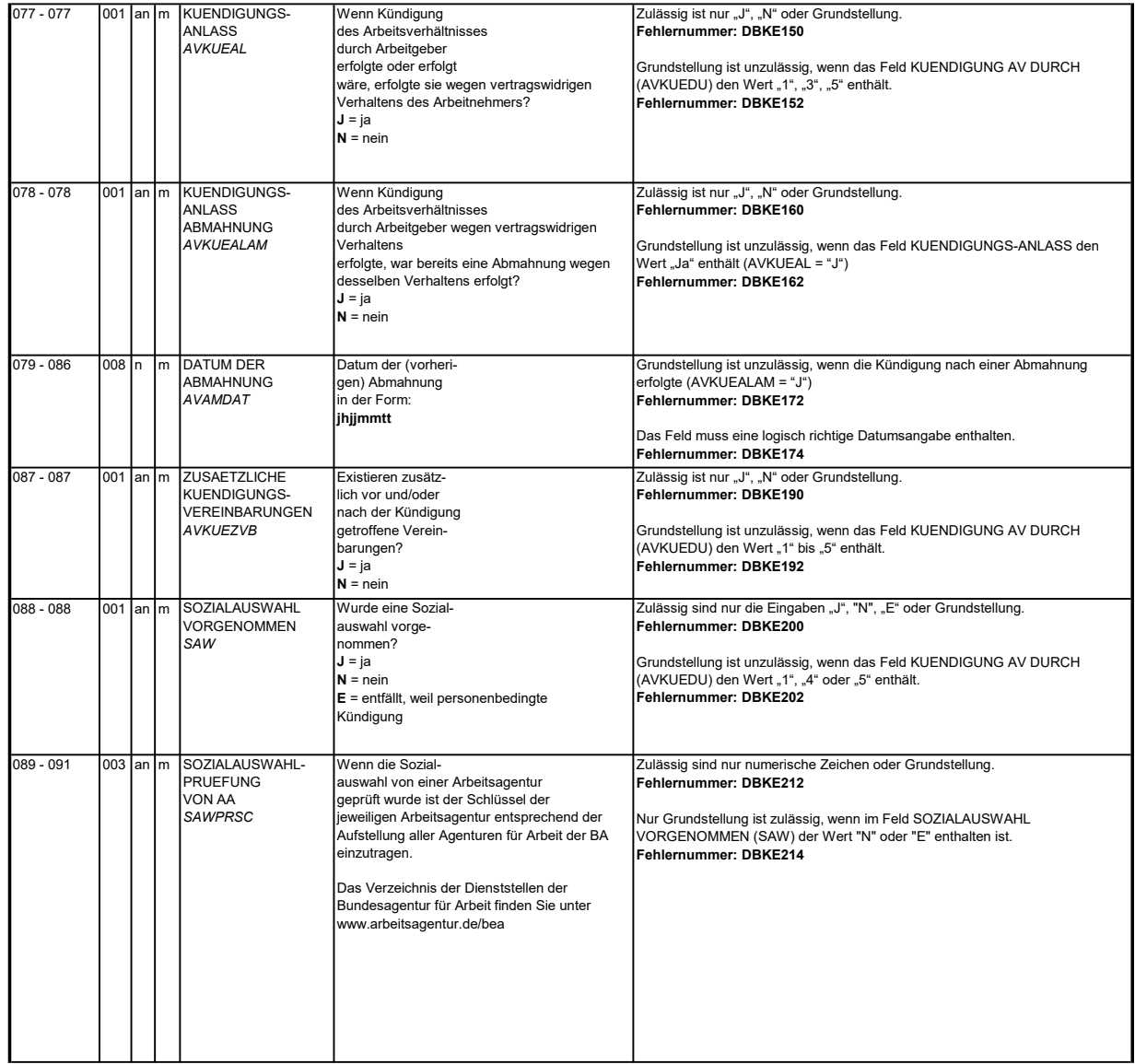

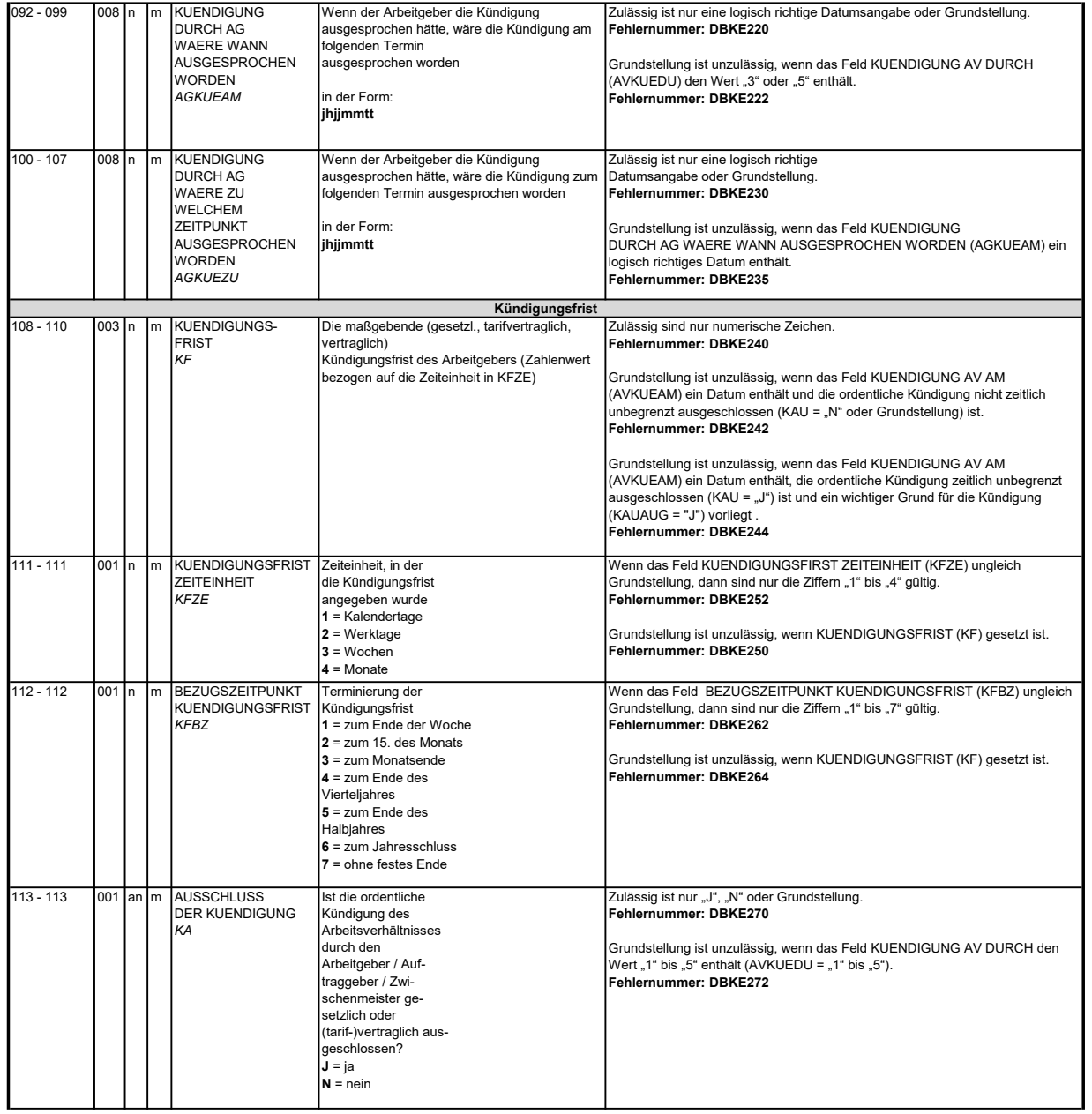

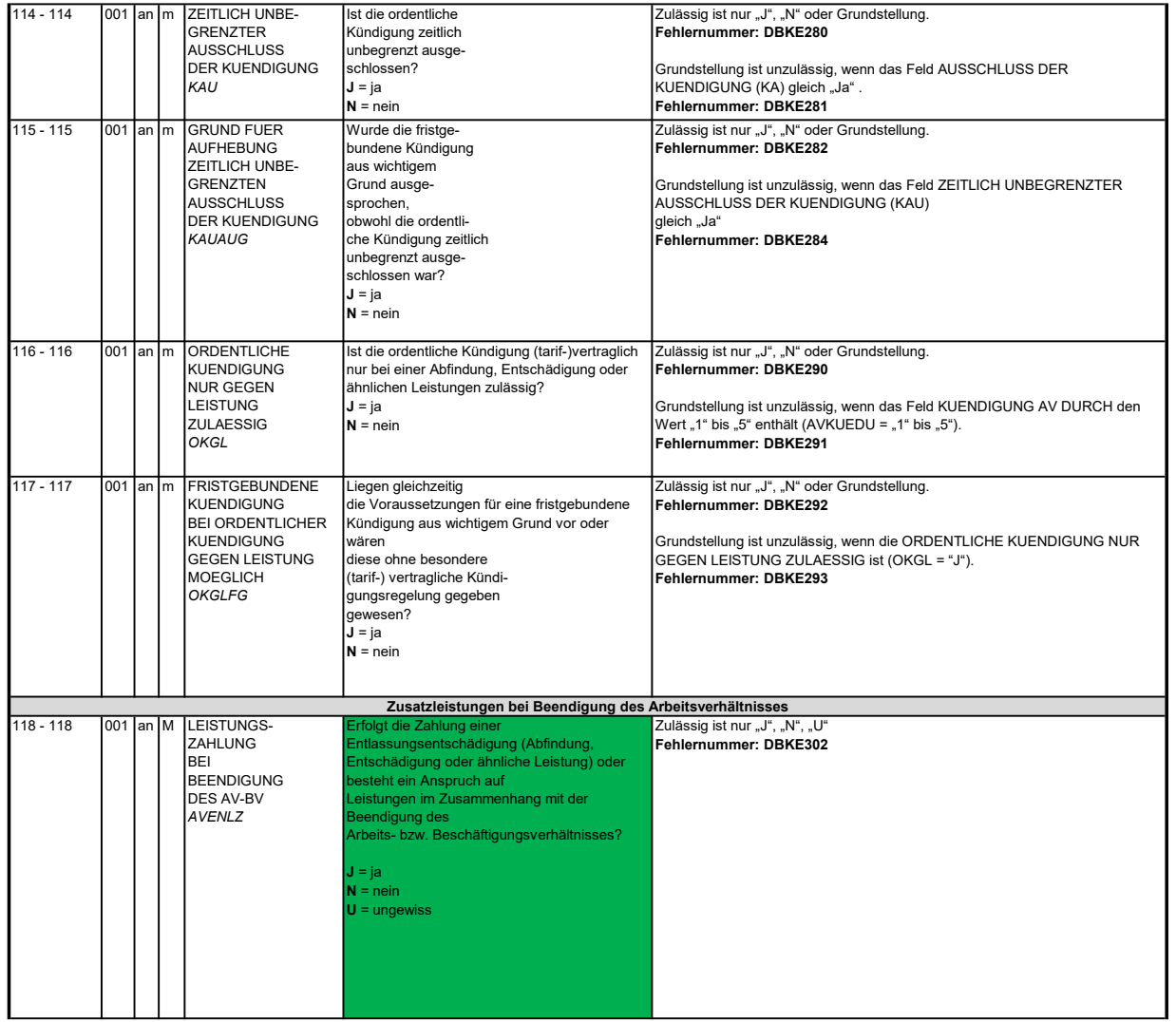

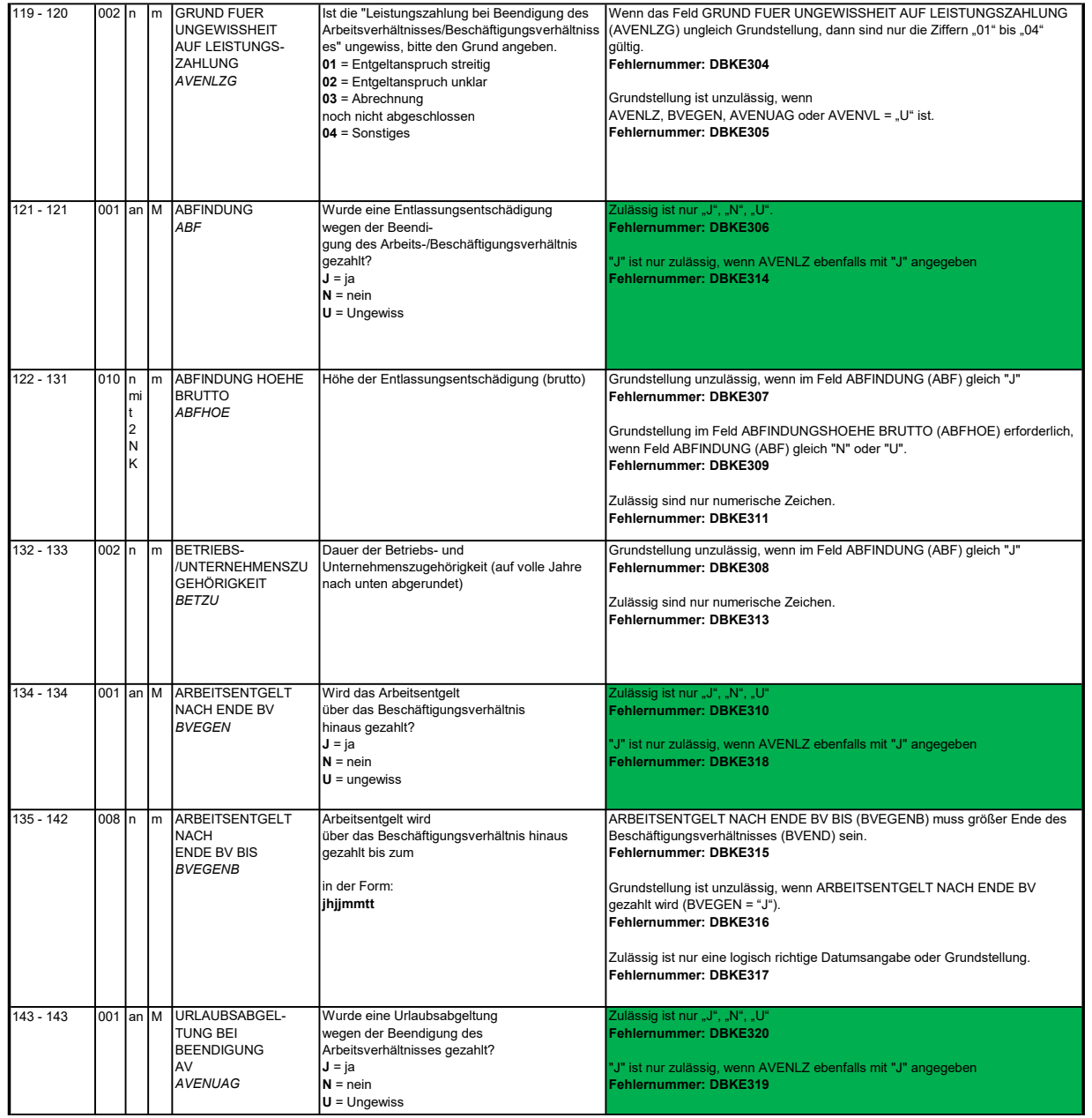

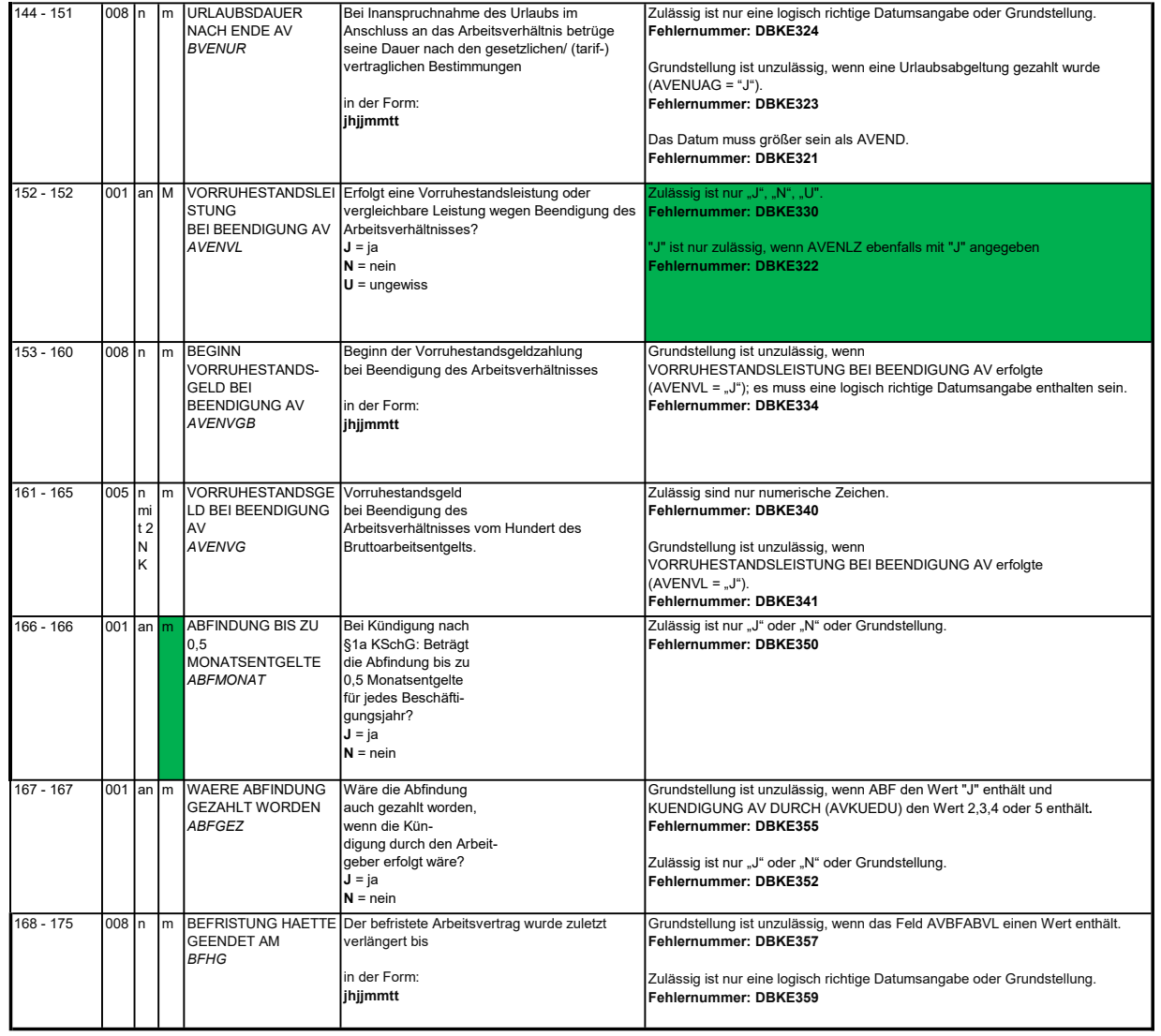

### 3.12 Datenbaustein: DBFE - Fehler

**Zeichendarstellung:**<br>an = alphanumerisches Feld, linksbündig mit nachfolgenden Leerzeichen; Grundstellung = Leerzeichen<br>n = numerisches Feld, rechtsbündig mit führenden Nullen; Grundstellung = Null

n mit x NK = numerisches Feld analog "n", jedoch mit x Nachkommastellen K = Pflichtangabe, soweit bekannt k = Kannangabe

Bezüglich des Aufbaus der Fehlernummern wird auf die allgemeinen Erläuterungen am Beginn des Abschnittes 5 verwiesen. M = Mussangabe m = Mussangabe unter Bedingung

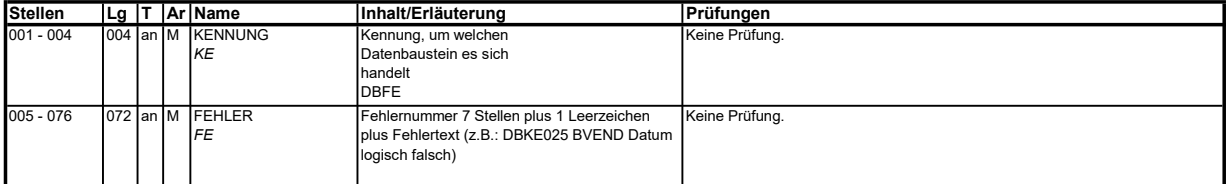

Die Anzahl der Fehler-Datenbausteine ergibt sich aus dem Feld FEHLER-ANZAHL (FEAN) im Datenteil "Daten zur Steuerung" des jeweiligen Datensatzes Kommunikation und Arbeitsbescheinigung.

#### 4. NCSZ - Nachlaufsatz

## Zeichendarstellung:

an = alphanumerisches Feld, linksbündig mit nachfolgenden Leerzeichen; Grundstellung = Leerzeichen<br>n = numerisches Feld, rechtsbündig mit führenden Nullen; Grundstellung = Null<br>n mit x NK = numerisches Feld analog "n", jed

 $K =$  Pflichtangabe, soweit bekannt  $k =$  Kannangabe

M = Mussangabe m = Mussangabe unter Bedingung

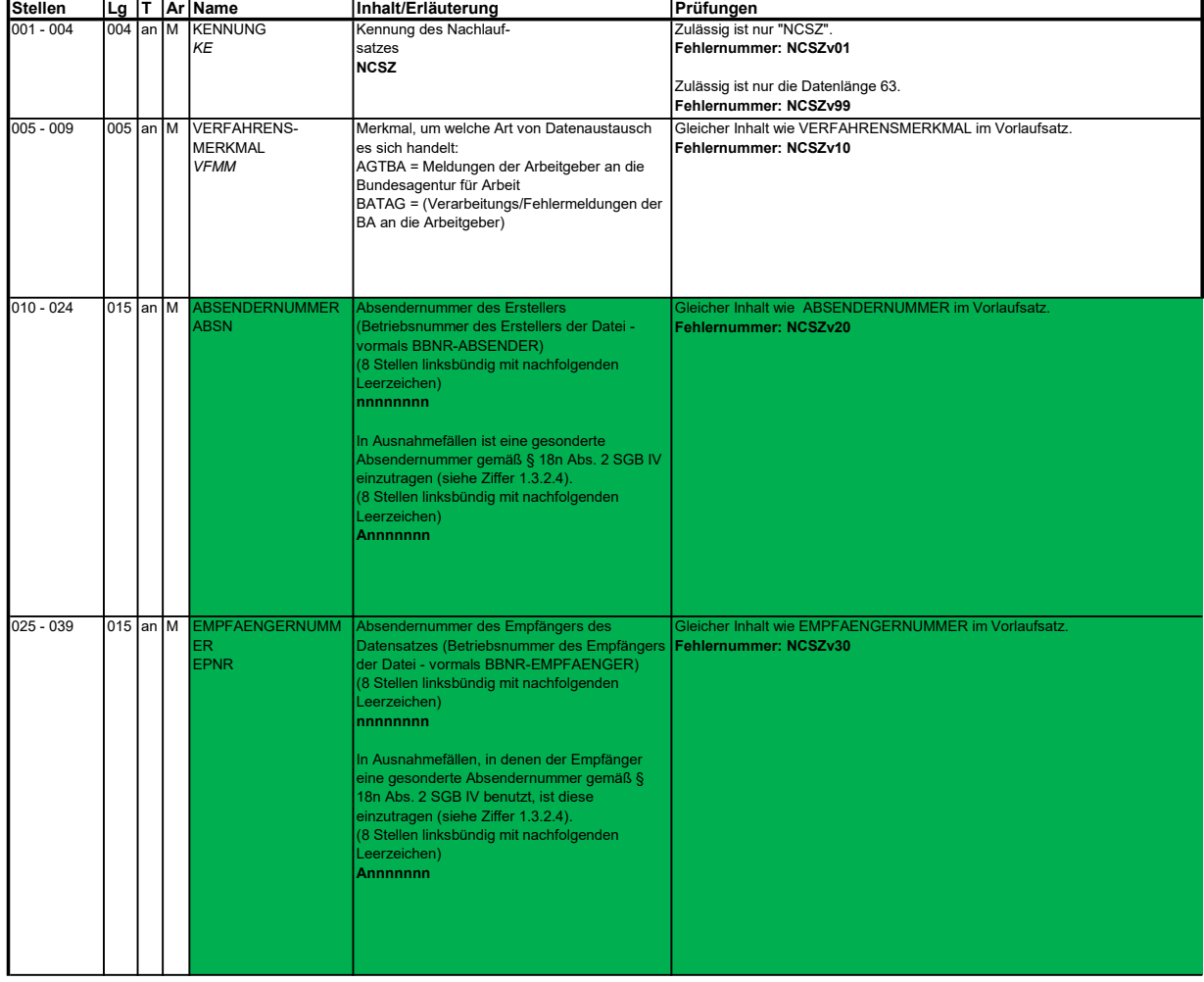

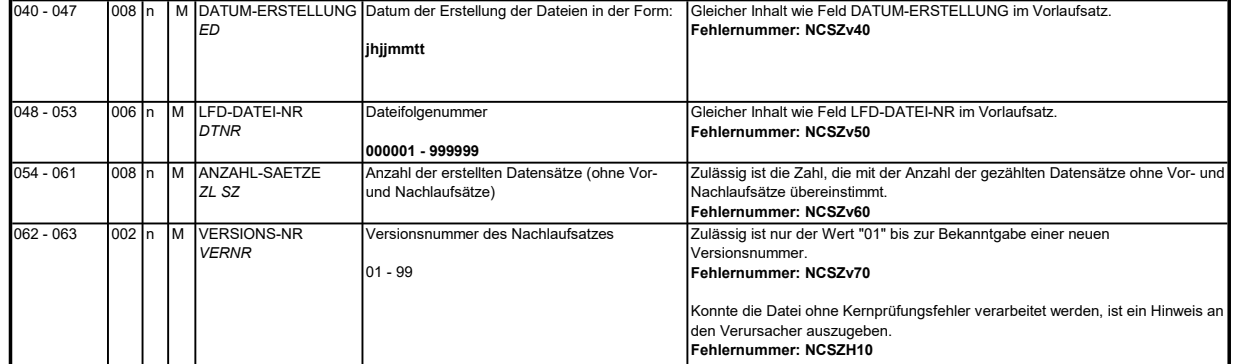

#### 5. Fehlerkatalog

### Allgemeines

### Aufbau der Fehlernumme

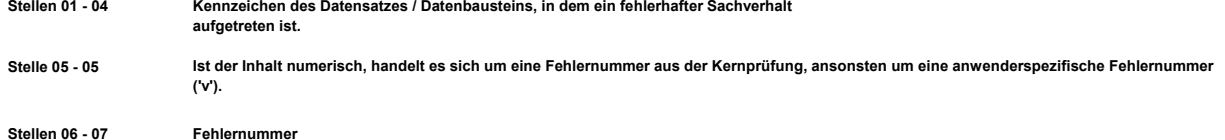

Fehlernummer Wenn Stelle 05 numerisch ist, erfolgt hier die Fortsetzung der Fehlernummer der Kernfunktionsprüfung. Ansonsten folgt die zweistellige Fehlernummer einer anwenderspezifischen Prüfung.

Felder, die zwingend numerisch sein müssen, werden generell entsprechend geprüft. Die Fehlerprüfung erscheint nicht in der Datenbeschreibung; die Fehlernummer ist aber im Fehlerkatalog aufgenommen.

Die Fehlerprüfung wird nach mehr als 8 erkannten Fehlern abgebrochen. Auf diesen Sachverhalt wird mit der neunten Fehlernummer DSBU920 hingewiesen.

Die Fehlernummer NCSZH10 (Fehlerfreie Verarbeitung - Kein Fehler gefunden) wird bei einer fehlerfreien Verarbeitung mit einem Fehlerbaustein an den Arbeitgeber (Datenlieferanten) zugesendet, wenn dieser durch eine entsprechende Schlüsselung im DSKO an Stelle 411 eine elektronische Verarbeitungsbestätigung anfordert.

Prüfungen sind aber von jedem Anwender selbst zu realisieren. Die Fehlernummern für die Prüfungen des Vor- und des Nachlaufsatzes sind hier aufgenommen, da die Prüfungen verbindlich festgelegt wurden und die Bekanntgabe bundesweit erfolgen muss. Die

Das Kernprüfprogramm gibt zurzeit nur die erste Zeile des Fehlertextes (Kurztext) aus. Die optionale Ausgabe auch des Langtextes bleibt einer späteren Version vorbehalten.

Datensatz / Nu Beschreibung Fehlernummer Baustein m VOSZ - Vorlaufsatz

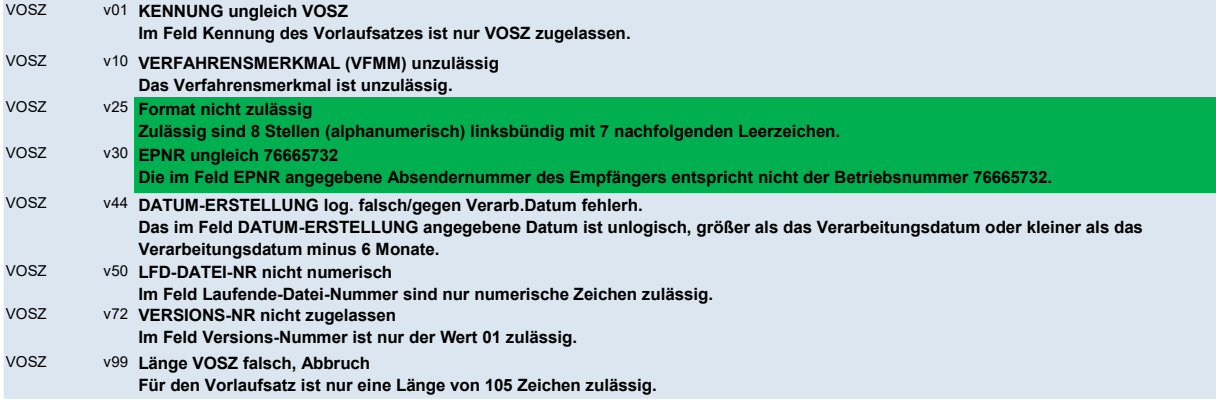

DSKO - Kommunikation

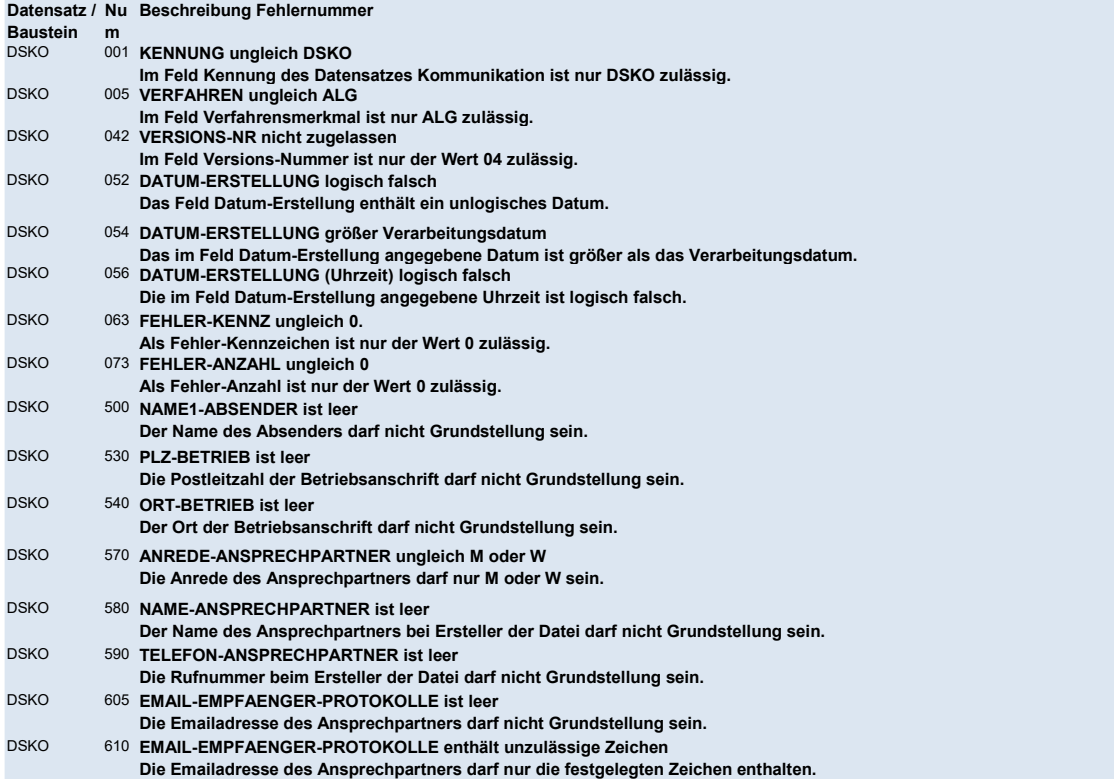

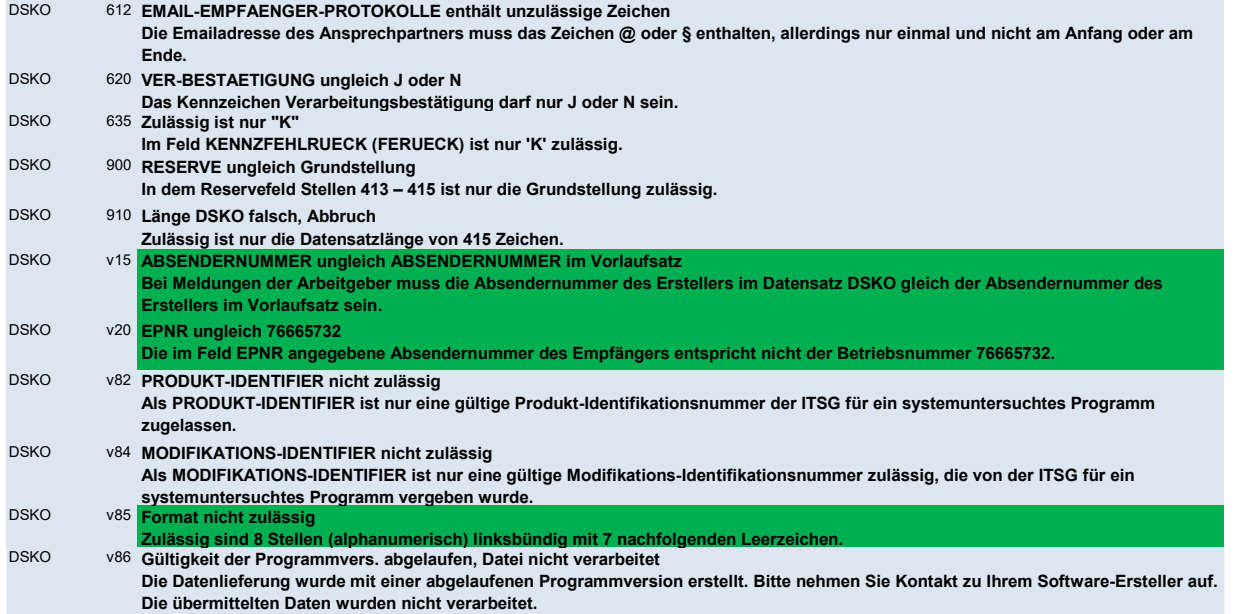

# DSAB - Arbeitsbescheinigung

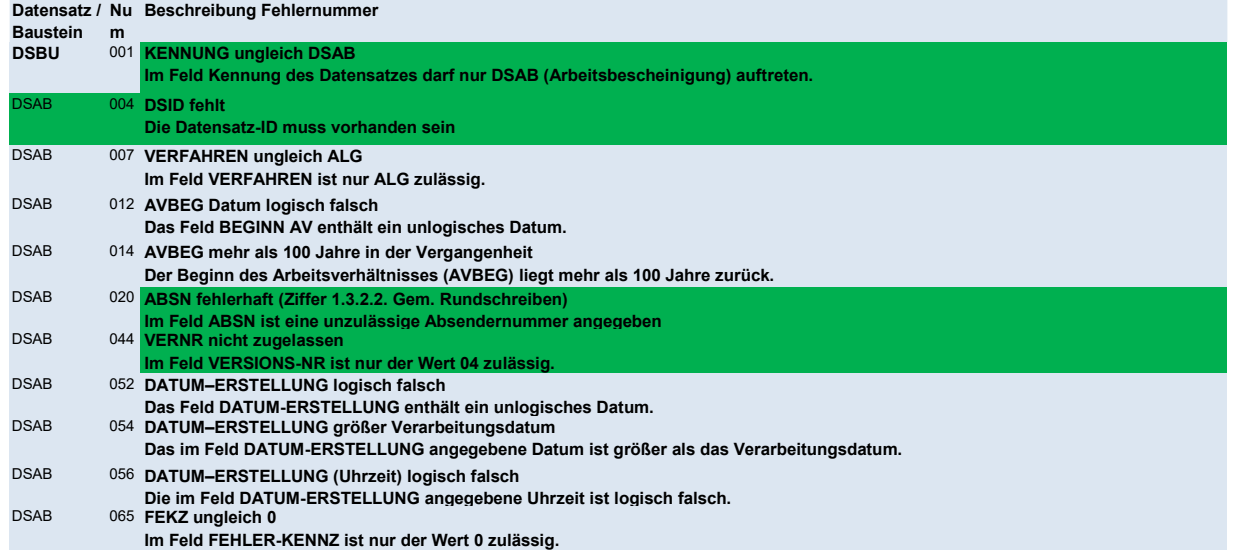

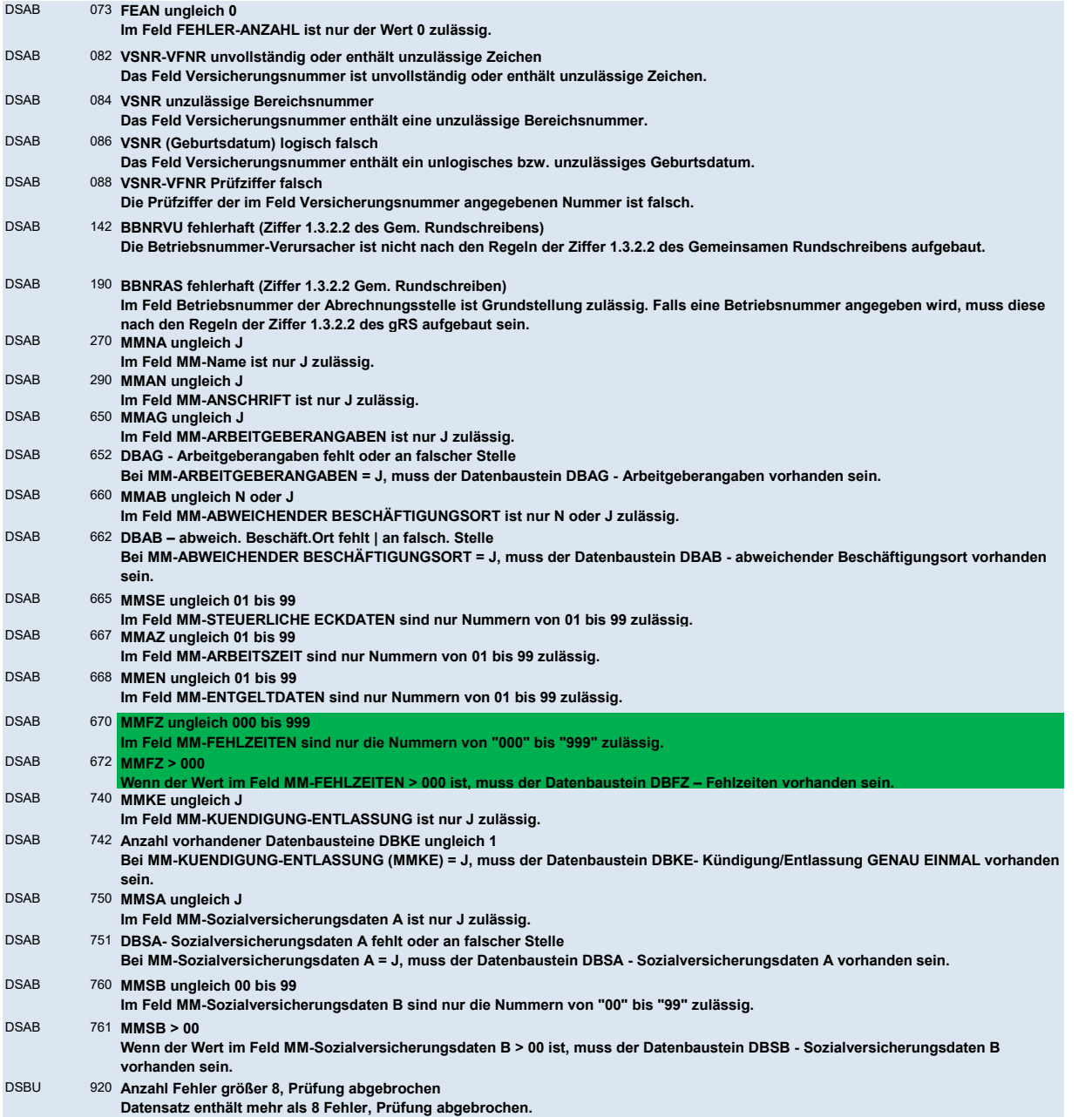

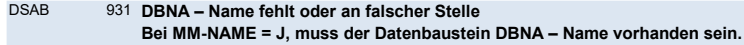

DSAB 933 DBAN - Anschrift fehlt oder an falscher Stelle Bei MM-ANSCHRIFT = J, muss der Datenbaustein DBAN – Anschrift vorhanden sein.

## DBNA - Name

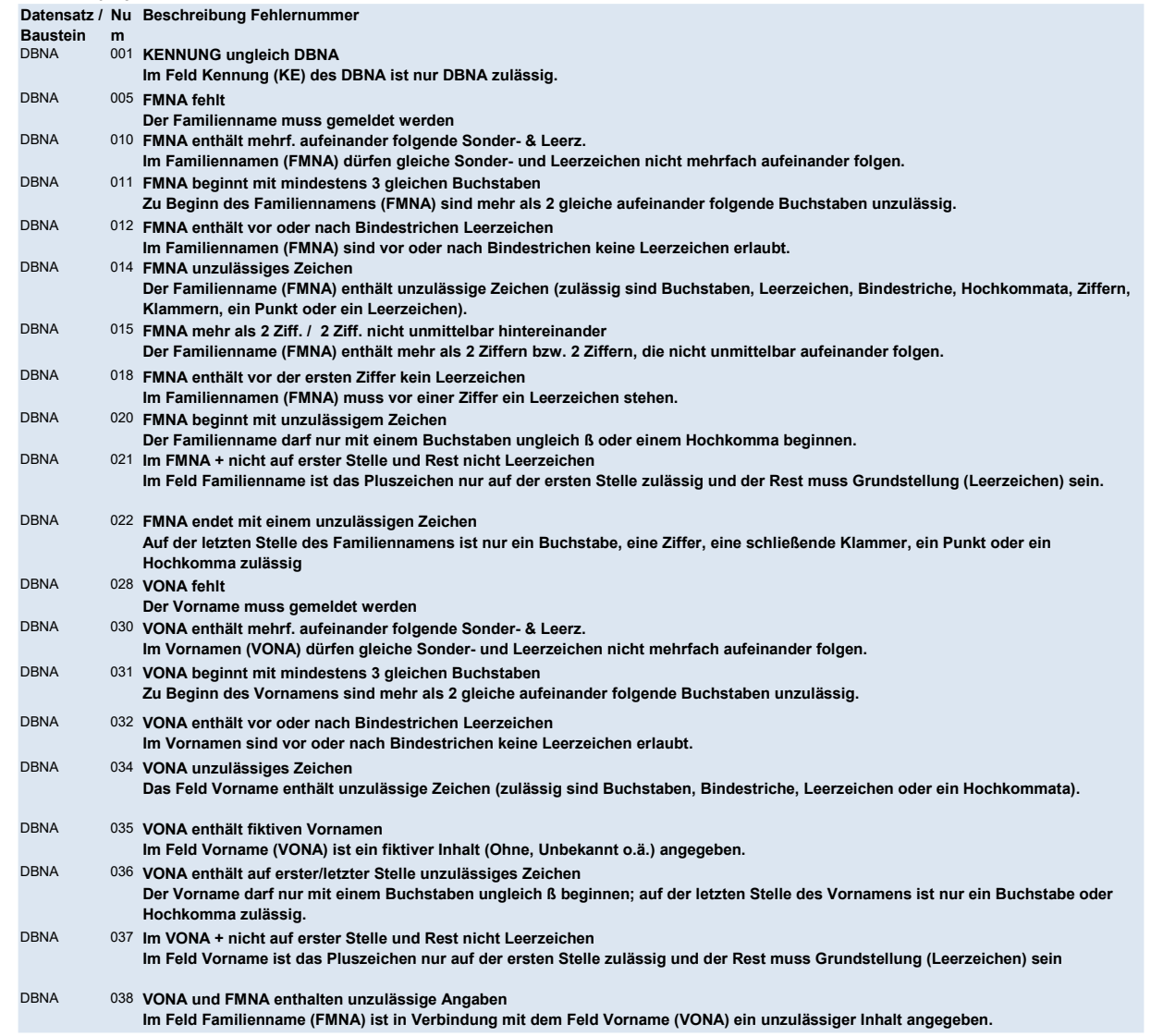

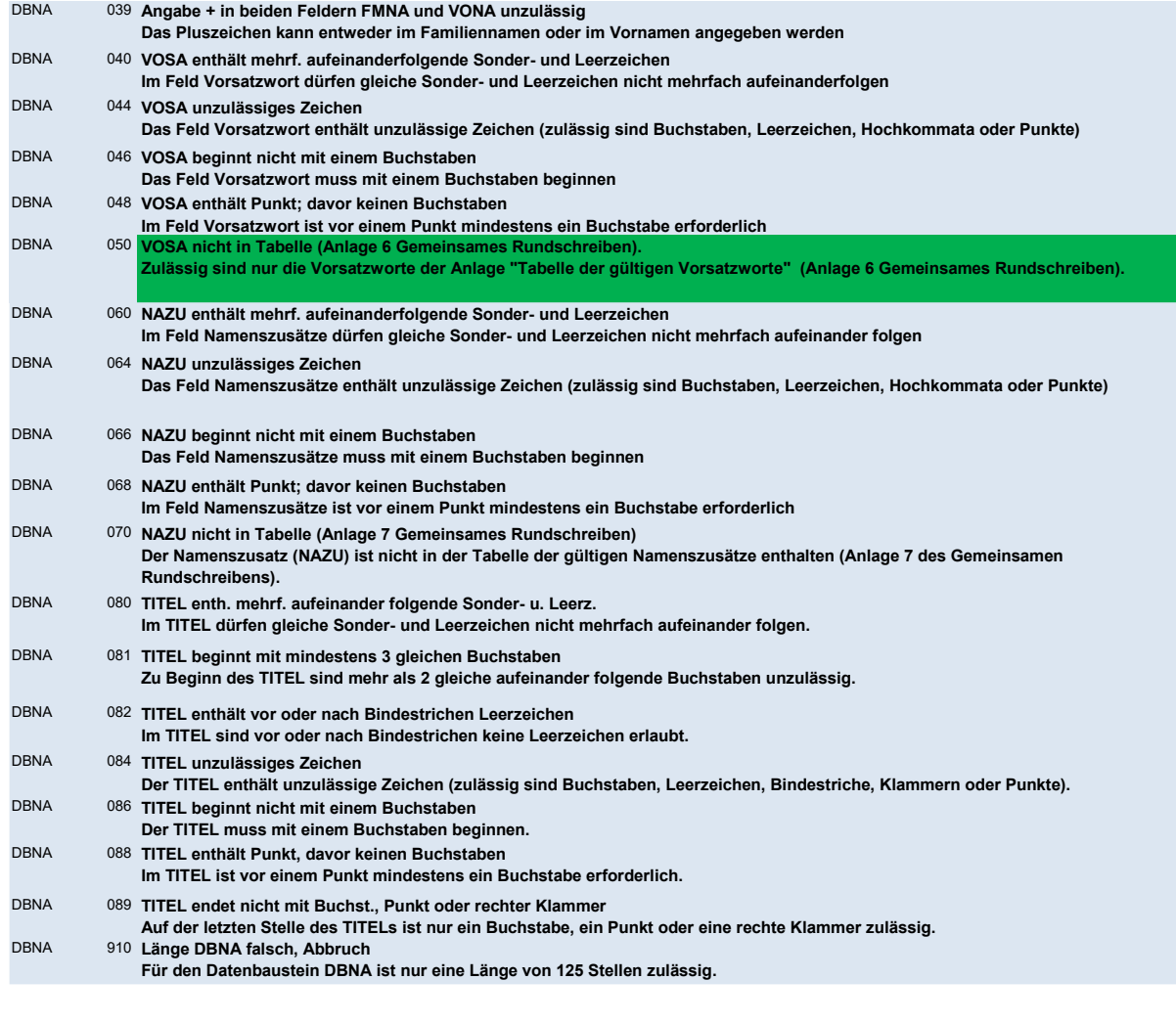

# DBAN - Anschrift

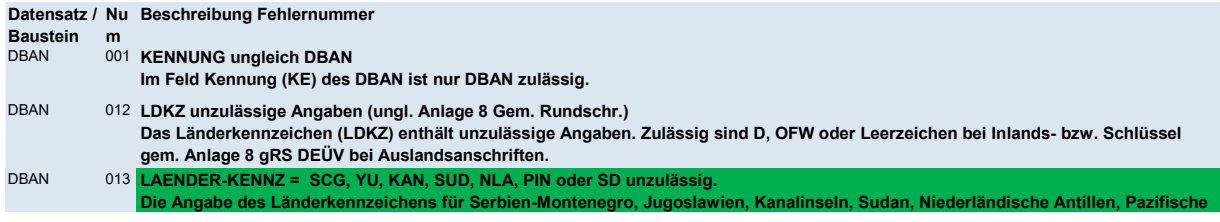

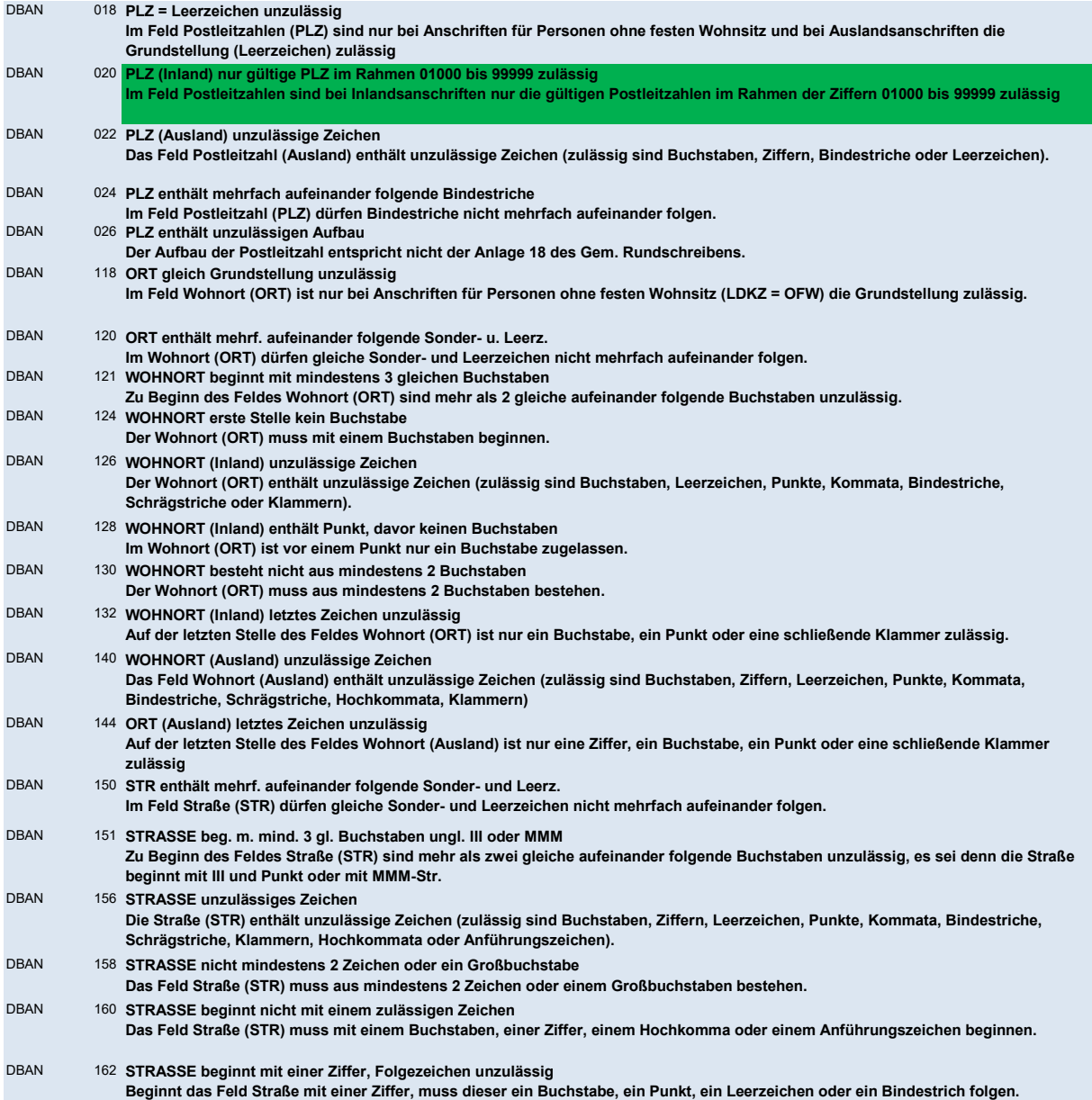

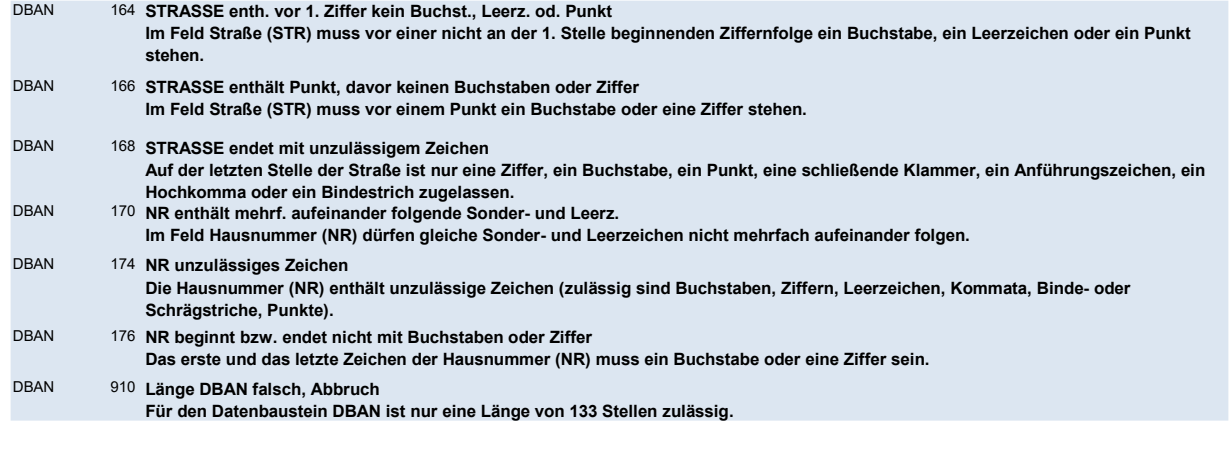

### DBAG - Arbeitgeber

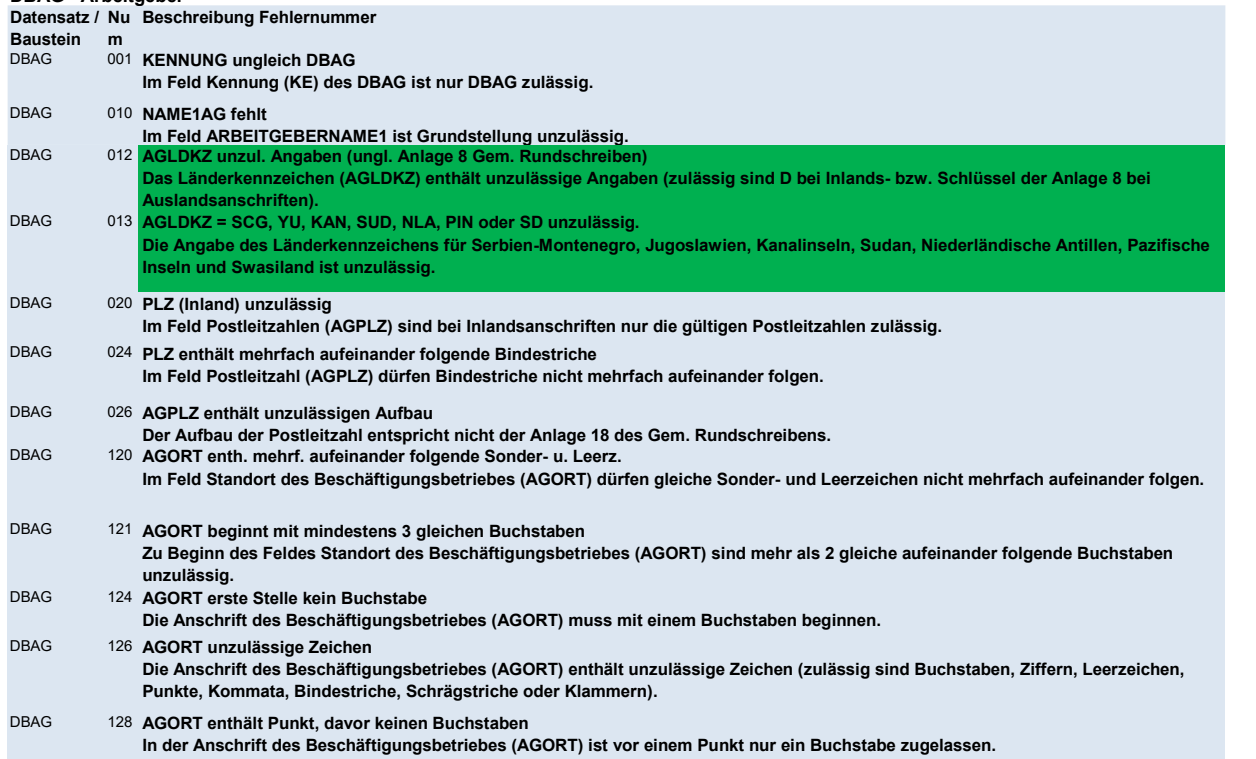

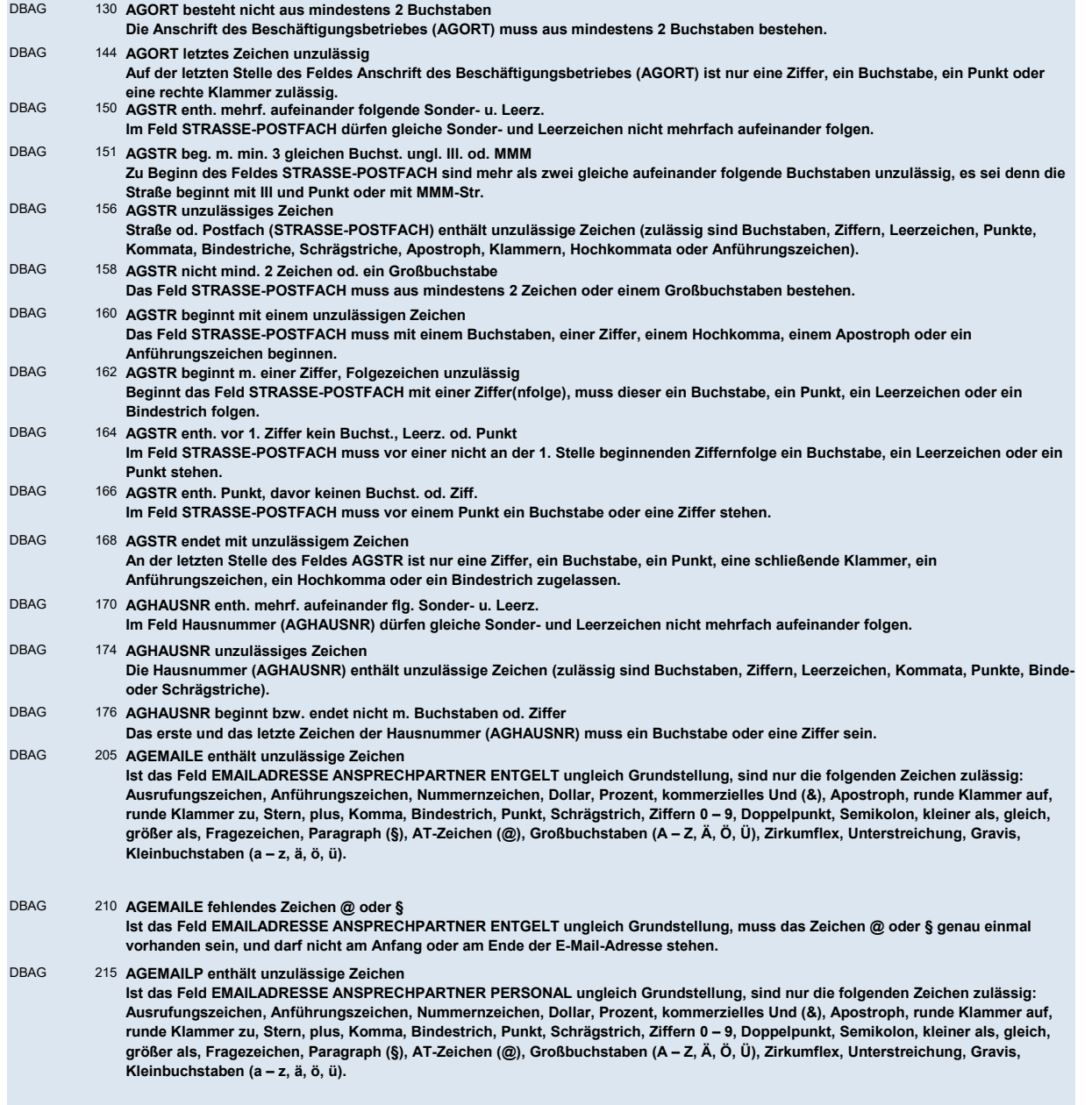

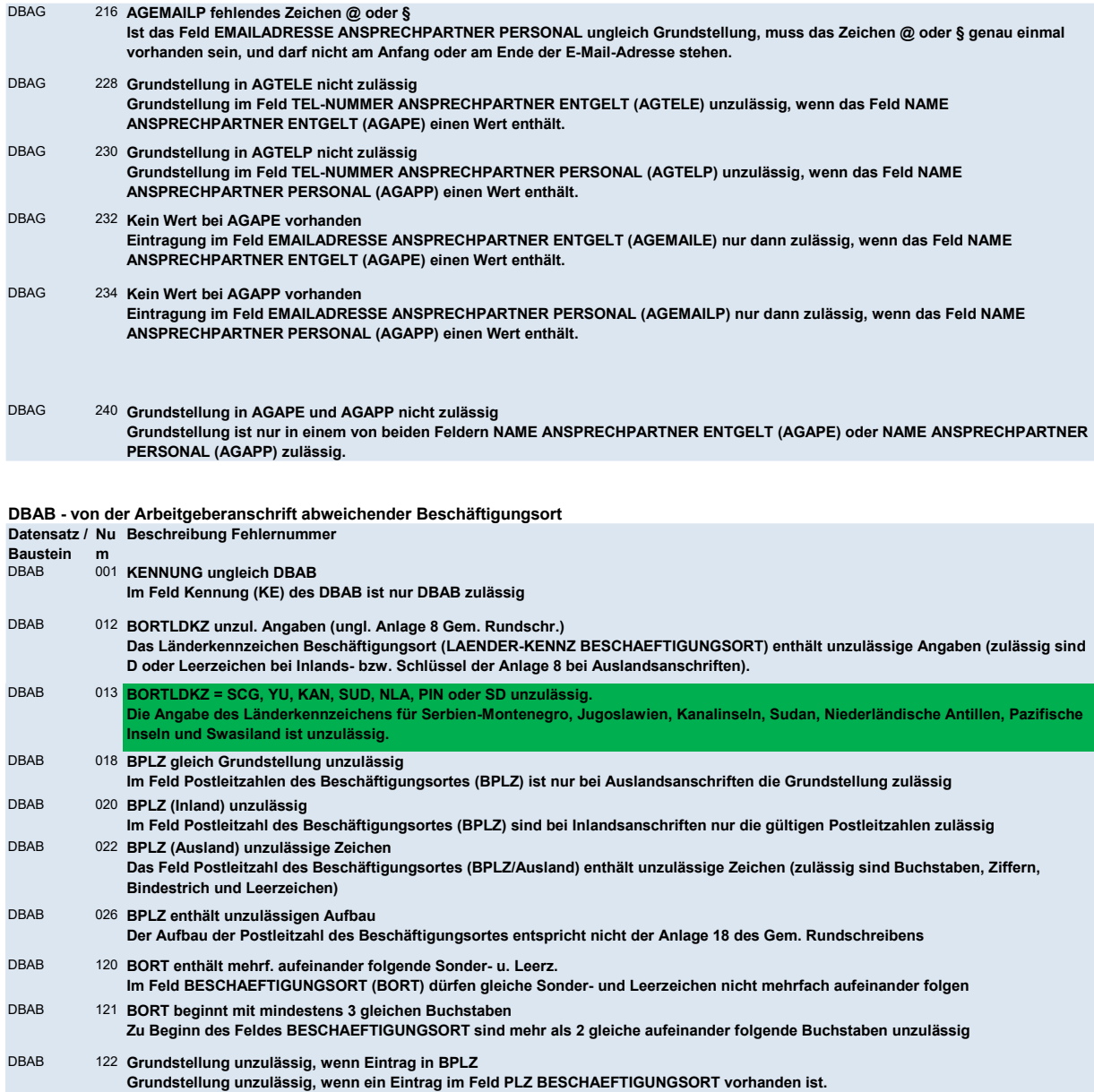

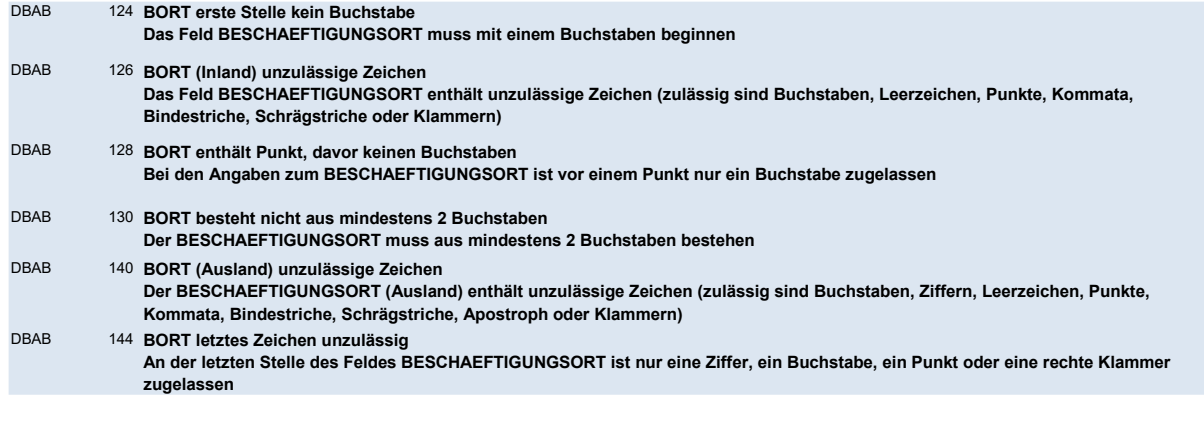

DBSE - Steuerliche Eckdaten

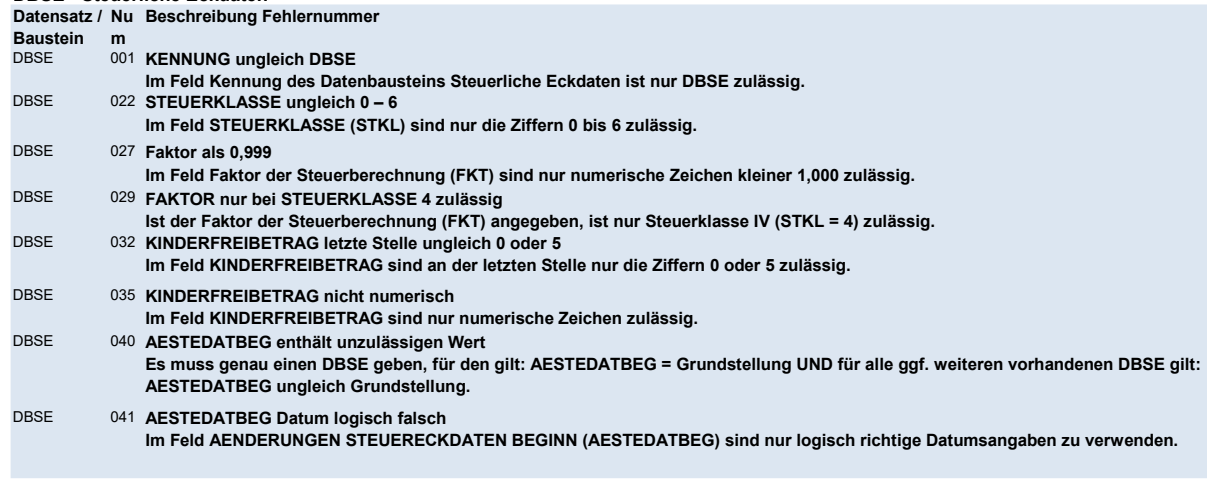

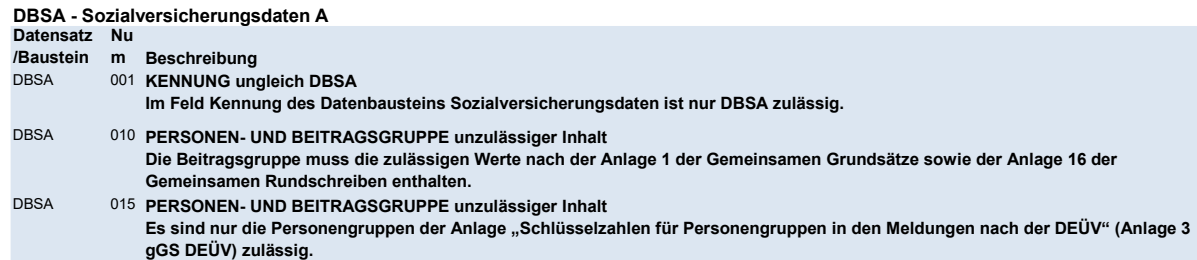

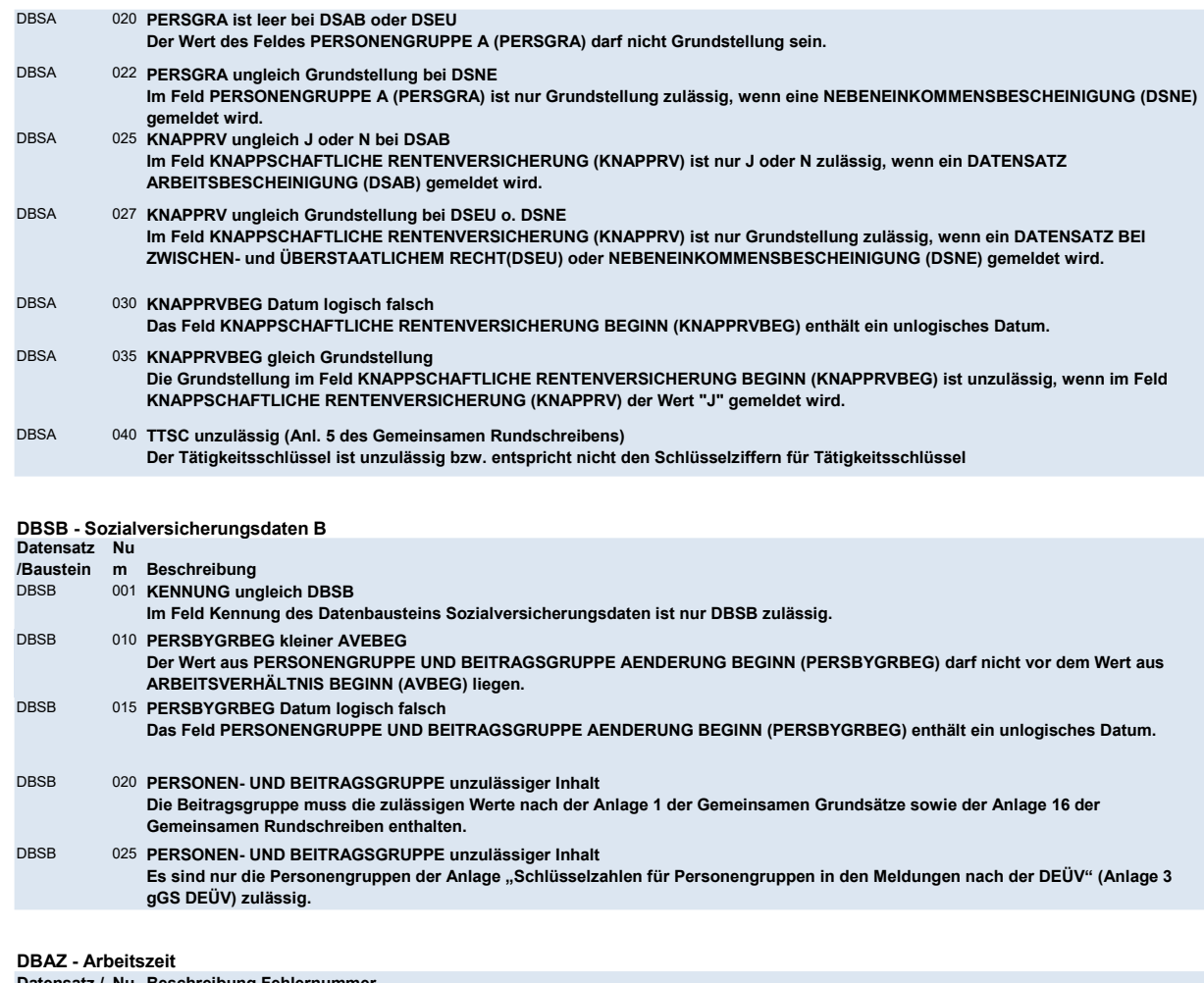

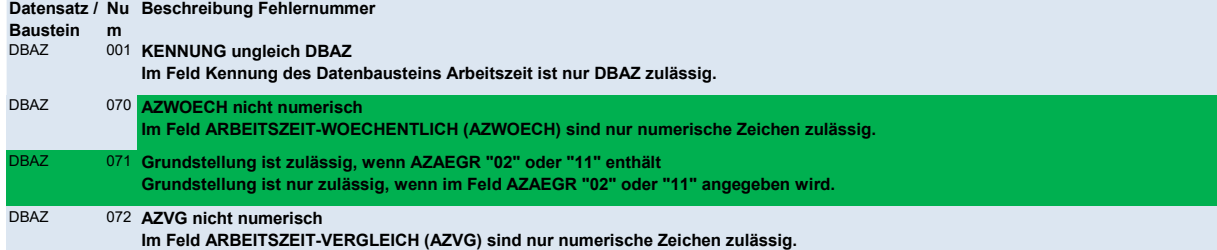

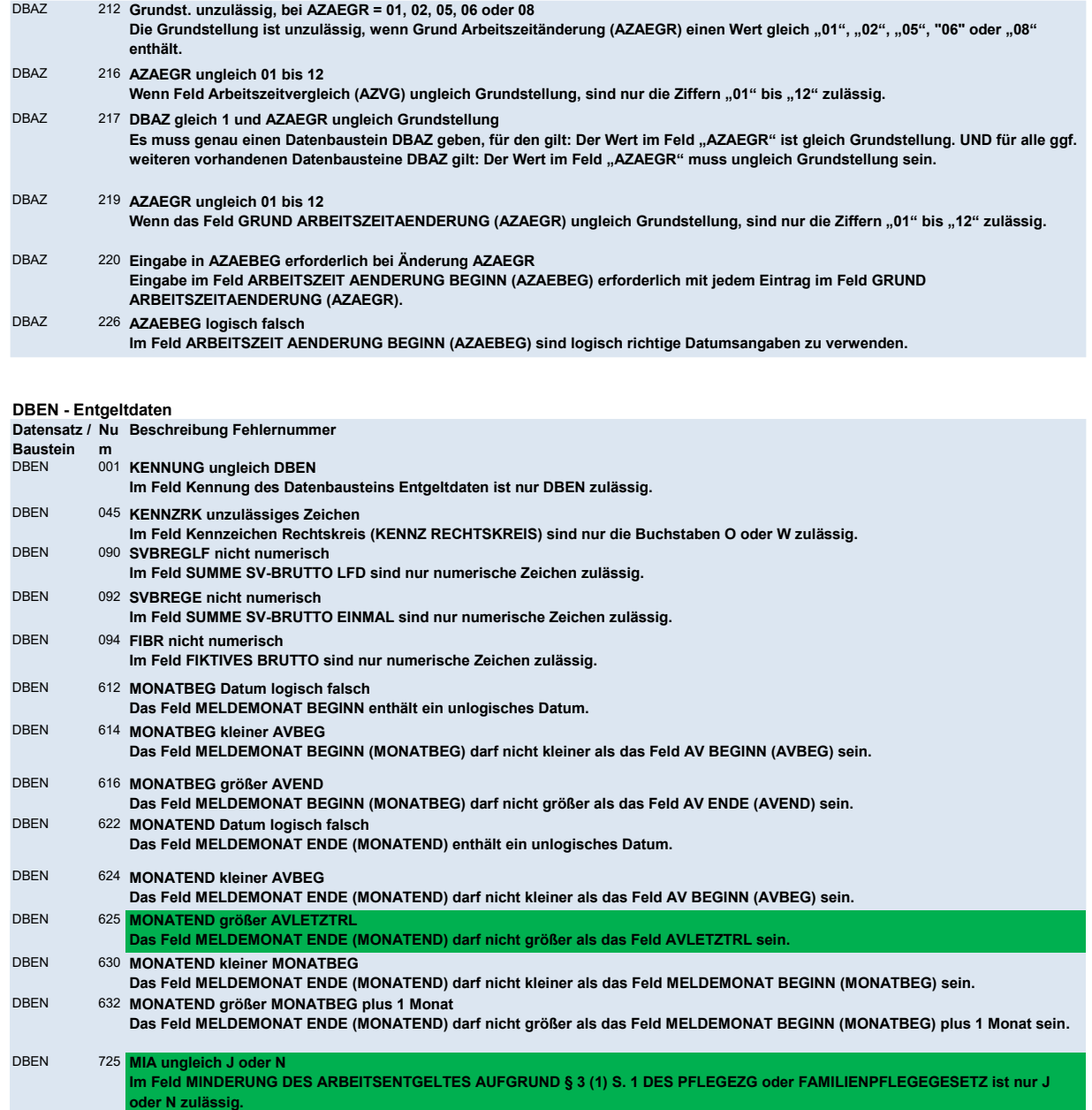

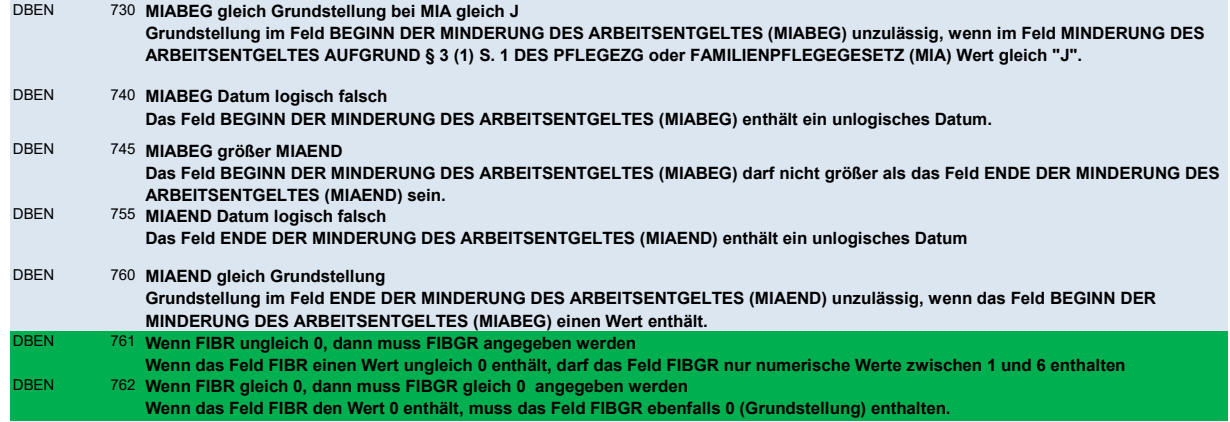

# DBFZ - Fehlzeiten

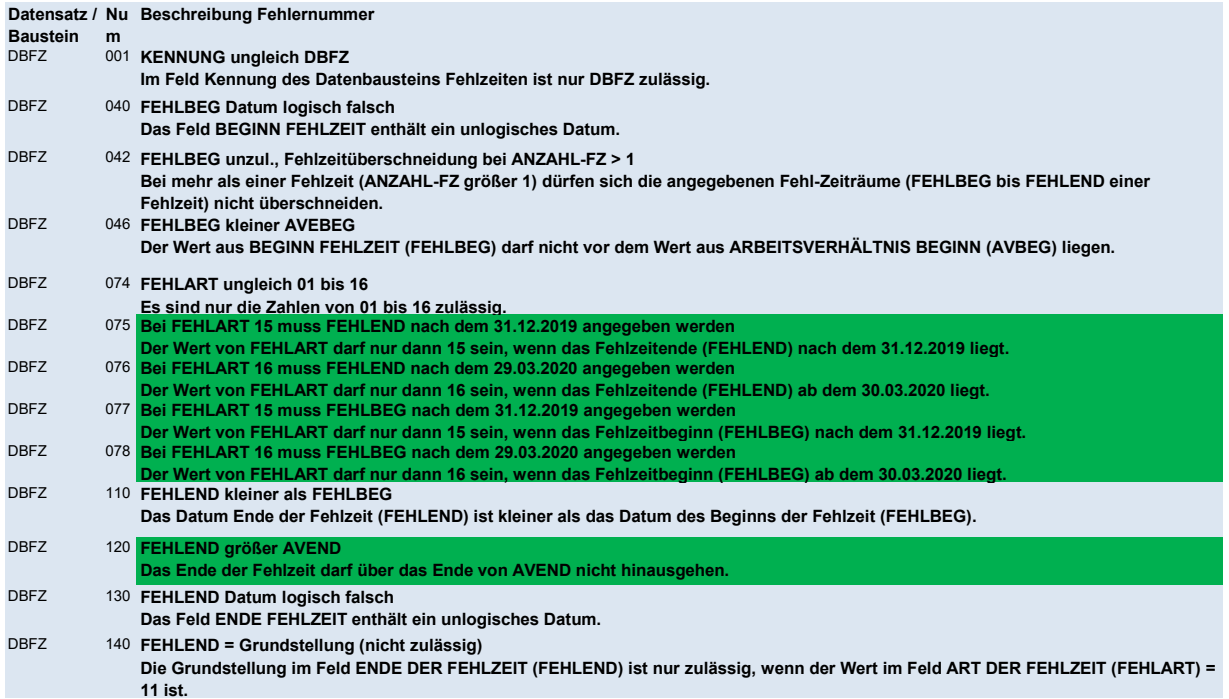

DBFZ Bei FEHLART 16 können max. 140 Kalendertage angegeben werden Wenn das Feld ART DER FEHLZEIT (FEHLART) =16 ist, darf die Differenz zum Feld BEGINN DER FEHLZEIT (FEHLBEGINN) 140 Kalendertage nicht überschreiten.

## DBKE - Kündigung / Entlassung

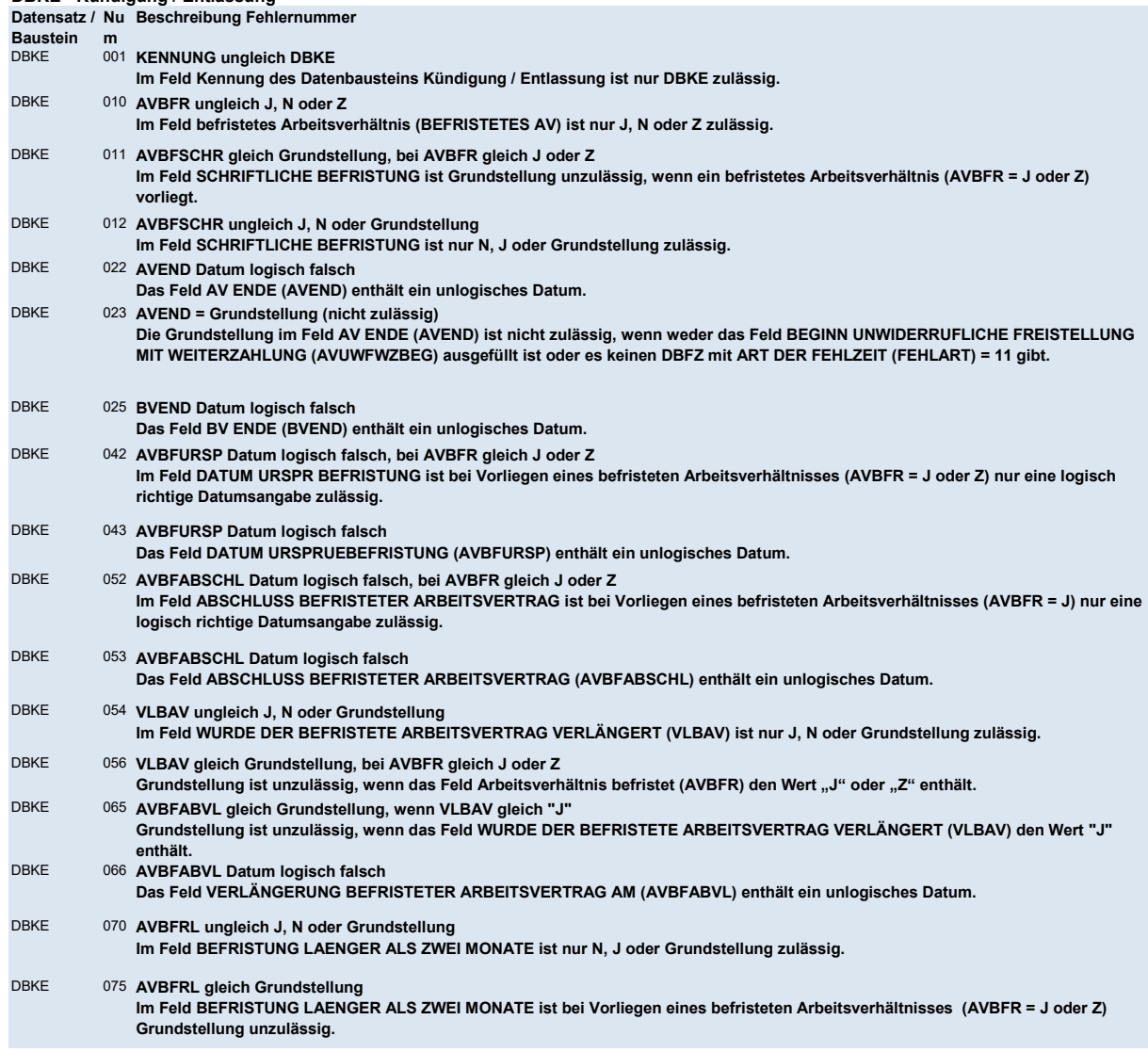

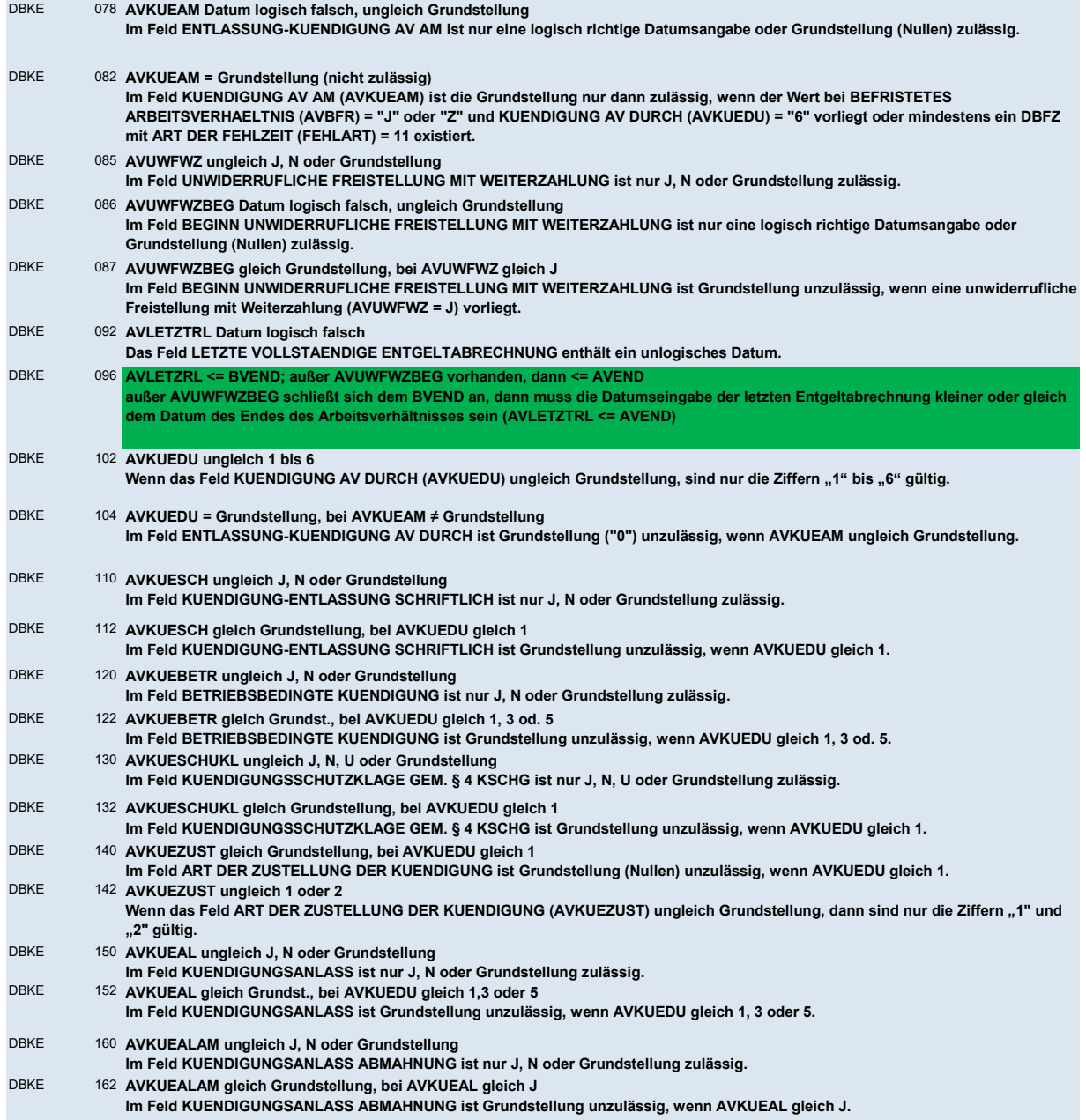

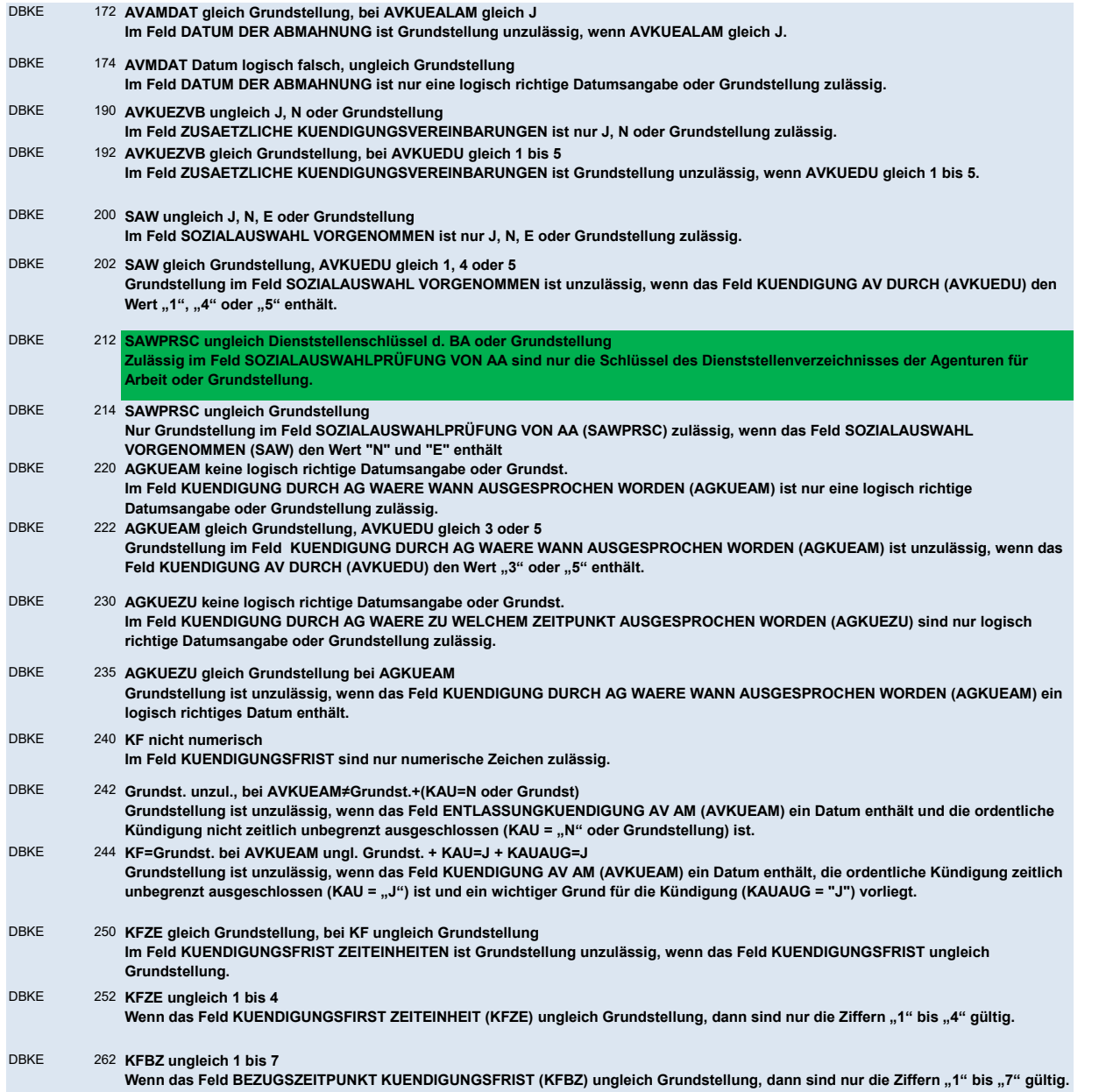

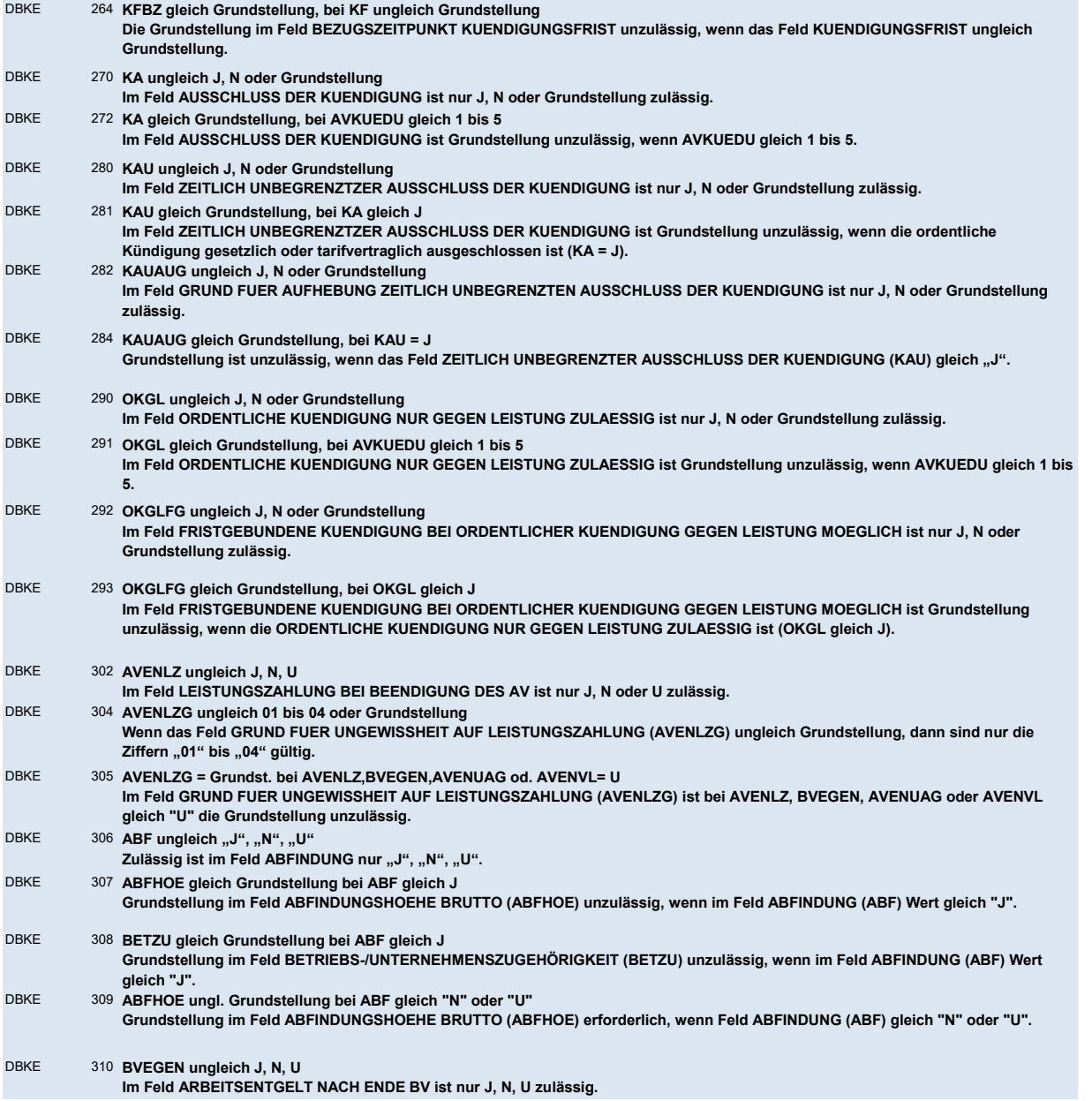

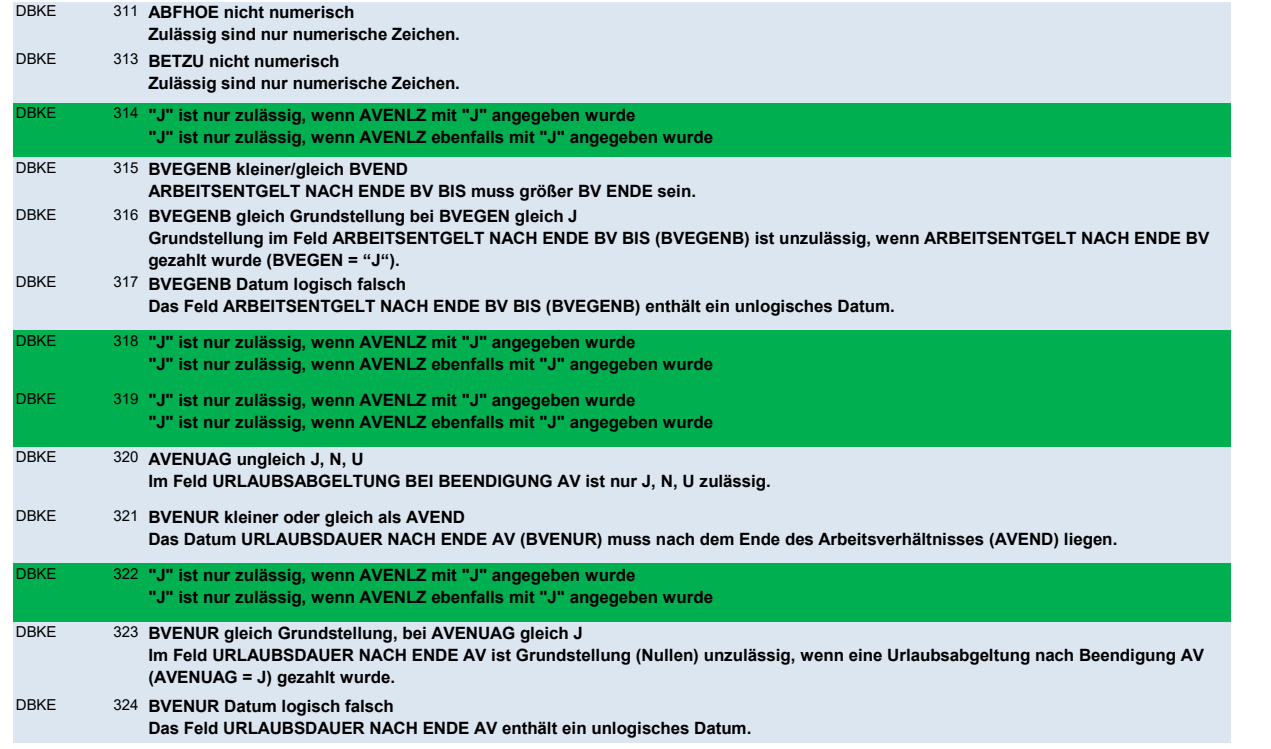